# **LINEAMIENTOS DE ESPECIFICACIONES PARA NUEVOS PRODUCTOS ENTRE LOS ÁMBITOS FUNCIONALES CAD – CAM**

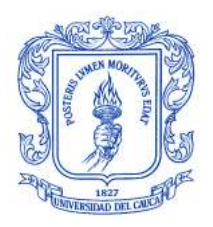

ANEXOS

Alan Stoyan Hurtado Patiño William Hernán Valencia Gallego

> **Directora** Mariela Muñoz Añasco Magíster

**UNIVERSIDAD DEL CAUCA FACULTAD DE INGENIERÍA ELECTRÓNICA Y TELECOMUNICACIONES DEPARTAMENTO DE ELECTRÓNICA, INSTRUMENTACIÓN Y CONTROL POPAYÁN 2009**

# CONTENIDO

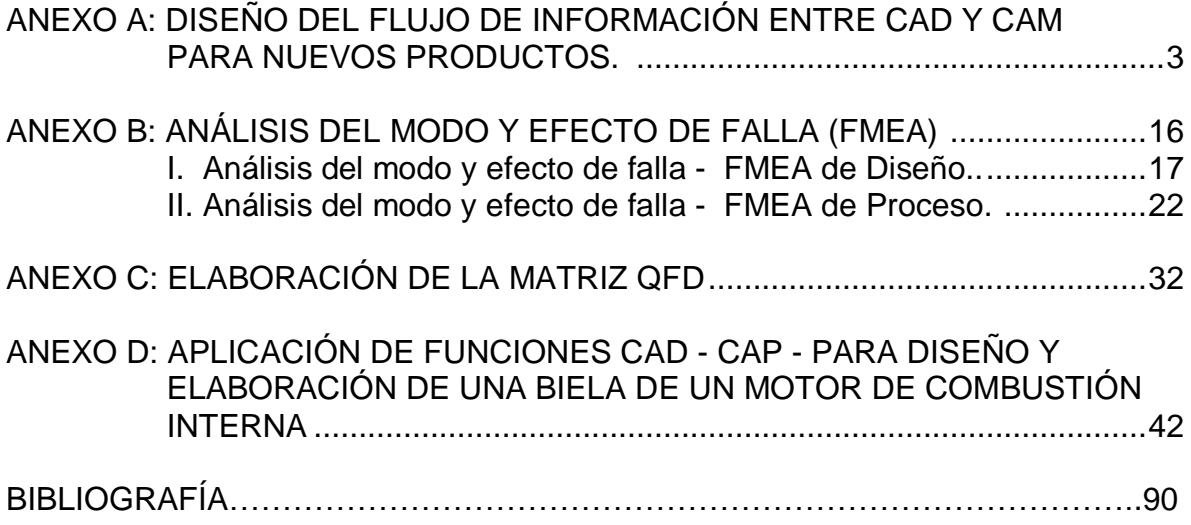

# **ANEXO A**

# **DISEÑO DEL FLUJO DE INFORMACIÓN ENTRE CAD Y CAM PARA NUEVOS PRODUCTOS**

A continuación se detalla la relación entre las actividades de la metodología APQP y las funciones del modelo CIM de SIEMENS FIET 2006.

## **FASE 1: PLANEACIÓN Y DEFINICIÓN DEL PROGRAMA**

a) Voz y entradas del cliente: en el modelo CIM de Siemens FIET, el ámbito funcional Ventas realiza comunicación con el cliente en algunas subfunciones. En la actualidad y con base en la metodología APQP, éste es un tema muy importante, y por tal razón se propuso adicionar una nueva función denominada: Comunicación con el cliente, en la cual se incluyeron las subfunciones: Determinar los requerimientos de usuario para los productos, Determinar los requerimientos y estándares para productos y Servicio de asistencia al cliente, que formaban parte de la función Varios de este ámbito.

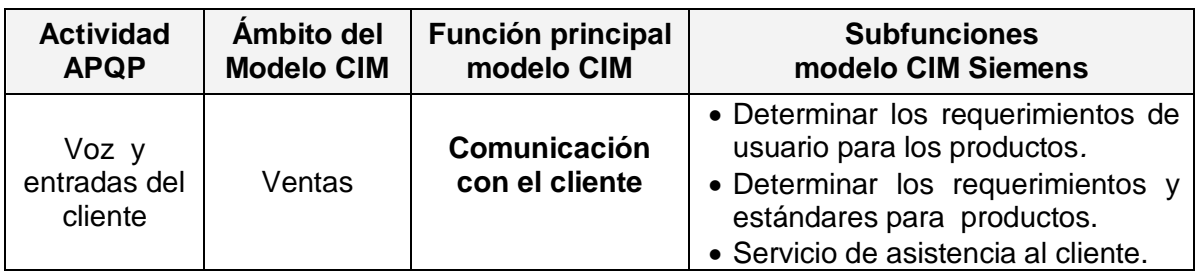

*Tabla A-1a: Adecuación de la fase 1 APQP al modelo CIM FIET 2006 - Voz y entradas del cliente.* 

b) Plan de negocios: el modelo CIM cumple con esta actividad y la complementa dentro del ámbito funcional PE y su función: "Planificación estratégica".

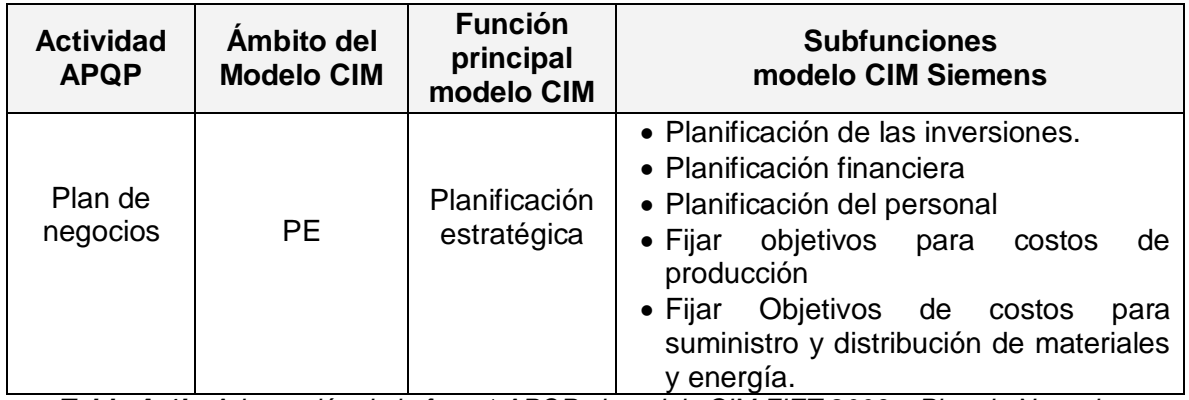

*Tabla A-1b: Adecuación de la fase 1 APQP al modelo CIM FIET 2006 – Plan de Negocios.* 

c) Estrategia de mercado: actividad que está enmarcada dentro del ámbito Ventas y la función Varios.

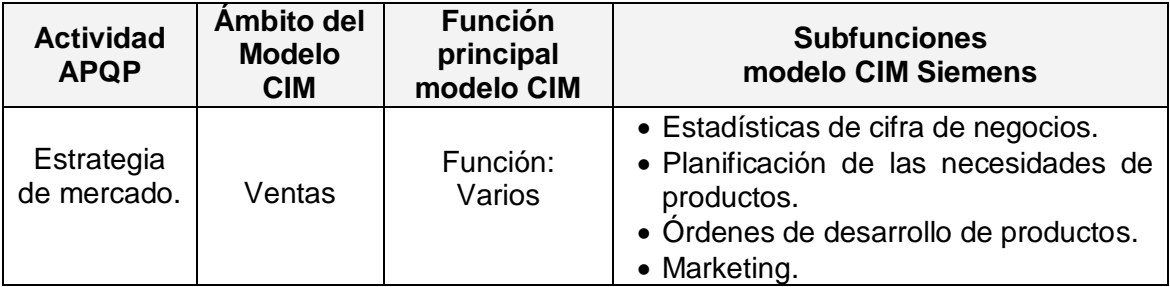

*Tabla A-1c: Adecuación de la fase 1 APQP al modelo CIM FIET 2006 – Estrategia de Mercado.*

d) Benchmarking de producto y proceso: esta actividad está enmarcada dentro de PE en la subfunción: "Análisis del mercado para la planificación del producto".

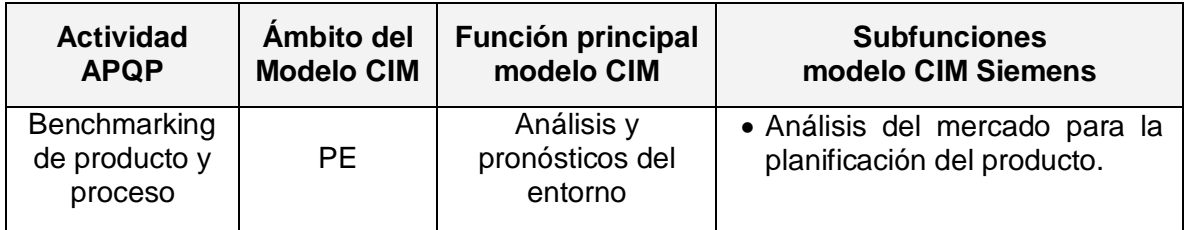

*Tabla A-1d: Adecuación de la fase 1 APQP al modelo CIM FIET 2006 – Benchmarking.* 

e) Consideraciones sobre el Producto y proceso: esta actividad se enmarca dentro de PE en la subfunción: "Planificación del desarrollo del producto"*.*

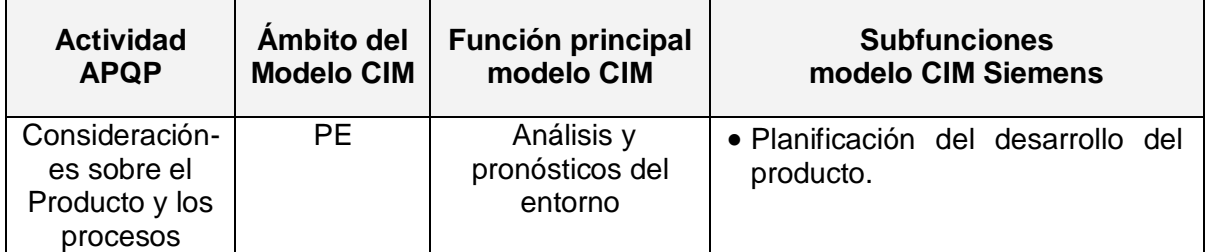

*Tabla A-1e: Adecuación de la fase 1 APQP al modelo CIM FIET 2006 – Consideraciones sobre producto y proceso.* 

f) Metas de diseño: en el modelo CIM no se especifica esta actividad, por lo cual se propone incluir la subfunción llamada: "Traducción de la voz del cliente en objetivos de diseño medibles", dentro del ámbito CAD y su función "Especificaciones del producto y proceso"*.*

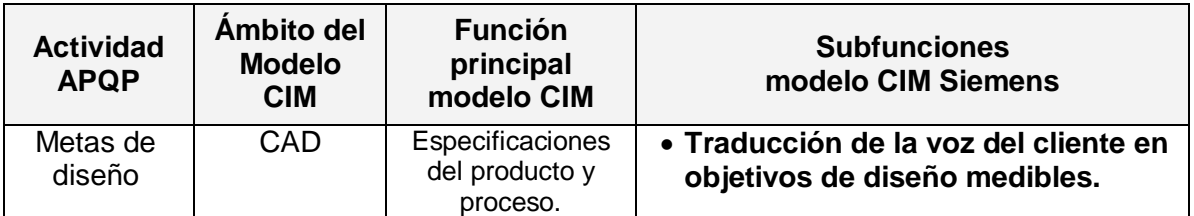

*Tabla A-1f: Adecuación de la fase 1 APQP al modelo CIM FIET 2006 – Metas de Diseño.* 

g) Lista preliminar de materiales: esta actividad se lleva a cabo con las subfunciones: "Identificar los requerimientos de materia prima a largo plazo" y "Generar solicitudes para la compra de materiales y energía basado sobre requerimientos a largo plazo" del ámbito funcional CAP.

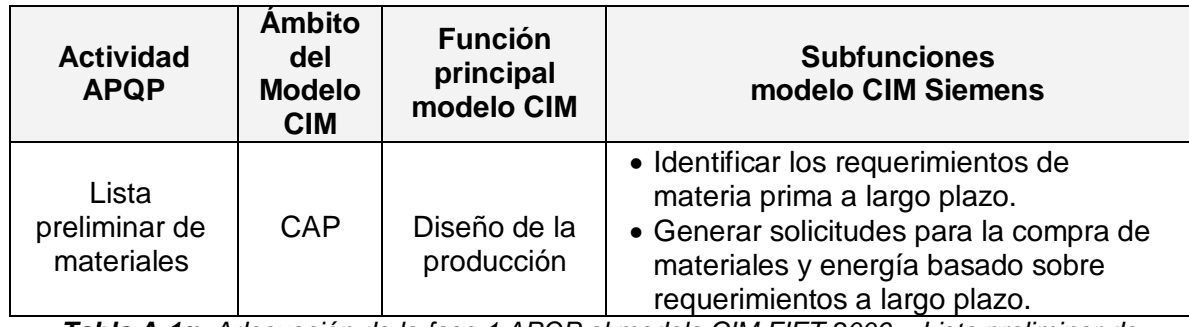

*Tabla A-1g: Adecuación de la fase 1 APQP al modelo CIM FIET 2006 – Lista preliminar de Materiales.* 

h) Plan de aseguramiento del producto: actividad encargada de definir el plan de calidad por lo cual se cumple con la función"Planificación de la calidad" del ámbito CAQ.

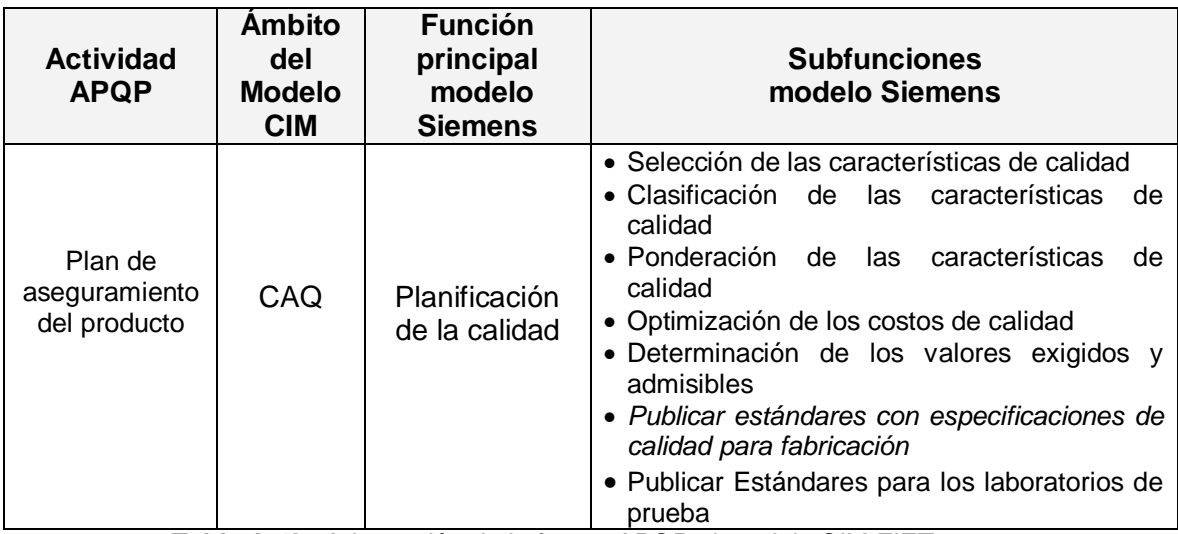

*Tabla A-1h: Adecuación de la fase 1 APQP al modelo CIM FIET 2006 – Plan de aseguramiento del producto.*

# **FASE 2: DISEÑO Y DESARROLLO DEL PRODUCTO**

a) FMEA del Diseño: en el modelo CIM no se contempla esta actividad como una función, pero es una herramienta de análisis muy importante para mejora del diseño, por lo cual se propusieron 2 nuevas subfunciones: "Analizar los modos y efectos de falla del diseño" y "Actualizar la documentación conforme lo requieran las expectativas del cliente", enmarcadas en el ámbito CAD y su función Simulación.

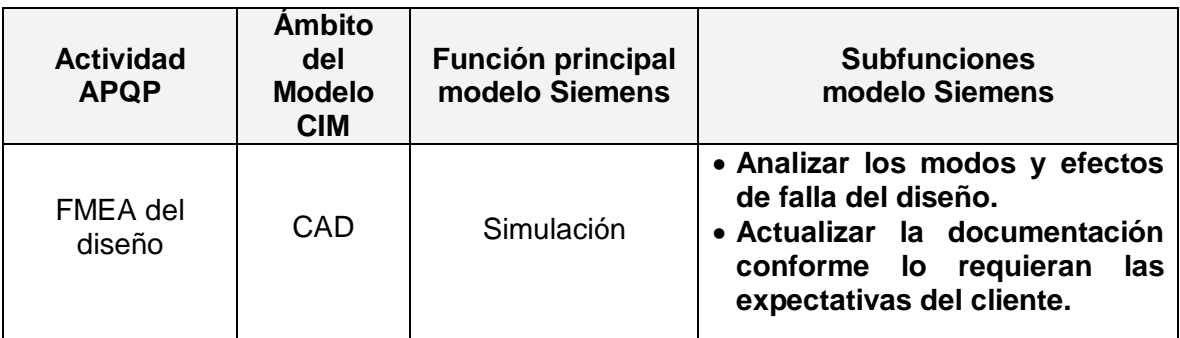

*Tabla A-2a: Adecuación de la fase 2 APQP al modelo CIM FIET 2006 – FMEA del Diseño.*

b) Especificaciones de Ingeniería: esta actividad es la encargada de identificar los requerimientos de funcionalidad y las restricciones del producto, por lo cual está enmarcada dentro de la función: Especificaciones de producto y proceso de CAD, como una subfunción denominada "Identificar los requerimientos de funcionalidad del producto", "Identificar las restricciones","Definir los parámetros de diseño" y se complementa con la subfunción "Investigaciones de especificación".

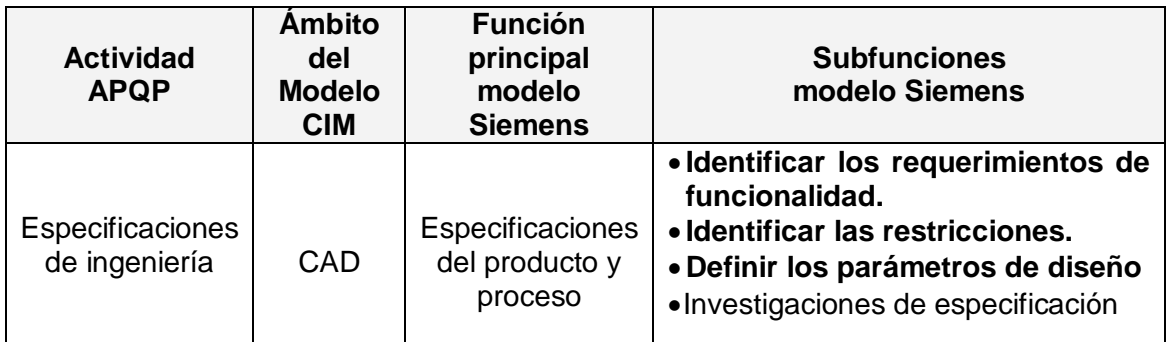

*Tabla A-2b: Adecuación de la fase 2 APQP al modelo CIM FIET 2006 - Especificaciones de Ingeniería.*

c) DFM: CAP tiene una función denominada "Establecimiento de los parámetros del proceso", la cual es similar a la función que realiza esta actividad, pero para la aplicación de la metodología APQP se requiere que se establezcan esos

parámetros con el enfoque de DFM, es decir, basándose en los parámetros de diseño.

| <b>Actividad</b><br><b>APQP</b> | Ámbito del<br><b>Modelo</b><br><b>CIM</b> | <b>Función</b><br>principal<br>modelo<br><b>Siemens</b> | <b>Subfunciones</b><br>modelo Siemens                          |  |
|---------------------------------|-------------------------------------------|---------------------------------------------------------|----------------------------------------------------------------|--|
| <b>DFM</b>                      | CAP                                       | Planificación<br>del trabajo                            | • Establecimiento<br>los<br>de<br>parámetros de proceso. (DFM) |  |

*Tabla A-2c: Adecuación de la fase 2 APQP al modelo CIM FIET 2006 – DFM.*

d) DFA: actividad encargada de minimizar el número de piezas para el ensamble con el fin de reducir costos y tiempo de producción. Para esta actividad se creó una función llamada: "Optimizar la lista de piezas para el ensamble" en ámbito CAP

| <b>Actividad</b><br><b>APQP</b> | Ambito del<br><b>Modelo</b><br><b>CIM</b> | <b>Función principal</b><br>modelo Siemens | <b>Subfunciones</b><br>modelo Siemens |
|---------------------------------|-------------------------------------------|--------------------------------------------|---------------------------------------|
| DFA                             | CAP                                       | Planificación del                          | a. Optimizar la lista de piezas       |
|                                 | . .                                       | trabajo                                    | para el ensamble                      |

*Tabla A-2d: Adecuación de la fase 2 APQP al modelo CIM FIET 2006 – DFA.*

e) Verificación del diseño: esta actividad es realizada por CAD en la función Simulación, ya que gracias a ésta este ámbito puede revisar si el diseño cumple con los requerimientos específicos.

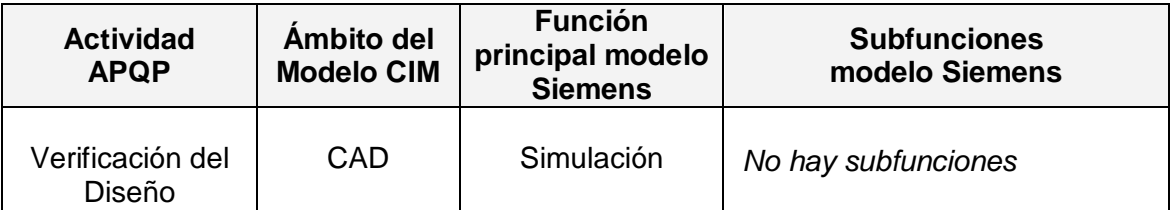

*Tabla A-2e: Adecuación de la fase 2 APQP al modelo CIM FIET 2006 – Verificación del Diseño.*

f) Revisión del diseño: esta actividad no está enmarcada como tal en ninguna función de CIM, por tal razón se creó una subfunción llamada "Verificar que el diseño de producto cumple con los requerimientos del cliente", dentro de la función Control y supervisión de la calidad de CAQ.

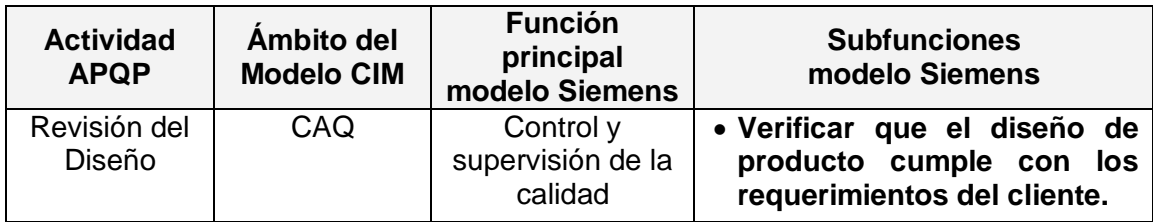

*Tabla A-2f: Adecuación de la fase 2 APQP al modelo CIM FIET 2006 – Revisión del Diseño.*

g) Planos de Ingeniería: esta actividad es desarrollada por el ámbito CAD.

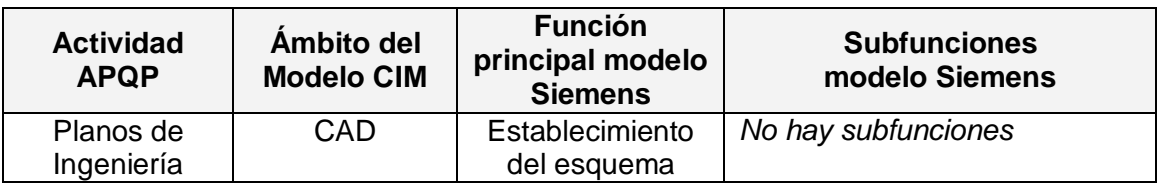

*Tabla A-2g: Adecuación de la fase 2 APQP al modelo CIM FIET 2006 – Planos de Ingeniería.*

h) Cambios en los planos y en las especificaciones: esta actividad es realizada por CAD, en la función Servicio de modificaciones.

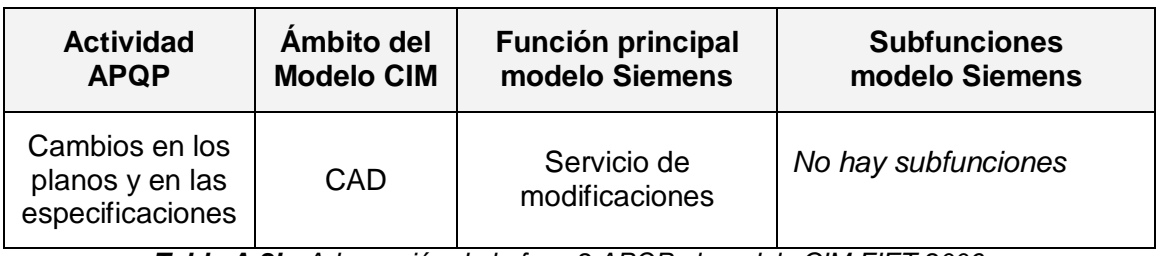

*Tabla A-2h: Adecuación de la fase 2 APQP al modelo CIM FIET 2006 - Cambios en planos y Especificaciones.*

i) Requerimientos para el equipo nuevo, herramientas nuevas e instalaciones: esta actividad es realizada por CAP en la función "Administración de los Procesos de trabajo" y sus respectivas subfunciones.

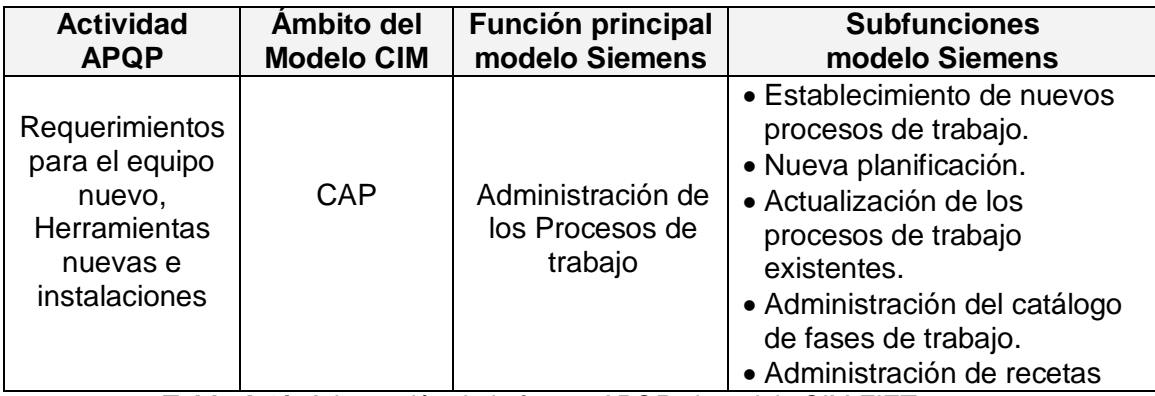

*Tabla A-2i: Adecuación de la fase 2 APQP al modelo CIM FIET 2006 – Requerimientos para el equipo nuevo, Herramientas nuevas e instalaciones.* j) Características especiales de producto y proceso: actividad donde se definen los requerimientos para el proceso y el producto con base en los requerimientos del cliente, por lo cual se enmarcó en las subfunciones "Definición de los requerimientos del proceso" y "Definición de los requerimientos del producto" del ámbito CAD.

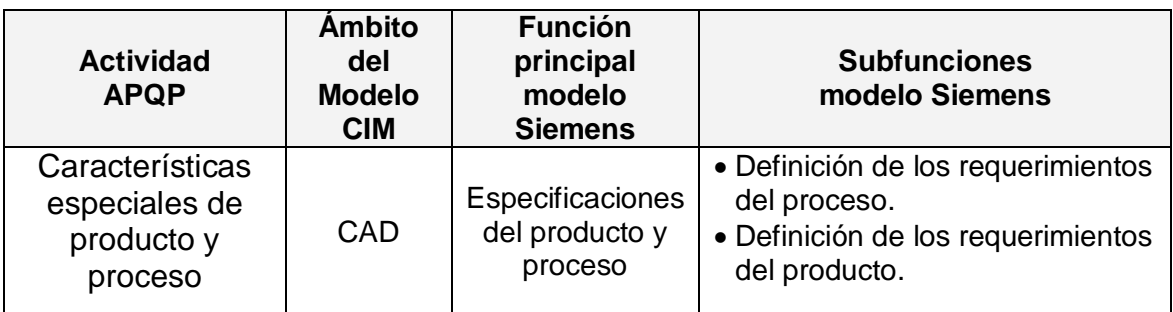

*Tabla A-2j: Adecuación de la fase 2 APQP al modelo CIM FIET 2006 – Requerimientos para el equipo nuevo, Herramientas nuevas e instalaciones.*

# **FASE 3: DISEÑO Y DESARROLLO DEL PROCESO**

a) Evaluación del sistema de calidad de producto / proceso: esta actividad está relacionada con CAQ, pero el modelo CIM no contempla una función donde se especifique esta actividad, por tal razón se propuso la subfunción "Evaluación del sistema de calidad".

| <b>Actividad</b><br><b>APQP</b>                                 | Ambito del<br><b>Modelo</b><br><b>CIM</b> | <b>Función principal</b><br>modelo Siemens | <b>Subfunciones</b><br>modelo Siemens     |  |
|-----------------------------------------------------------------|-------------------------------------------|--------------------------------------------|-------------------------------------------|--|
| Evaluación el<br>sistema de calidad<br>de producto /<br>proceso | CAQ                                       | Control y<br>supervisión de la<br>calidad  | • Evaluación del<br>sistema<br>de calidad |  |

*Tabla A-3a: Adecuación de la fase 3 APQP al modelo CIM FIET 2006 Evaluación del Sistema de calidad.*

b) Diagrama de Flujo de Proceso: esta actividad se cumple con las funciones que están enmarcadas en la función "Planificación del Montaje" del ámbito CAP.

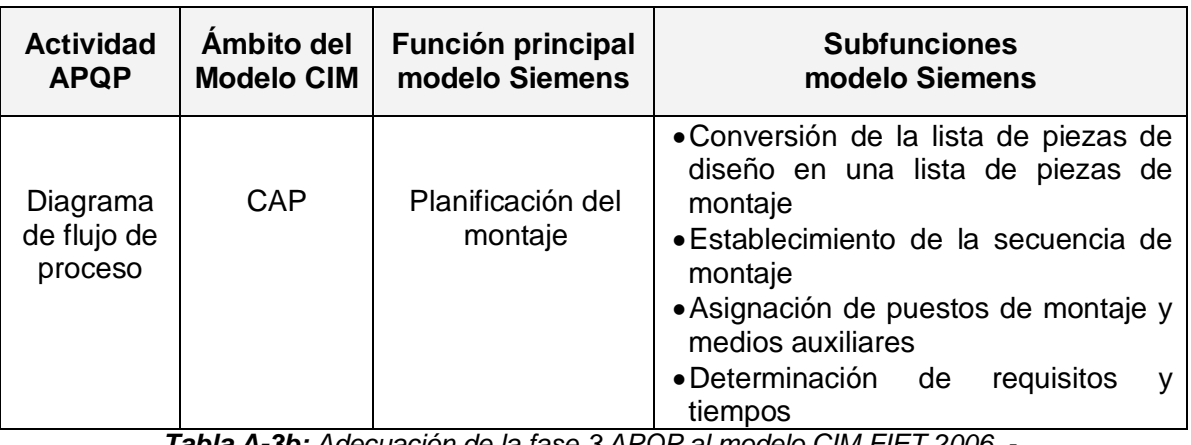

*Tabla A-3b: Adecuación de la fase 3 APQP al modelo CIM FIET 2006 - Diagrama de flujo del proceso.*

c) Distribución de Planta: esta actividad es desarrollada dentro de CAP, porque está relacionada con la planificación, pero se puede enmarcar dentro de la subfunción: Definir la distribución en planta para el proceso.

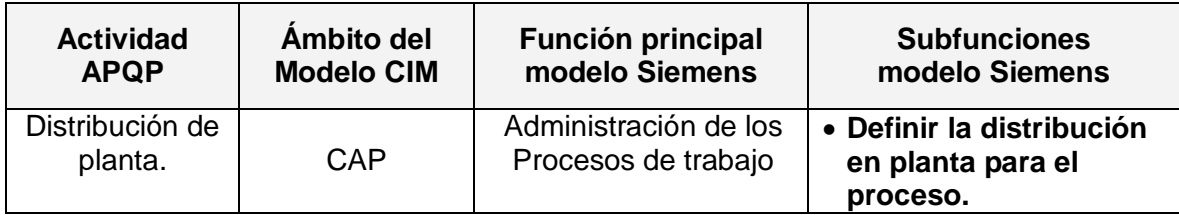

*Tabla A-3c: Adecuación de la fase 3 APQP al modelo CIM FIET 2006 - Distribución de planta.*

d) Matriz de Características: esta actividad está enmarcada dentro de CAP ya que éste en esta actividad se encarga de elegir los procedimientos y máquinas que utilizar en los procesos de trabajo.

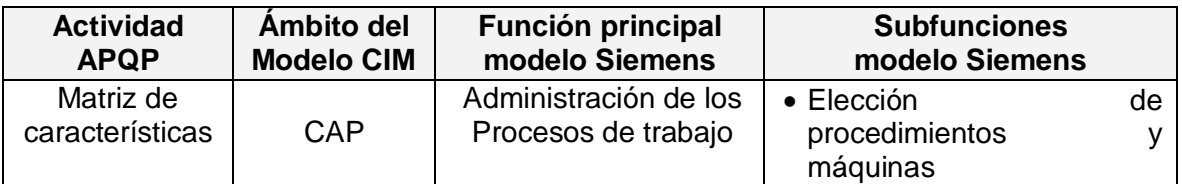

*Tabla A-3d: Adecuación de la fase 3 APQP al modelo CIM FIET 2006 – Matriz de características.* 

e) FMEA del Proceso: en el modelo CIM no se contempla esta actividad como una función, pero es una herramienta de análisis muy importante para mejora del proceso,k por lo cual se generaron dos nuevas subfunciones relacionadas con esta actividad: "Analizar los modos y efectos de falla del proceso" y "Actualizar la documentación conforme se descubren nuevos modos de falla", enmarcadas en el ámbito CAP dentro de la función Simulación de procesos de fabricación y montaje.

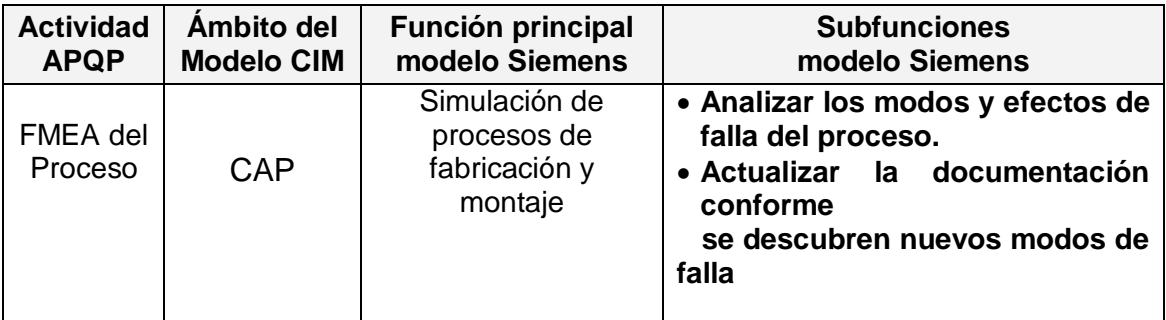

*Tabla A-3e: Adecuación de la fase 3 APQP al modelo CIM FIET 2006 – FMEA del proceso.*

f) Instrucciones de proceso: actividad enmarcada dentro de CAP en la función planificación del trabajo.

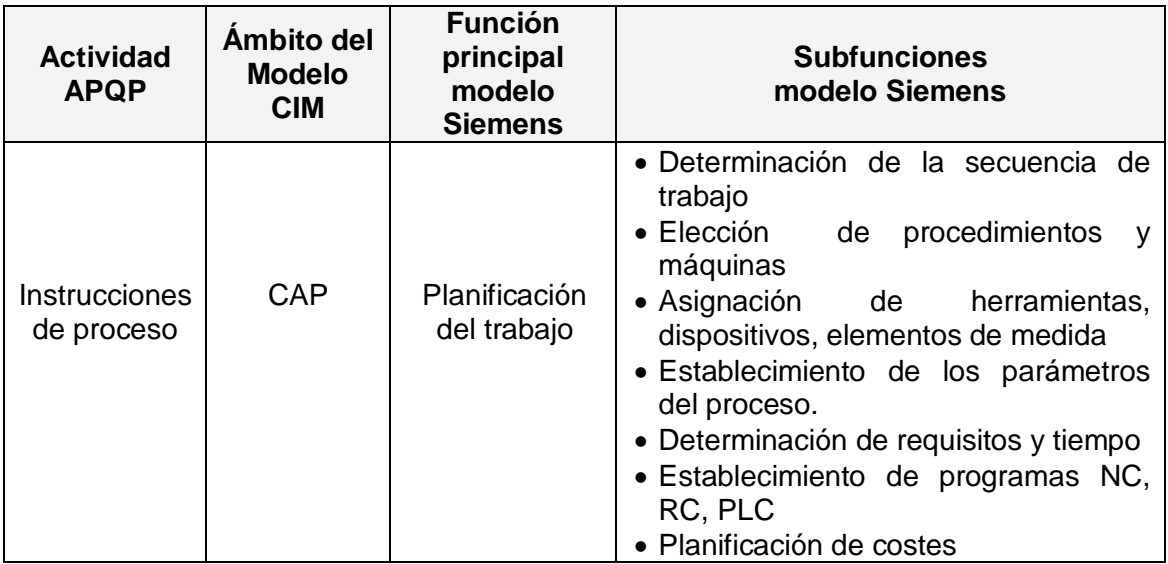

*Tabla A-3f: Adecuación de la fase 3 APQP al modelo CIM FIET 2006 – Instrucciones de proceso.*

# **FASE 4: VALIDACIÓN DEL PRODUCTO Y DEL PROCESO**

a) Corrida de prueba de producción: esta actividad es desarrollada por CIM en al ámbito CAM: Banco de pruebas, más específicamente en la función "Control del proceso".

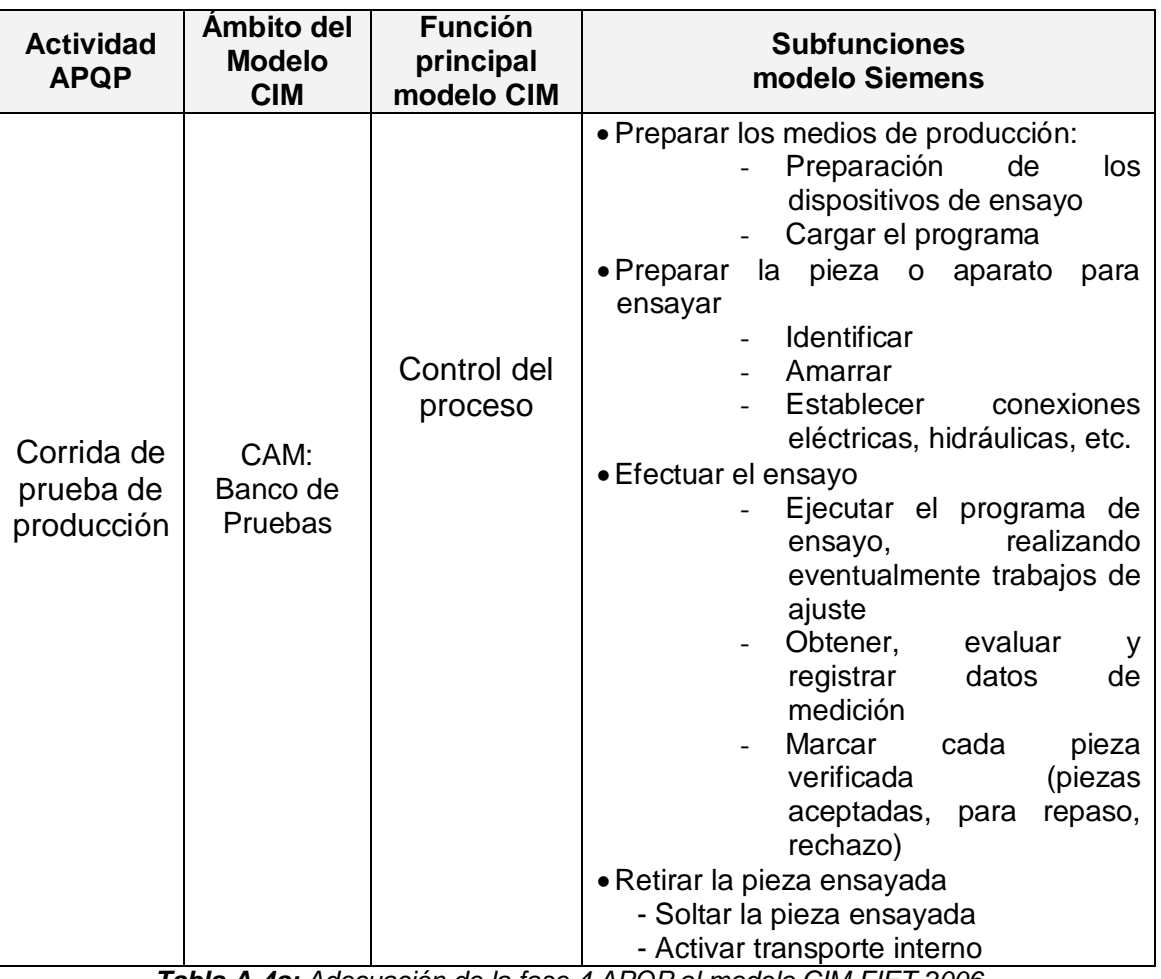

*Tabla A-4a: Adecuación de la fase 4 APQP al modelo CIM FIET 2006 - Corrida de prueba producción.*

b) Evaluación del sistema de medición: Esta actividad realiza la evaluación del Sistema de Medición, herramienta que no es tomada como función de CIM, pero como esta evaluación es en función del control de calidad se relacionó con la función "Control y supervisión de la calidad" de CAQ, con el fin de realizar la validación de este proceso.

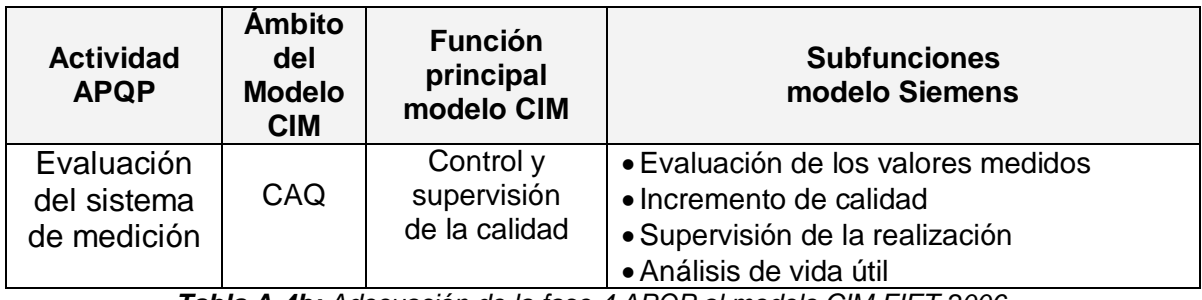

*Tabla A-4b: Adecuación de la fase 4 APQP al modelo CIM FIET 2006 - Evaluación del sistema de medición.*

c) Estudio de Capacidad de Proceso: Esta es una herramienta de análisis estadístico enmarcada dentro del proceso de calidad. El modelo CIM no contiene ninguna función relacionada con esta actividad, por lo que se propone una subfunción denominada: "Análisis de la capacidad de proceso" en el ámbito CAQ.

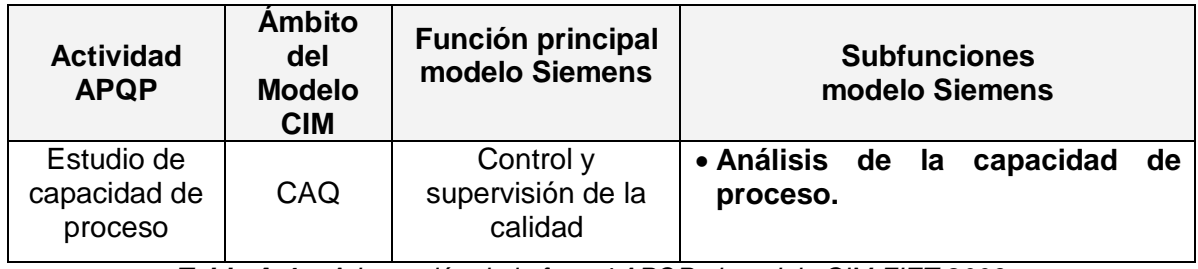

*Tabla A-4c: Adecuación de la fase 4 APQP al modelo CIM FIET 2006 - Estudio de capacidad de proceso.* 

**d)** Aprobación de partes de producción (PPAP): Esta actividad es realizada con base en los análisis y documentación del departamento de calidad, por lo cual, se adicionó la subfunción "Publicar documentación de aprobación de partes de producción" en el ámbito CAQ.

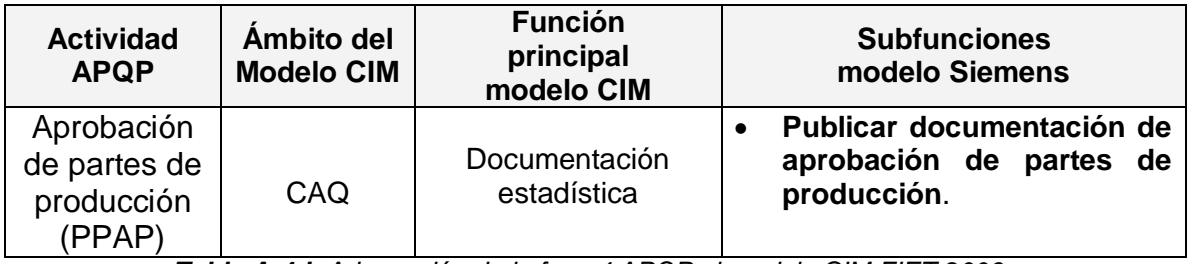

*Tabla A-4d: Adecuación de la fase 4 APQP al modelo CIM FIET 2006 - Aprobación departes de producción.*

e) Pruebas de validación de producción: actividad enmarcada en CAQ, en la subfunción: "Certificar que el producto fue producido según condiciones de proceso estándares".

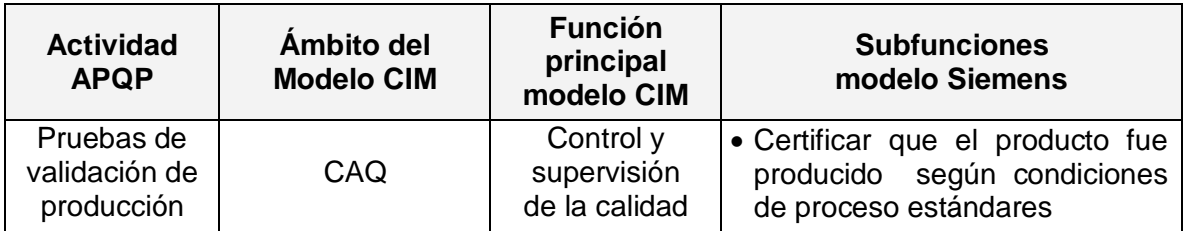

*Tabla A-4e: Adecuación de la fase 4 APQP al modelo CIM FIET 2006 - Pruebas de Validación.* 

# **FASE 5: REALIMENTACIÓN, VALORACIÓN Y ACCIÓN CORRECTIVA**

a) Variación reducida: actividad realizada por el ámbito CAQ donde se debe analizar la variación del proceso para determinar las acciones correctivas para reducirla. Se propuso una subfunción denominada: "Determinar la variación del proceso".

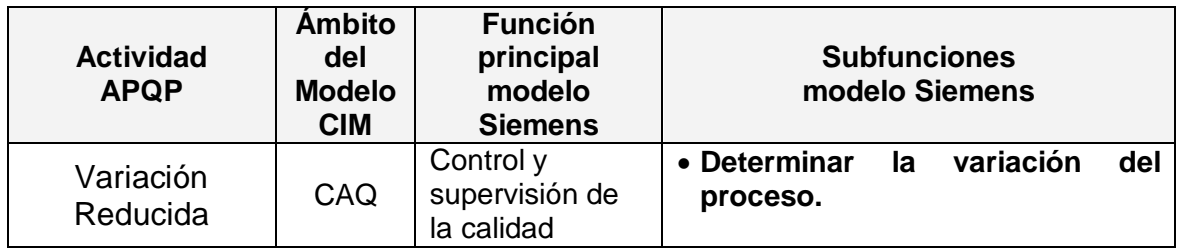

*Tabla A-5a: Adecuación de la fase 5 APQP al modelo CIM FIET 2006 – Variación reducida*

b) Satisfacción del cliente*:* esta actividad es realizada por Ventas, ya que es el área que tiene contacto con el cliente y puede medir estos índices. Se definieron dos nuevas funciones: "Definir los cambios necesarios para el producto" y "Evaluar la eficacia del proceso de desarrollo" y se complementa con la subfunción "Manejo de renuncia por parte del cliente a especificaciones del producto", ya propuesta por CIM.

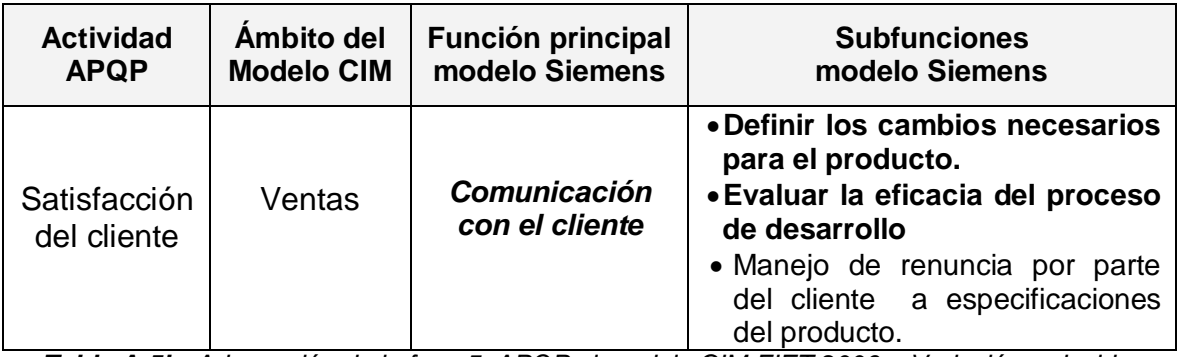

*Tabla A-5b: Adecuación de la fase 5 APQP al modelo CIM FIET 2006 – Variación reducida.*

c) Entrega y Servicio: por medio del análisis brindado por PPAP se pudo realizar un análisis junto con el cliente para realizar esta actividad. Se propuso la subfunción: "Análisis del informe de calidad con el cliente" dentro del ámbito Ventas y su función Comunicación con el cliente.

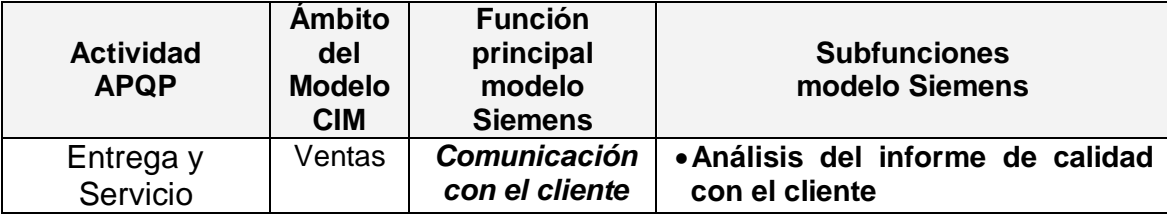

*Tabla A-5c: Adecuación de la fase 5 APQP al modelo CIM FIET 2006 - Entrega y servicio.*

#### **ANEXO B:**

#### **ANÁLISIS DEL MODO Y EFECTO DE FALLA (FMEA)**

El FMEA es una herramienta clave para mejorar la confiabilidad de procesos y productos.

La metodología del *análisis de modo y efecto de las fallas* (FMEA, *Failure Mode and Effects Analysis*), proporciona la orientación y los pasos que un grupo de personas debe seguir para identificar y evaluar las fallas potenciales de un producto o un proceso, junto con el efecto que provocan éstas. A partir de lo anterior, el grupo establece prioridades y decide acciones para intentar eliminar o reducir la posibilidad de que ocurran las fallas potenciales que más vulneran la confiabilidad del producto o el proceso.

Aplicar FMEA se ha vuelto un actividad casi obligada para garantizar que los productos sean confiables, en el sentido de que logren funcionar bien el tiempo que se ha establecido como su periodo de vida útil, pero también cada día se hace más común su aplicación en muchos otros campos con el objetivo de detectar fallas potenciales y prevenirlas, y de esa forma reducir los tiempos de ciclo, mejorar la eficiencia de procesos, etc. Si un producto o un proceso se analizaran como un edificio, aplicarles un FMEA es revisar sus cimientos y estructura, para asegurar que ambas sean confiables y seguras, para disminuir la probabilidad de que fallen. En este sentido, un edificio (proceso) no está realmente caracterizado, sino hasta que se le ha aplicado el FMEA, y a partir de éste se fundamentan acciones para su mejora integral.

La frecuencia con que ocurren las fallas junto con su severidad son una medida de la confiabilidad de un sistema. Mientras mayor sean éstas, menor será tal confiabilidad. De esta forma una tarea fundamental cuando se busca caracterizar y mejorar un proceso es aplicar la metodología del FMEA, con la idea de conocer mejor las debilidades (modos de falla potenciales) del producto o proceso y a partir de ahí generar soluciones a nivel proceso o rediseño de producto. Como se comentará adelante, las herramientas estadísticas serán de utilidad para establecer la frecuencia de fallas, los efectos y las causas más importantes y también de utilidad para decidir acciones para atender las mayores debilidades del producto o el proceso.

El FMEA originalmente se orientó a detectar fallas durante el diseño o rediseño del producto y fallas en el proceso de producción. Ejemplos de fallas en diseño son: no se dispara el *flash* en una cámara fotográfica, fugas en el sistema de frenos, fracturas prematuras en las piezas de un carro, etc.

Ejemplos de fallas en procesos son: fallas en el proceso de pulido de un carro, fallas en el proceso de templado, etc. Como se aprecia en los ejemplos anteriores, finalmente una falla en diseño (producto) o en el proceso repercute en el cliente, ya sea interno o externo, por ejemplo:

- Las fallas y obstáculos impiden que la instalación de un equipo sea fácil y rápida.
- Los modos de falla potenciales que obstaculizan que el mantenimiento y /o el servicio a un equipo sea fácil y rápido.
- La facilidad de utilización de un equipo.
- También aspectos de confiabilidad, mantenimiento y durabilidad del equipo, así como seguridad y riesgos ambientales.

Basta que cada una de esas actividades se vea como un proceso, y como tales fijar qué prioridades tienen tales procesos. En otras palabras, identificar qué prioridades son importantes para el cliente o usuario final de este producto o proceso. Por ejemplo, si el FMEA se aplica a seguridad o riesgos ambientales, entonces se buscaría encontrar "modos de fallas" potenciales que agravan estos aspectos. Por lo anterior, a continuación veremos en detalle las actividades para realizar un FMEA enfocado a proceso.

# **I. ANÁLISIS DEL MODO Y EFECTO DE FALLA DEL DISEÑO (DFMEA) [1]**

#### **Descripción de FMEA de Diseño**

Para realizar el FMEA de Diseño se deben realizar las siguientes actividades, las cuales son muy similares a las que se han realizado para el FMEA de proceso.

#### **Identificar Funciones del Diseño**

El propósito del Modo y Efecto de Falla del diseño es determinar las funciones que serán evaluadas y describir la función relacionada con los productos.

Para realizar el análisis de modo y efecto de falla se debe llevar a cabo el siguiente proceso:

- Desarrollar la lista de Entradas, Salidas y Características/productos, diagrama de bloque de referencia y la Matriz de Causa - Efecto.
- Evaluar entradas y características de la función requerida para producir la salida.
- Evaluar Interfaz entre las funciones para verificar que todos los Posibles Efectos sean analizados.

 Asumir que las partes se manufacturan de acuerdo con la intención del diseño.

#### **Descripción de FMEA de Diseño**

**1. Artículo / Función:** se deben describir las funciones de diseño de la parte o ensamble.

**2. Modo potencial de falla:** es la manera en que el producto podría potencialmente fallar en el cumplimiento de sus requerimientos. En esta etapa se deben anotar todos los modos potenciales de falla inherentes al diseño, sin tener en cuenta la probabilidad de su ocurrencia. El analista debe ser capaz de contestar las siguientes preguntas:

- ¿Cómo puede fallar la parte en el cumplimiento de sus funciones?
- Independientemente de las especificaciones de ingeniería, ¿qué consideraría un cliente como objetable?

**3. Efecto(s) potencial (es) de falla:** los efectos del modo de falla son, aquellos efectos negativos que pueden presentarse en la pieza con el fin de evitar toda posible falla; en esta etapa se deben describir todos los efectos potenciales de los modos de falla señalados en el paso previo. Una pregunta clave para esta actividad es *¿qué ocasionará el modo de falla en el producto?* La descripción debe ser tan específica como sea posible.

**4. Severidad en caso de ocurrir falla:** esta calificación se obtiene cuando un modo de falla potencial resulta en un defecto con un cliente final y/o una planta de manufactura / ensamble. El cliente final debe ser siempre considerado primero. Si ocurren ambos, se usa la mayor de las dos severidades.

En la siguiente tabla se muestra cómo calcular el rango de severidad correspondiente al DFMEA dependiendo del efecto.

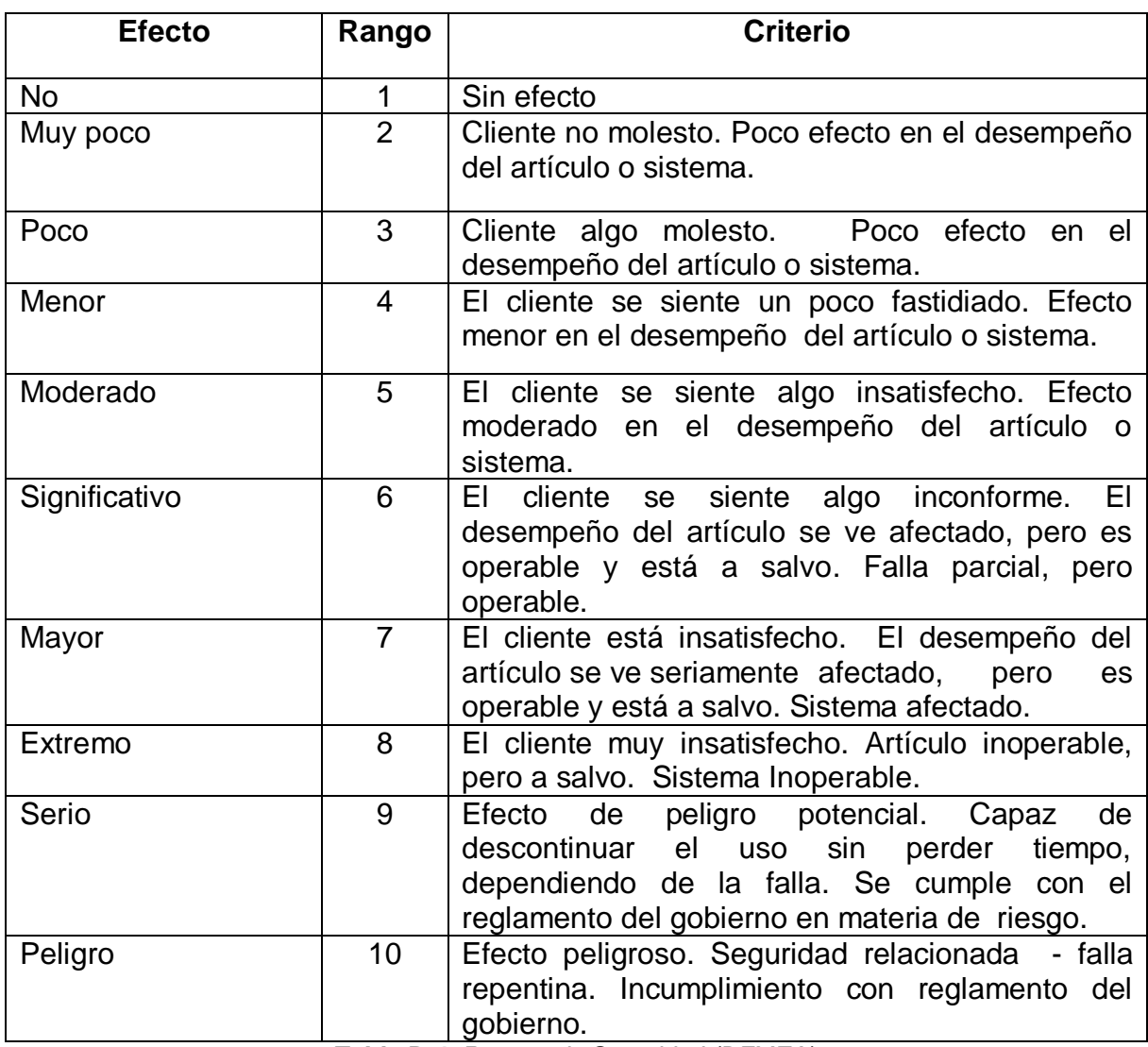

*Tabla B-4: Rangos de Severidad (DFMEA).*

*Fuente: [1] Harpco Systems, Inc. "Optimized Method For Establishing Design FMEA Ratings"*

**5. Identificar Causa(s) Potencial(es) de la Falla:** Una vez que se ha definido el efecto potencial de falla, se debe identificar su causa, a continuación se muestra algunas posibles causas:

#### o **Causas relacionadas con el diseño - Características de la Parte:**

- Selección de material
- Tolerancias / valores objetivo
- Configuración
- Componente de modos de falla a nivel de componente
- o **Causas que no pueden ser entradas de diseño, tales como:** 
	- Ambiente, Vibración, Aspecto Térmico.
- o **Mecanismos de falla:** se pueden deber a fatiga, corrosión o a posible desgaste.

**6. Rangos de Ocurrencia:** se calcula usando la tabla de criterio de evaluación de severidad sugerido para DFMEA, mostrada a continuación:

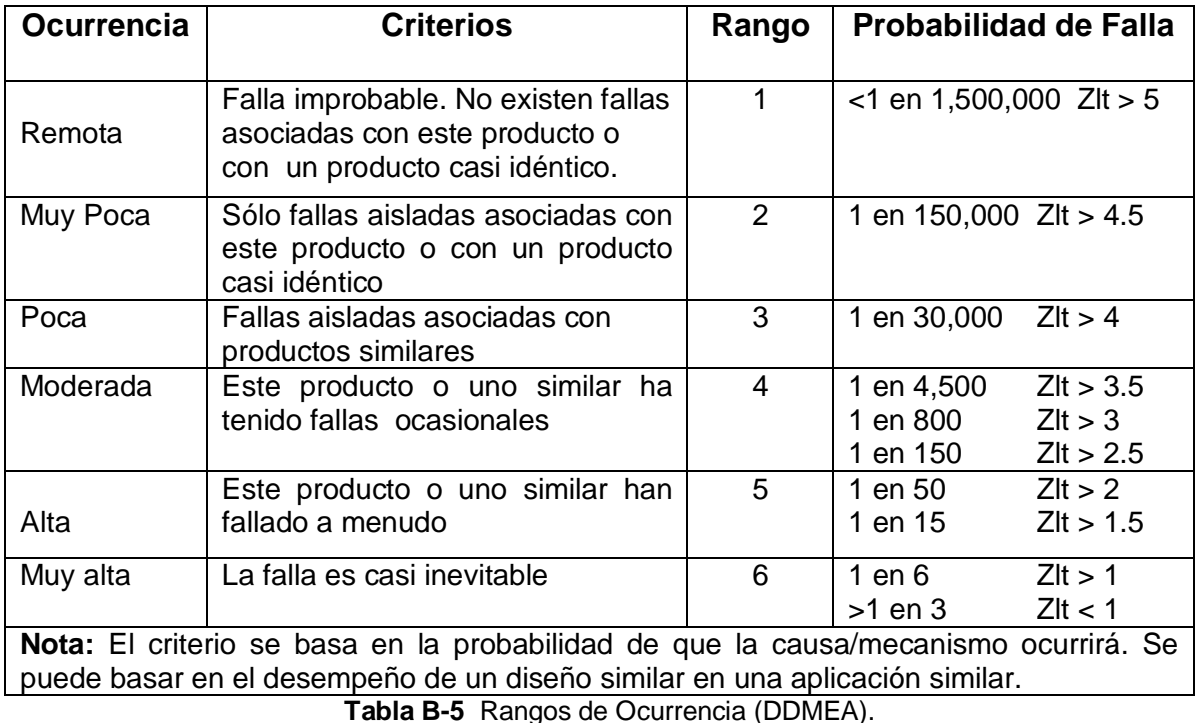

*Fuente: [1] Harpco Systems, Inc. "Optimized Method For Establishing Design FMEA Ratings"*

**7. Identificar Controles Actuales de Diseño:** es necesario realizar la verificación y validación del diseño mediante algunas de las actividades usadas para evitar la causa y de esta manera detectar la falla anticipadamente y/o reducir el impacto en el producto:

- Cálculos
- Análisis de elementos limitados
- Revisiones de diseño
- Prototipo de prueba
- Prueba acelerada

Para detectar las fallas de una manera anticipada se tienen las siguientes líneas de defensa:

- <sup>o</sup> Primera línea de defensa evitar o eliminar causas de falla
- <sup>o</sup> Segunda línea de defensa identificar o detectar falla anticipadamente
- <sup>o</sup> Tercera línea de defensa reducir impactos/consecuencias de falla

**8. Rangos de Detección (DFMEA):** rango de probabilidad de detección basado en la efectividad del sistema de control actual, basado en el cumplimiento oportuno con el plazo fijado.

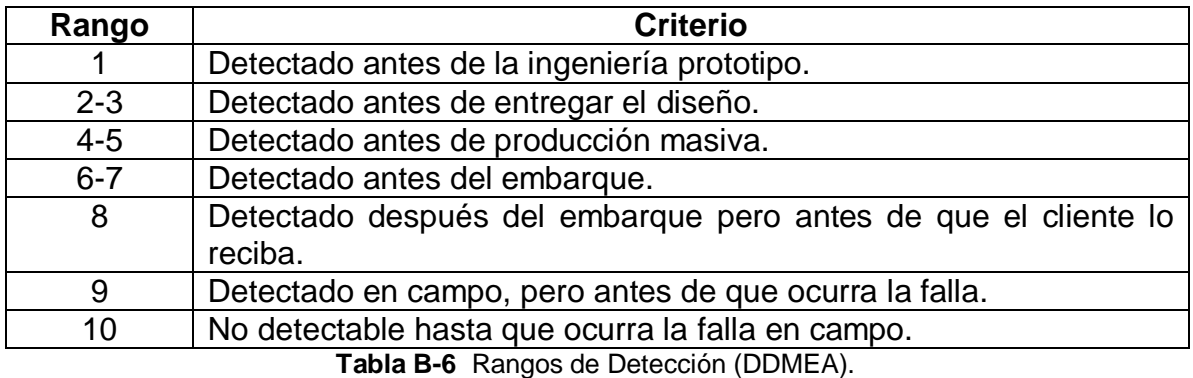

*Fuente: [1] Harpco Systems, Inc. "Optimized Method For Establishing Design FMEA Ratings"*

**9. Cálculo de RPN (Número de Prioridad de Riesgo):** el cálculo del NPR para efecto-causas controles, que es el resultado de multiplicar la puntuación dada a la severidad (S-13) del efecto de falla por las probabilidades de ocurrencia (O-16) para cada causa de falla, y por las posibilidades de que los mecanismos de control detecten (D-18) cada causa de falla. Es decir, para cada efecto se tienen varias causas y para cada causa un grupo de controles.

## *NPR = (S) x (O) x (D)*

El NPR cae en un rango del 1 a 1 000 y proporciona un indicador relativo de todas las causas de falla. A los más altos números de NPR se les deberá dar prioridad para acciones correctivas, ya sea para prevenir la causa o, por lo menos, para emplear mejores controles de detección. Especial atención debe darse cuando se tengan altos NPR (mayores a 80) con severidades altas.

#### **Por ejemplo:**

Producto de Severidad, Ocurrencia, y Detección: 8\*5\*3 = 120 RPN / Gravedad usada para identificar CTQs

Con el dato anterior se obtiene:

Severidad mayor o igual a 8 RPN menor a 150

Estos datos significan que la prioridad de riesgo no es alta.

**10. Acción(es) Recomendada(s):** en esta columna del formato DFMEA, se realiza una breve descripción de las acciones correctivas recomendadas para los NPR más altos, con el fin de sugerir acciones que permitan disminuir los posibles efectos generales de falla en el diseño.

Los pasos a seguir son:

- o Listar todas las acciones sugeridas, qué persona es la responsable y fecha de terminación.
- o Describir la acción adoptada y sus resultados.
- o Recalcular número de prioridad de riesgo, en este caso no es necesario.

En la siguiente Tabla se muestra el formato para realizar el análisis del modo y efecto de falla correspondiente al FMEA de Diseño.

# **ANÁLISIS DEL MODO Y EFECTO DE FALLA - FMEA DE DISEÑO.**

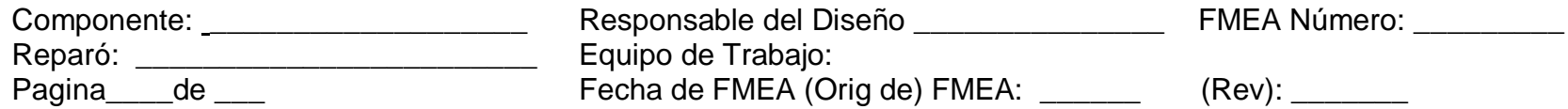

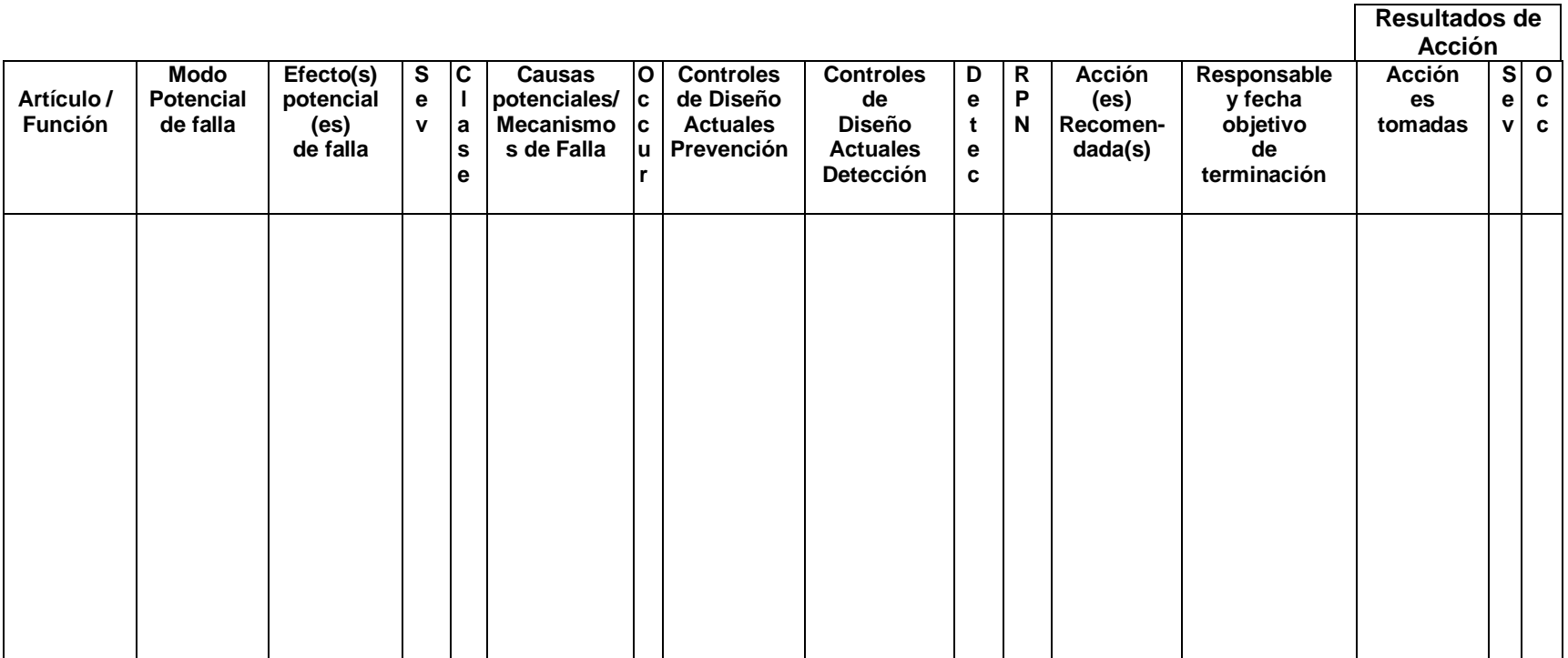

*Tabla B-7:* FMEA de Diseño.

*Fuente: [1] Harpco Systems, Inc. "Optimized Method For Establishing Design FMEA Ratings"*

# **II. ANÁLISIS DEL MODO Y EFECTO DE FALLA DEL PROCESO – (PFMEA) [2]**

#### **ACTIVIDADES PARA REALIZAR UN FMEA DE PROCESO**

A continuación se describen las siguientes siete actividades generales para realizar un FMEA.

1. Formar el equipo que realizará el FMEA y delimitar al producto o proceso que se le aplicará.

2. Identificar y examinar todas las formas posibles en que puedan ocurrir fallas de un producto o proceso (identificar los modos potenciales de falla).

3. Para cada falla potencial, Identificar el efecto y estimar la *severidad* del mismo.

4. Encontrar las causas potenciales de la falla y estimar la frecuencia de *ocurrencia* de falla debido a cada causa.

5. Hacer una lista de los controles o mecanismos que existen para detectar la ocurrencia de la falla, antes de que el producto salga hacia procesos posteriores o antes que salga del área de manufactura o ensamble.

Además estimar la probabilidad de que los controles hagan la *detección* de la falla.

6. Calcular el número prioritario de riesgo (NPR), que resulta de multiplicar la severidad por la ocurrencia y la detección.

7. Establecer prioridades de acuerdo con el NPR, y para los NPR más altos decidir acciones para disminuir severidad y/ u ocurrencia, o en el peor de los casos mejorar la detección. Todo el proceso seguido debe quedar documentado en un formato FMEA.

8. Revisar y establecer los resultados obtenidos, lo cual incluye precisar las acciones tomadas y volver a calcular el NPR. La información obtenida con las actividades descritas se organiza en un formato especial, como el que se muestra en el formato de la página 24, donde también se muestran las actividades y secuencia de pasos para realizar un FMEA.

## **DETALLE DE LAS ACTIVIDADES**

En el formato de FMEA con números circulados que corresponden a la información que se deberá anotar en cada parte del formato que a continuación explicamos para cada uno de estos números. Este formato ha permitido un desarrollo uniforme del FMEA. En la Figura aparece un ejemplo y un formato en blanco.

*1. Página / De***:** anotar el número consecutivo correspondiente a la página en la que se trabaja y en De: escribir el número total de hojas que completan el FMEA.

*2. Número de proyecto:* anotar el número de proyecto al que corresponde este análisis, de acuerdo con los criterios que se utilizan en la empresa.

*3. Proceso:* registrar el nombre del proceso u operación sobre el cual se está haciendo el análisis.

*4. Producto afectado:* registre el nombre y /o modelos del(os) producto(s) que se producen en este proceso.

*5. Responsabilidad:* escribir el nombre de la persona que tiene la responsabilidad primaria del proceso, es decir, la gerencia que tiene la responsabilidad principal de la máquina, equipo o proceso.

*6. Líder del proyecto:* anotar el nombre del responsable técnico del proyecto.

*7. Preparado por:* anotar el nombre de las personas que realizaron este FMEA.

*8. Fecha clave:* escribir la fecha obligatoria en que se debe terminar este FMEA, ya sea por alguna razón especial, como compromisos de liberación de producción, o por meta en tiempo que el equipo decida imponerse.

*9. Fecha FMEA original y última revisión:* si ya se ha hecho antes un FMEA sobre este proceso, anotar la fecha del primer FMEA y la fecha de la última revisión formal.

*10. Función del proceso (identificación y propósito):* dar una descripción breve de la función del proceso analizado, anotando las principales etapas del proceso y su función correspondiente.

*11. Modo potencial de falla:* es la manera en que el proceso (sistema, componente) podría potencialmente fallar en el cumplimiento de requerimientos. En esta etapa se deben anotar todos los modos potenciales de falla, sin tomar en cuenta la probabilidad de su ocurrencia. El analista debe ser capaz de contestar las siguientes preguntas:

- ¿Cómo el proceso o parte puede fallar en el cumplimiento de especificaciones?
- Independientemente de las especificaciones de ingeniería, ¿qué consideraría un cliente como objetable?

Una revisión de procesos similares, reportes de problemas de calidad y de las quejas de clientes, así como FMEAS previos sobre componentes similares, es un buen punto de partida. Los modos o formas de falla típicos son:

Abertura inadecuada Corto circuito Falla del material el este del Herramienta desgastada Operación faltante en el parte dañada Sistema de control inadecuado Velocidad incorrecta Daño por manejo establecente e Herramental incorrecto Lubricación inadecuada Medición inadecuada Falta de lubricación **Sobrecalentamiento** Fuera de tolerancia

**12.** *Efecto(s) de la falla potencial:* se definen como los efectos del modo de falla; este efecto negativo puede darse en el proceso mismo, sobre una operación posterior o el cliente final. De esta forma, suponiendo que la falla ha ocurrido, en esta etapa se deben describir todos los efectos potenciales de los modos de falla señalados en el paso previo. Una pregunta clave para esta actividad es *¿qué ocasionará el modo de falla identificado?* La descripción debe ser tan específica como sea posible. Las descripciones típicas de los efectos potenciales de falla, desde la óptica del consumidor final del producto, son:

El producto no funciona Eficiencia final reducida Áspero Calentamiento excesivo Ruido **National Color desagradable** Inestabilidad Mala apariencia

Mientras que desde la óptica de una operación posterior, algunos efectos potenciales típicos son:

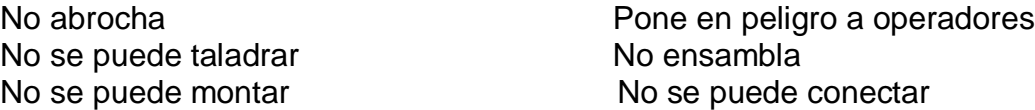

*13. Severidad (S):* estimar la severidad de los efectos listados en la columna previa. La severidad de los efectos potenciales de falla se evalúa en una escala del 1 al 10 y representa la gravedad de la falla para el cliente o para una operación posterior, una vez que esta falla ha ocurrido. La severidad sólo se refiere o se aplica al efecto.

Se puede consultar a ingeniería del producto para grados de severidad recomendados o estimar el grado de severidad aplicando los criterios de la tabla.

Los efectos pueden manifestarse en el cliente final o en el proceso de manufactura. Siempre se debe considerar primero al cliente final. Si el efecto ocurre en ambos, use la severidad más alta. El equipo de trabajo debe estar de acuerdo en los criterios de evaluación y en que el sistema de calificación sea consistente.

*14. Control o artículos críticos:* utilizar esta columna para identificar o clasificar las características críticas del proceso que requieren controles adicionales; por tanto, se le debe notificar al responsable del diseño de proceso.

*15. Causas /mecanismo de la falla potencial (mecanismo de falla):* hacer una lista de todas las posibles causas para cada modo potencial de falla, entendiendo como causa de falla la manera como podría ocurrir la falla. Cada causa ocupa un renglón. Asegurarse de que la lista sea lo más completa posible, para ello puede aplicarse el diagrama de Ishikawa, diagrama de relación o diagrama de árbol. Las causas típicas de falla son:

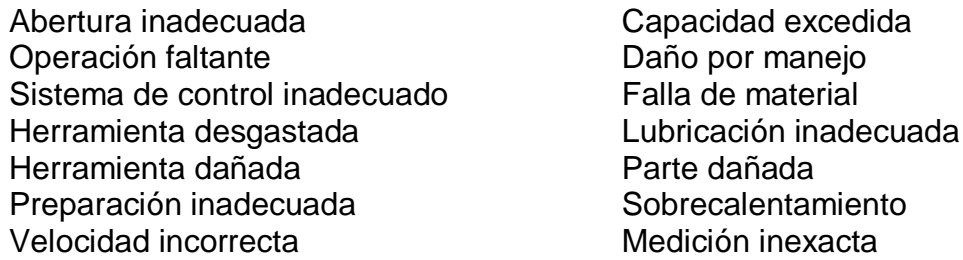

*16. Ocurrencia (O):* estimar la frecuencia con la que se espera ocurra la falla debido a cada una de las causas potenciales listadas antes *(¿qué tan frecuente se activa tal mecanismo de falla?).* La posibilidad de que ocurra cada causa potencial (que se active el mecanismo de falla) se estima en una escala del 1 al 10. Si hay registros estadísticos adecuados, éstos deben utilizarse para asignar un número a la frecuencia de ocurrencia de la falla. Es importante ser conciente y utilizar los criterios de la tabla para asignar tal número. Si no hay datos históricos puede hacerse una evaluación subjetiva utilizando las descripciones de la primera columna de la tabla.

*17. Controles actuales del proceso para detección:* hacer una lista de los controles actuales del proceso que están dirigidos a:

a) Prevenir que ocurra la causa-mecanismo de falla o controles que reduzcan la tasa de falla.

*b)* Detectar la ocurrencia de la causa-mecanismo de la falla, de tal forma que permite generar acciones correctivas.

*c)* Detectar la ocurrencia del modo de falla resultante.

Obviamente, los controles del tipo a) son preferibles, enseguida los del tipo b) y los menos preferidos son controles del tipo c).

*18. Detección (D):* con una escala del 1al 10, estimar la probabilidad de que los controles del tipo b) y c) detecten la falla (su efecto), una vez que ha ocurrido, antes de que el producto salga hacia procesos posteriores o antes de que salga del área de manufactura o ensamble. Se debe suponer que la causa de falla ha sucedido y entonces evaluar la eficacia de los controles actuales para prevenir el embarque del defecto. Es decir, es una estimación de la probabilidad de detectar, suponiendo que ha ocurrido la falla, y no es una estimación sobre la probabilidad de que la falla ocurra. Las verificaciones aisladas hechas por el Departamento de calidad son inadecuadas para detectar un defecto y, por tanto, no resultarán en un cambio notable del grado de detección. Sin embargo, el muestreo hecho sobre una base estadística es un control de detección válido. En la tabla se muestran los criterios recomendados para estimar la probabilidad de detección.

*19. Número de prioridad del riesgo (NPR):* calcular el NPR para efecto-causas controles, que es el resultado de multiplicar la puntuación dada a la severidad (S-13) del efecto de falla, por las probabilidades de ocurrencia (O-16) para cada causa de falla, y por las posibilidades de que los mecanismos de control detecten (D-18) cada causa de falla. Es decir, para cada efecto se tienen varias causas y para cada causa un grupo de controles.

## *NPR = (S) x (O) x (D)*

El NPR se encuentra en un rango del 1 a 1 000 y proporciona un indicador relativo de todas las causas de falla. A los más altos números de NPR se les deberá dar prioridad para acciones correctivas, ya sea para prevenir la causa o por lo menos para emplear mejores controles de detección. Especial atención debe darse cuando se tengan altos NPR (mayores a 80) con severidades altas.

*20. Acciones recomendadas:* en esta columna se describe una breve descripción de las acciones correctivas recomendadas para los NPR más altos.

Por ejemplo, cuando hay poca comprensión de las causas de la falla, entonces la recomendación podría ser ejecutar un proyecto de mejora basado en los "ocho pasos en la solución de un problema (el ciclo de la calidad).

Un FMEA de proceso bien desarrollado y pensado será de un valor limitado si no se completan acciones correctivas y efectivas. Es responsabilidad de todas las áreas afectadas establecer programas de seguimiento efectivo para implantar todas las recomendaciones. Las acciones correctivas que atiendan los NPR más altos son generalmente para el diseño o el proceso. Basadas en el análisis, las acciones pueden ser usadas para lo siguiente:

- Generar soluciones que eviten, prevengan o, por lo menos, reduzcan la probabilidad de *ocurrencia* de la falla, debido a la causa asociada. Estas soluciones deben ser a nivel proceso o diseño de producto. Las herramientas que se pueden utilizar para generar una buena solución son: metodología de los ocho pasos, diseño de experimentos, sistemas pokayoke, o cartas de control.
- En algunas ocasiones es posible reducir la *severidad* del modo de falla del producto modificando su diseño.
- Para incrementar la probabilidad de *detección* se requieren revisiones al proceso. Generalmente, un aumento de los controles de detección es costoso e ineficaz para mejorar la calidad. Un incremento en la frecuencia de inspección en el departamento de calidad no es una acción correctiva positiva y debe utilizarse sólo como último recurso o medida temporal.
- En algunos casos puede recomendarse un cambio en el diseño de una parte específica para ayudar a la detección. Pueden implementarse cambios en los sistemas de control actuales para incrementar la probabilidad de detección; sin embargo, debe ponerse énfasis en la prevención de defectos (es decir, reduciendo la ocurrencia), en vez de su detección; por ejemplo, teniendo un control estadístico de proceso en lugar de técnicas de muestreo al azar. Otra posibilidad es diseñar un mecanismo poka-yoke, que al integrarse al proceso mismo garantice la plena detección del defecto antes de que haya peores consecuencias.

*21. Responsabilidad y fecha prometida para acciones recomendada:*  Especificar el área y personas responsables de la ejecución de las acciones recomendadas, con la fecha prometida para concluir tales acciones.

1. *Acciones tomadas:* a manera de seguimiento y una vez que se ha implementado la acción, anotar el resultado de la misma.

2. *NPR resultante:* una vez que la acción correctiva ha sido llevada a cabo, se deberá actualizar la información para la puntuación de severidad, ocurrencia y detección para la causa de falla estudiada. Todos los NPR resultantes deberán ser revisados y si es necesario considerar nuevas acciones, para ello se repiten los pasos del 20 en adelante.

*Seguimiento:* los responsables del proceso tienen la obligación de asegurar que las acciones recomendadas son efectivamente atendidas e implementadas. El FMEA es un documento vivo que debe reflejar siempre el estado último de las fallas de proceso, con las acciones que se han emprendido para atenderlas. Por ello es importante que los FMEA sean parte de la documentación básica del proceso y que para las principales fallas se tenga un historial y una versión actualizada del FMEA. En particular, en las columnas de resultados de acciones se debe tener una valoración del estado último de la importancia de las fallas. Por lo que cada vez que haya un cambio importante en la ocurrencia de una falla, en su severidad o en los mecanismos de control, es necesario recalcular los NPR.

*Características de un FMEA efectivo:* las siguientes ocho características distinguen a FMEA efectivos: todas las características especiales están incluidas en el diseño y en el proceso:

- Se han calculado los NPR iniciales
- Se ha definido qué se entiende por "Alto"
- Todos los NPR altos tienen acciones correctivas
- Se han incorporado elementos a prueba de errores (poka-yoke)
- Los NPR se han recalculado
- El FMEA refleja nuevos NPR, en otras palabras están actualizados
- Los NPR que aún están altos, se encuentran indicados en el plan de control y en las instrucciones de operación

A continuación se muestra el formato para realizar el Análisis del Modo y Efecto de Falla correspondiente al FMEA de Proceso.

# **ANÁLISIS DEL MODO Y EFECTO DE FALLA - FMEA DE PROCESO**

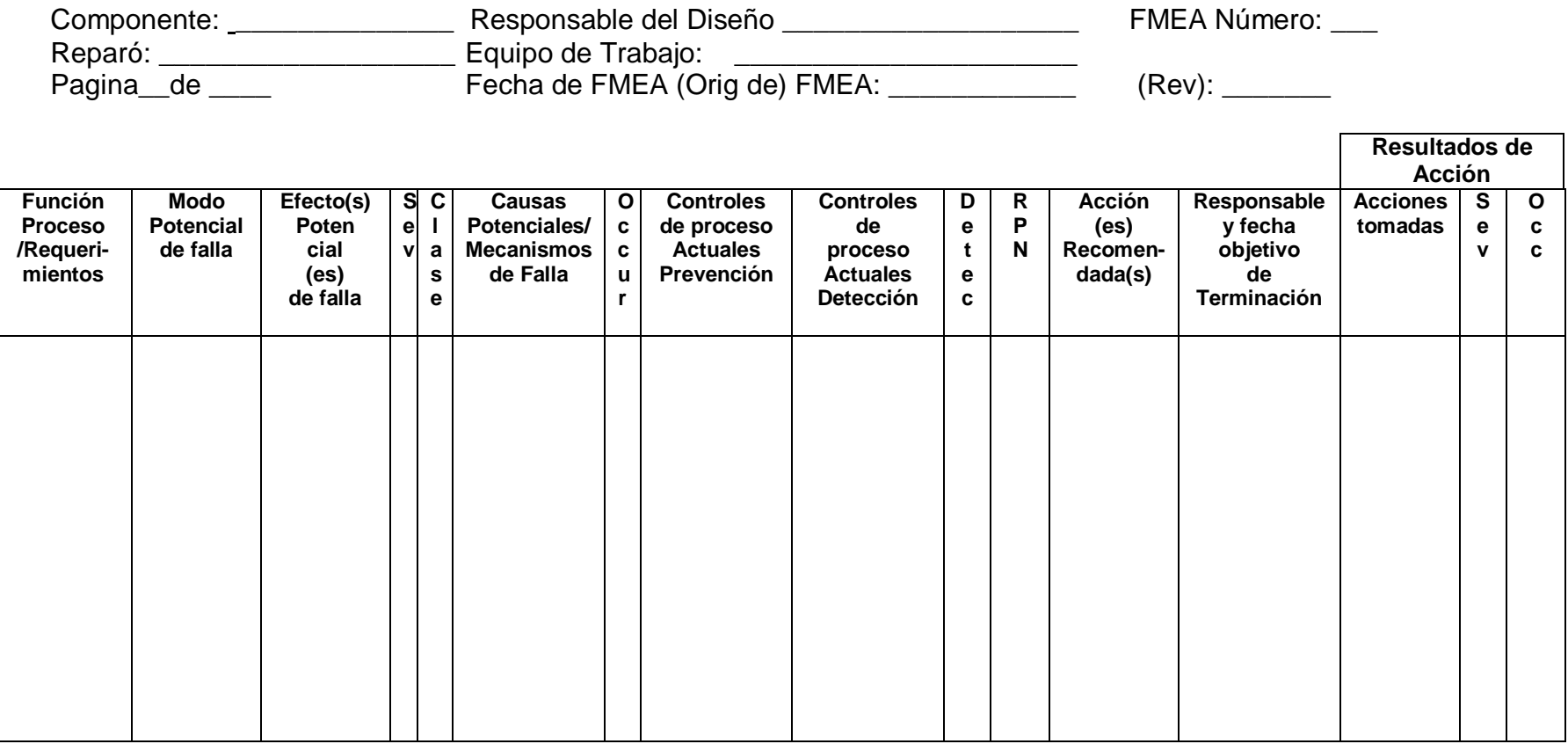

*Tabla B-1: FMEA de Proceso*

*Fuente: [2] REYES, Primitivo. "Análisis del Modo y Efecto de Falla (PFMEA)"*

# **CRITERIO DE EVALUACIÓN DE SEVERIDAD SUGERIDO PARA PFMEA**

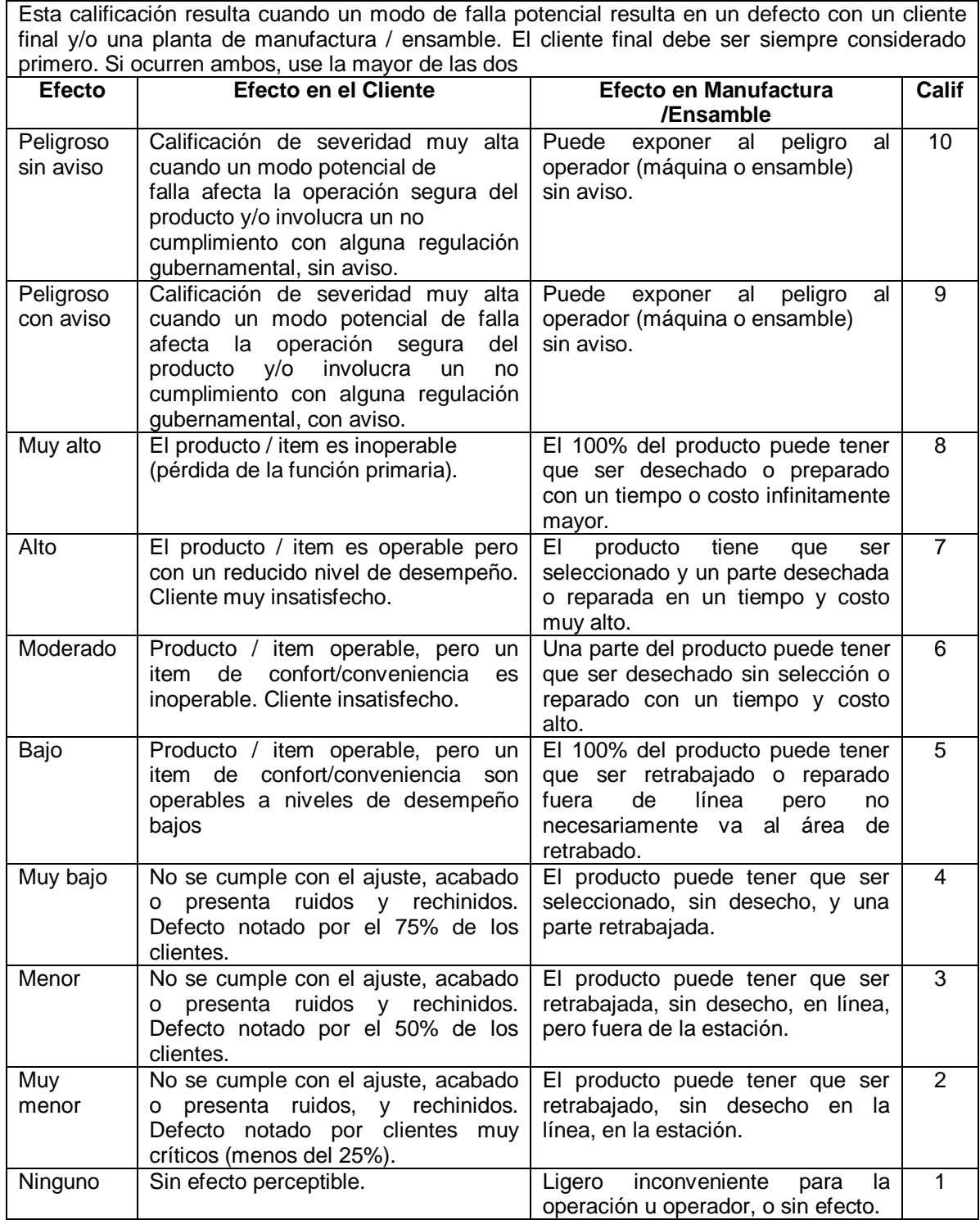

*Tabla B-2: Criterio de evaluación de severidad sugerido para PFMEA*

*Fuente: [2] REYES, Primitivo. "Análisis del Modo y Efecto de Falla (PFMEA)"*

# **CRITERIO DE EVALUACIÓN DE OCURRENCIA SUGERIDO PARA PFMEA**

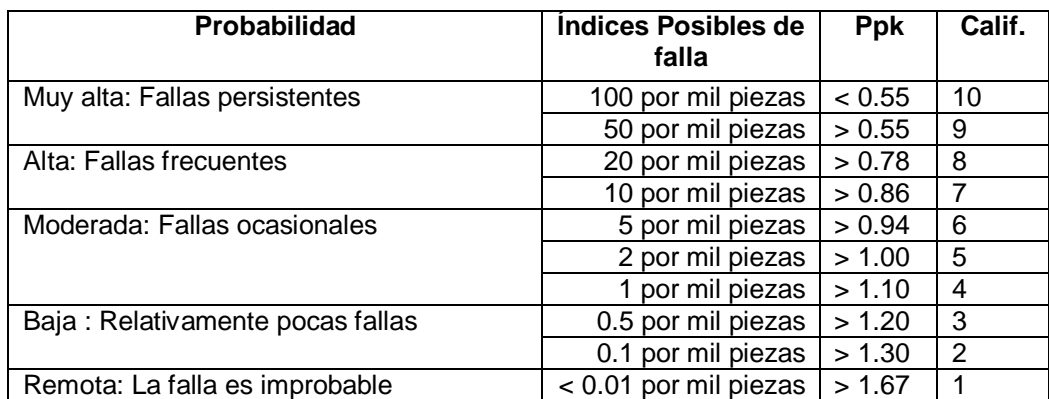

*Tabla B-3: Criterio de evaluación de ocurrencia sugerido para PFMEA. Fuente: [2] REYES, Primitivo. "Análisis del Modo y Efecto de Falla (PFMEA)"*

# **ANEXO C:**

# **ELABORACIÓN DE LA MATRIZ QFD [3]**

# **I. INTRODUCCIÓN**

El despliegue de la función de calidad (o QFD, por las siglas inglesas de *Quality Function Deployment*) es un método de diseño de productos y servicios que escoge la voz del cliente y la traduce, en pasos sucesivos, a características de diseño y operación que satisfacen las demandas y expectativas del mercado. Nacido como herramienta de diseño de nuevos productos, el QFD se convirtió en un elemento integrador de las distintas áreas de la firma, como marketing, ingeniería y operaciones, y de distintas actividades, como la gestión de la calidad. En efecto, a riesgo de sobresimplificar la descripción de los procesos industriales, podemos decir que marketing escucha la voz del cliente, ingeniería la incorpora en el diseño de productos y servicios y, finalmente, operaciones los produce de modo rentable y competitivo.

La gestión de la calidad, originariamente establecida en la función de operaciones, abarca hoy a la empresa en su conjunto, que se preocupa como un todo por los clientes, la mejora continua y el trabajo en equipo. El QFD contribuye a integrar estas áreas y actividades, descubriendo las necesidades de los clientes, orientando la integración de equipos de diseño y fabricación de productos, y, en un proceso de mejora continua, respondiendo a los requerimientos del mercado con costos decrecientes, menores plazos para el lanzamiento de nuevos productos y otros criterios competitivos.

## **II. CONCEPTO Y BENEFICIOS DE LA MATRIZ DE LA CALIDAD**

El núcleo del QFD es un mapa conceptual que relaciona los requerimientos de los clientes (RC) con las características técnicas (CT) necesarias para satisfacerlos.

Estas relaciones se presentan en forma de una tabla elaborada llamada "matriz de la calidad" (Figura C-2). Tomados en su conjunto, los RC definen la calidad de un producto y son las expresiones que los clientes utilizan para describir los productos y sus características deseables. Asociada con cada CT existe una métrica, que se usa para determinar el grado de satisfacción de los clientes con cada uno de sus requerimientos. Esta medida es fundamental para la mejora continua.

# **III. PROPÓSITO**

Es una técnica de planeación para lograr la mejora continua propiciando que los clientes se involucren en el proceso de desarrollo del producto o el servicio lo antes posible.

# **IV. OBJETIVOS**

De sus principales objetivos destacan:

- Diseñar los procesos internos en respuesta a las necesidades de los clientes.
- Traducir lo que el cliente quiere en lo que la organización produce.
- Permitir a una organización priorizar las necesidades de los clientes.
- Encontrar respuestas innovadoras a esas necesidades.
- Mejorar procesos hasta una efectividad máxima.
- Establecer una práctica que conduce a la organización a sobrepasar las expectativas del cliente.

El QFD se desarrolló en Japón en los años 60 en el Astillero Kobe; en los EE. UU. desde los 80´s se está usando en empresas manufactureras como Hewlett-Packard y en organizaciones de servicio como St. Clair Hospital en Pittsburgh. Se estructura de la siguiente manera:

La estructura del QFD se representa como una casa (ver "Figura C-1") donde cada parte corresponde a los siguientes componentes:

- 1. **Input del cliente:** en esta etapa se determinan los requerimientos del cliente relacionados con el producto o servicio; para ello se emplean, además de las siete herramientas de calidad, el diagrama de afinidad y el diagrama de árbol.
- 2. **Requerimientos actuales del fabricante/especificaciones a los proveedores:** para satisfacer los requisitos de los clientes, el productor trabaja ciertas especificaciones de desempeño y pide a sus proveedores que hagan lo mismo.
- 3. **Matriz de planeación:** en ella se traducen los requerimientos del cliente en planes para satisfacer o sobrepasar esos requerimientos. Incluye marcar los requisitos del cliente en una matriz y los procesos de manufactura en otra, jerarquizando los requisitos del cliente y tomando decisiones relacionadas con las mejoras necesarias en los procesos.
- 4. **Relaciones:** aquí se convierten los requisitos del cliente en términos o expresiones operativas. Si un cliente quiere que la vida operativa (útil) del producto sea doce meses en lugar de seis, ¿qué significa ésto en términos de

los materiales empleados?, ¿El diseño?, ¿Los procesos? Estos tipos de preguntas se contestan en este componente.

- 5. **Lista jerarquizada de los requerimientos críticos de los procesos:** es donde se jerarquizan los requisitos del proceso que son críticos. Cada requerimiento jerarquizado del proceso recibe una puntuación que representa su nivel de dificultad de logro.
- 6. **Identificar intercambios relacionados a los requerimientos:** es donde se identifican los términos que tienen que ver con los requisitos operativos.

En un ciclo completo habrá seis matrices de QFD. El propósito de cada matriz se explica a continuación:

La matriz 1 se usa para comparar los requerimientos del cliente con las características técnicas del producto. Todas las otras matrices se originan de esta primera matriz.

La matriz 2 se usa para comparar las características técnicas en la matriz 1 con sus tecnologías aplicadas asociadas. Estas dos matrices producen la información necesaria para contestar las siguientes preguntas: (1) ¿Qué quiere el cliente? (2) ¿Cuáles son los requisitos técnicos relacionados con las características que quiere el cliente? (3) ¿Qué tecnologías son necesarias para satisfacer o soprepasar los requisitos del cliente? y (4) ¿Cuáles son los términos que tienen que ver con los requerimientos técnicos?

La matriz 3 se usa para comparar las tecnologías aplicadas de la matriz 2 con sus procesos asociados. La matriz ayuda a identificar variables críticas en los procesos.

La matriz 4 se usa para comparar los procesos de la matriz 3 con sus procesos de control de calidad asociados. Esta matriz produce la información necesaria para optimizar procesos. A través de la experimentación, se determina la confiabiliad y replicación de los procesos.

La matriz 5 se usa para comparar los procesos de control de calidad con sus procesos de control estadístico del proceso. Esta matriz ayuda a garantizar que se están usando los parámetros y variables adecuados del proceso.

La matriz 6 se usa para comparar los parámetros del control estadístico del proceso con las especificaciones que se han desarrollado para el producto terminado. En este punto, se hacen ajustes para garantizar el producto o servicio que quiere el cliente. El proceso QFD garantiza que todos los recursos se usen óptimamente de forma tal que maximicen las posibilidades de la organización para satisfacer o exceder los requerimientos del cliente.
### **V. BENEFICIOS DEL QFD**

QFD trae un número de beneficios a las organizaciones que intentan incrementar su competitividad mejorando continuamente calidad y productividad. El proceso tiene los beneficios de ser orientado al cliente, eficiente en tiempo, orientado al trabajo en equipo y orientado hacia la documentación.

### **VI. PROCESO DE ELABORACIÓN DE LA MATRIZ QFD**

QFD debe implantarse en una forma sistemática y ordenada. A continuación se muestran los seis pasos típicamente usados cuando se implanta QFD:

**1. Formar al equipo del proyecto:** depende de la naturaleza del proyecto. ¿Va el equipo a mejorar un producto o servicio existente o a desarrollar uno nuevo? Es necesario conformar los equipos con personal involucrado en el proceso.

Es importante garantizar que los miembros del equipo sean capaces de comprometer el tiempo necesario y que tengan el apoyo de sus superiores. También es importante asegurar que los miembros del equipo comprendan el propósito del equipo y de sus papeles individuales en éste.

**2. Establecer el procedimiento de monitoreo:** la dirección debe monitorear el avance del equipo, sin caer en la microdirección. Para lo cual es necesario establecer procedimientos de monitoreo. Al hacer esto, se deben contestar las tres preguntas siguientes: ¿Qué será monitoreado?, ¿Cómo será monitoreado?, ¿Con qué frecuencia será monitoreado?

La misión del equipo determinará lo que debe monitorearse. Puede utilizarse cualquier tipo de reporte, oral o escrito. Un reporte cada dos o tres semanas sería el balance apropiado.

**3. Seleccionar un proyecto:** es buena idea empezar con un proyecto de mejora y no con un proyecto de desarrollo de un nuevo producto o servicio. Los proyectos de mejora tienen la ventaja de contar con información existente y cierta experiencia.

**4. Conducir una junta de "despegue":** la reunión de despegue es la primera junta oficial del equipo. Las tareas que derivan de ésta son:

- a. Estar seguro de que todos los participantes comprendan la misión del equipo del proyecto.
- b. Estar seguro que todos los miembros del equipo entiendan su papel en el equipo así como los roles de los otros miembros del equipo.

c. Establecer parámetros logísticos (duración, hora y frecuencia de la reunión).

**5. Entrenar al equipo:** es importante entrenar a todos los miembros del equipo en los fundamentos del QFD, aprender a usar las diversas herramientas, además de cómo opera QFD como proceso.

**6. Desarrollar las matrices:** una vez que el equipo ha comprendido QFD, las herramientas del QFD y el formato de una matriz QFD, inicia el proceso de desarrollo de matrices. Un ciclo completo incluye el desarrollo de seis matrices.

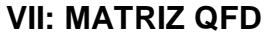

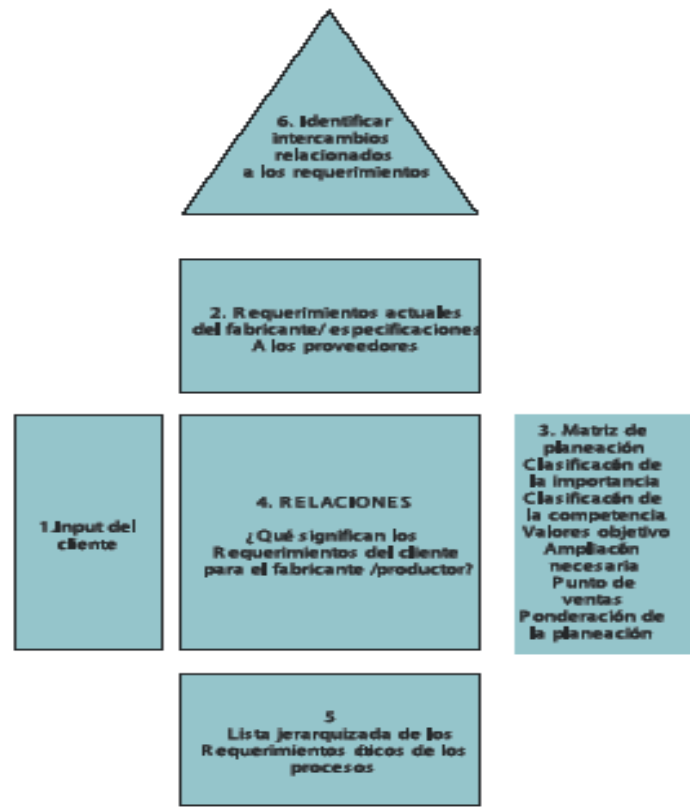

*Figura C-1: La matriz de calidad, Conceptos. Fuente: [3] ZAÏDI, A y MEDINA, Jesús. "QFD: despliegue de la función de la calidad"*

### **VIII. PASOS DEL QFD:**

- 1. Seleccionar un Producto/Servicio Importante que Mejorar
- 2. Obtener la Voz del Cliente
- 3. Extraer las Necesidades del Cliente
- 4. Organizar las Necesidades del Cliente
- 5. Priorizar las Necesidades del Cliente
- 6. Establecer los Parámetros de Diseño
- 7. Generar la Matriz de Relaciones
- 8. Obtener la Evaluación de Desempeño del Cliente
- 9. Correlacionar los Parámetros de Diseño
- 10. Analizar los Resultados
- 11. Iterar el Proceso

La matriz de la calidad es una herramienta de síntesis e integración conceptual, que resume y organiza claramente los RC y las CT y los plasma en una única figura, junto a otras variables que facilitan el diseño de un producto. Idealmente, para que el contenido de esas variables sea más relevante, la matriz de la calidad debe incorporar la experiencia de la organización. Por ello, la matriz suele construirse trabajando en un grupo en el cual estén representadas todas las funciones importantes para el diseño y fabricación del producto.

Para trabajar mejor, tal grupo debería tener menos de 10 personas (además de los clientes cuya voz es indispensable oír). Los pasos de construcción de la matriz son los siguientes:

**1. Obtener los datos para los RC:** es decir, la dimensión vertical de la matriz. Esta dimensión expresa en forma jerárquica los atributos que los clientes consideran importantes. Dado que en general se cuenta con un sinnúmero de datos, es necesario agruparlos por categorías. Los datos se obtienen de diversas fuentes: encuestas, resultados de quejas de los clientes, investigación de mercado, entrevistas individuales y grupales.

**2. Agrupar los datos de los clientes:** existe más de un método para clasificar los datos de los clientes.

**3. Asignar prioridades a los RC:** esta asignación es clave para orientar al industrial en cuanto a qué aspectos del diseño rendirán mejores frutos según la percepción del cliente, y así se invertirían más recursos para satisfacer las voces de cliente más importantes. Las prioridades se pueden obtener con encuestas que empleen escalas numéricas, como las indicadas en este trabajo.

**4. Hacer una lista de las CT:** concéntrese en aquéllas que sean necesarias para facilitar el seguimiento de los RC. Siga procedimientos similares a los del punto 1.

**5. Agrupar las CT en un diagrama jerárquico:** trabaje con un diagrama de afinidad o, en casos excepcionales, en donde trate con productos o procesos conocidos y estructurados, aplique un esquema jerárquico ya existente.

**6. Establecer las relaciones entre ambas dimensiones, RC y CT:** utilice los símbolos indicados en la Tabla C-1 La intensidad de la relación entre CT y RC aclara si una característica de laboratorio o de ingeniería contribuye a satisfacer a un RC dado.

**7. Determinar las relaciones entre las CT:** esta determinación, que corresponde al panel triangular de la Figura C-2, es necesaria porque podrían presentarse algunas características técnicas que entraran en conflicto con otras. Permite también una perspectiva más integral del producto.

| Grado de Correlación <br>Entre RC y CT | Símbolo Utilizado | Valor Numérico<br>Asignado |
|----------------------------------------|-------------------|----------------------------|
| Muy Correlacionados                    |                   |                            |
| Correlacionados                        |                   |                            |
| Poco correlacionados                   |                   |                            |
| Sin correlación                        | Blanco            |                            |

**Tabla C-1:** Símbolos utilizados en la matriz de calidad. *Fuente: [3] ZAÏDI, A y MEDINA, Jesús. "QFD: despliegue de la función de la calidad"*

**8. Ingresar la evaluación de su producto en el mercado:** en el extremo derecho de la tabla, precise las evaluaciones de mercado de su producto con respecto a cada RC comparado con otros de la competencia. En este punto es posible ponderar las evaluaciones de mercado en función de la prioridad asignada a cada RC en el punto 3 anterior, es decir, dando más peso a los RC que los clientes consideran más importantes.

**9. Desarrollar medidas objetivas para cada CT:** este desarrollo es un trabajo para los técnicos, que debe ser seguido por la comparación de cada medida con las de los productos de la competencia.

**10. Establecer objetivos para cada CT:** compare estos objetivos con productos de los competidores, posibilidades técnicas, exigencias de los clientes, etc.

**11. Seleccione las CT a las cuales habrá de prestar atención más urgente:** Tome como base la importancia que el cliente les asigna, las características más atractivas del producto, el grado de dificultad u otros criterios. La fila de ponderación total es un buen elemento de criterio técnico.

Cada uno de los resultados obtenidos en los pasos explicados anteriormente debe ser plasmado en el formato de la matriz QFD que se muestra a continuación en la tabla C-2.

En cuanto la planificación de producto se ha terminado, una especificación más completa podría preparase. Los requerimientos de producto o las características técnicas y la especificación de producto sirven como la base para desarrollar los conceptos de producto. Benchmarking de producto, la tormenta de ideas y la investigación y desarrollo son las fuentes para los nuevos conceptos de producto. Una vez que los conceptos son desarrollados, se analizan y son evaluados. Los estudios de costos y de mercado son llevados a cabo.

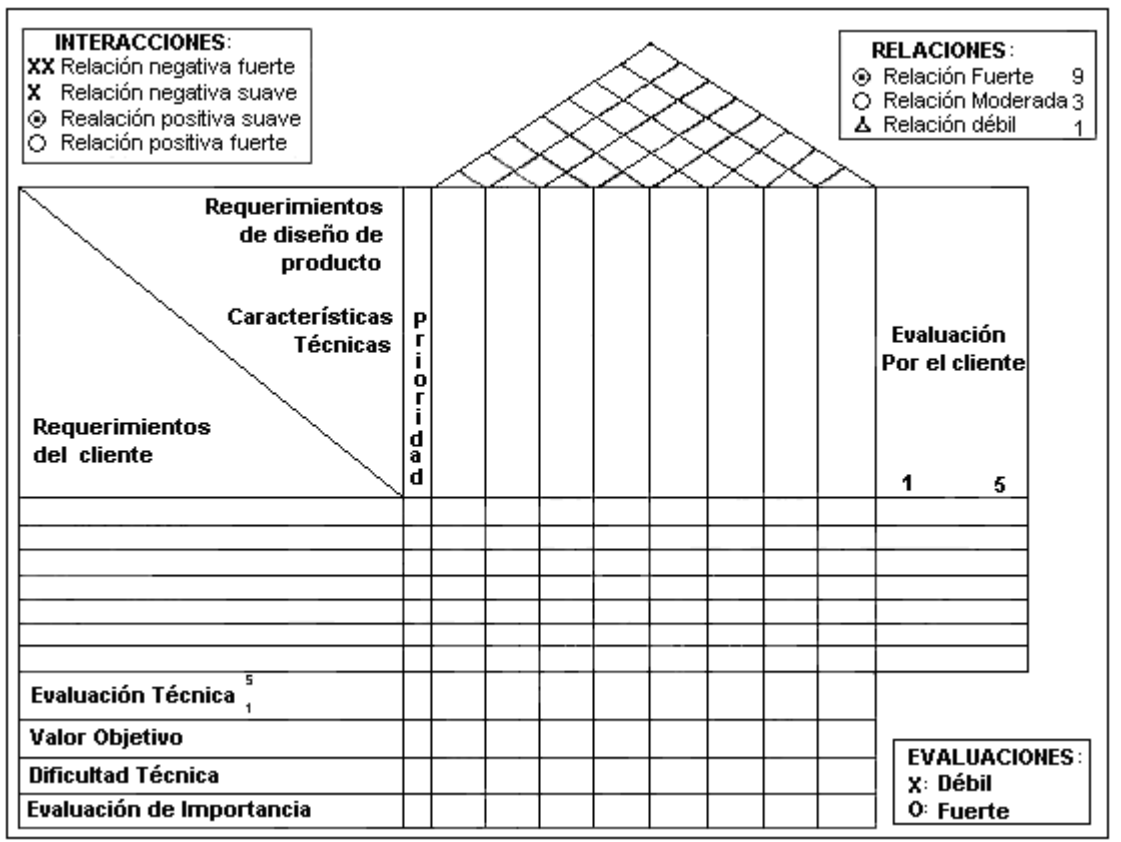

*Tabla C-2: Formato para Matriz de calidad. Fuente: [3] ZAÏDI, A y MEDINA, Jesús. "QFD: despliegue de la función de la calidad"*

## **CASO DE ESTUDIO**

En esta matriz de calidad o "Casa de la calidad" se han identificado las necesidades que el cliente requiere para la biela para un motor de combustión interna, de la siguiente manera:

**1. Seleccionar un producto:** biela para un motor de combustión Interna.

**2. Obtener la voz del cliente:** las características técnicas para el diseño de la biela se obtendrán del ámbito Ventas, el cual es el encargado de investigar y extraer la información cliente; este procedimiento se puede observar más claramente en el diagrama de operaciones del cliente. (Ver tabla C-3)

**3. Extraer las necesidades del cliente:** son extraídas a partir de la investigación del mercado, en este caso en particular de los requerimientos técnicos para la obtención de la biela.

**4. Organizar las necesidades del cliente:** una vez obtenidas, se ubican de forma vertical, en la columna de la derecha.

**5. Priorizar las Necesidades del Cliente:** cuando se hayan organizado, los requerimientos del cliente se deben priorizar, asignando un valor entre  $1 - 5$ , siendo 1 el de menos valor y 5 el de mayor peso.

**6. Establecer los parámetros de diseño:** también se deben definir los parámetros de diseño y se deben ubicar en forma horizontal tal como se muestra en la casa de la calidad.

**7. Generar la matriz de relaciones:** en la matriz principal se deben relacionar los requerimientos del cliente con las características técnicas siguiendo los valores y símbolos mostrados en la siguiente tabla:

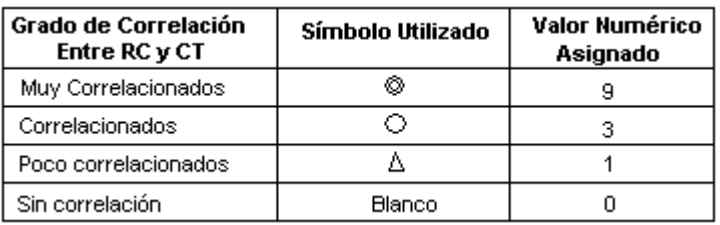

**Tabla C-3:** Símbolos utilizados en la matriz de calidad. *Fuente: [3] ZAÏDI, A y MEDINA, Jesús. "QFD: despliegue de la función de la calidad"*

**8. Obtener la evaluación de desempeño del cliente:** es una comparación cuantitativa que se realiza entre las características técnicas de los productos propios con las de otros productos alternativos del mercado. En la matriz de calidad se han proporcionado algunos valores numéricos de comparación.

**9. Correlacionar los parámetros de diseño:** el panel rectangular conformado por las intersecciones entre las filas de los Requerimientos del cliente RC de la biela y las columnas de las características técnicas CT de la biela indica la correlación entre los requerimientos de los clientes (el "qué") y las características técnicas capaces de satisfacerlas (el "cómo"). Esta correlación expresa cuán bien cada voz del cliente es considerada por una CT determinada, o, en otras palabras, cuánto afecta a cada RC una CT específica.

**10. Evaluación los resultados:** la ponderación de la hace referencia solamente a una celda del panel; es decir, a una correlación específica entre un RC y una CT. A fin de tener una idea más completa de la contribución relativa de cada CT para satisfacer a los distintos RC, es necesario evaluar, por una parte, la prioridad que el cliente determina para cada RC y, por otra, la correlación entre este RC y la CT considerada. La última fila de la matriz de la calidad muestra la ponderación total correspondiente a cada CT.

El valor de la ponderación total de una CT de la biela se calcula multiplicando la prioridad dada por los clientes a cada RC por la ponderación (obtenida en la Tabla C-4) correspondiente a cada uno de los símbolos de la columna de la CT de interés y sumando el resultado de todas las multiplicaciones realizadas sobre esa columna. Por ejemplo, la ponderación total de la CT "Tipo de sección S3" es el resultado del cálculo:

 $4 \times 3 + 9 \times 3 = 39$ .

De esta misma forma son obtenidas las demás ponderaciones.

**11. Iterar el proceso:** Para seleccionar las CT de la biela a las cuales se debe de prestar atención más urgente se tomó como base la importancia que se les asigna, las características más atractivas del producto, el grado de dificultad u otros criterios. La fila de ponderación total es un buen elemento de criterio técnico.

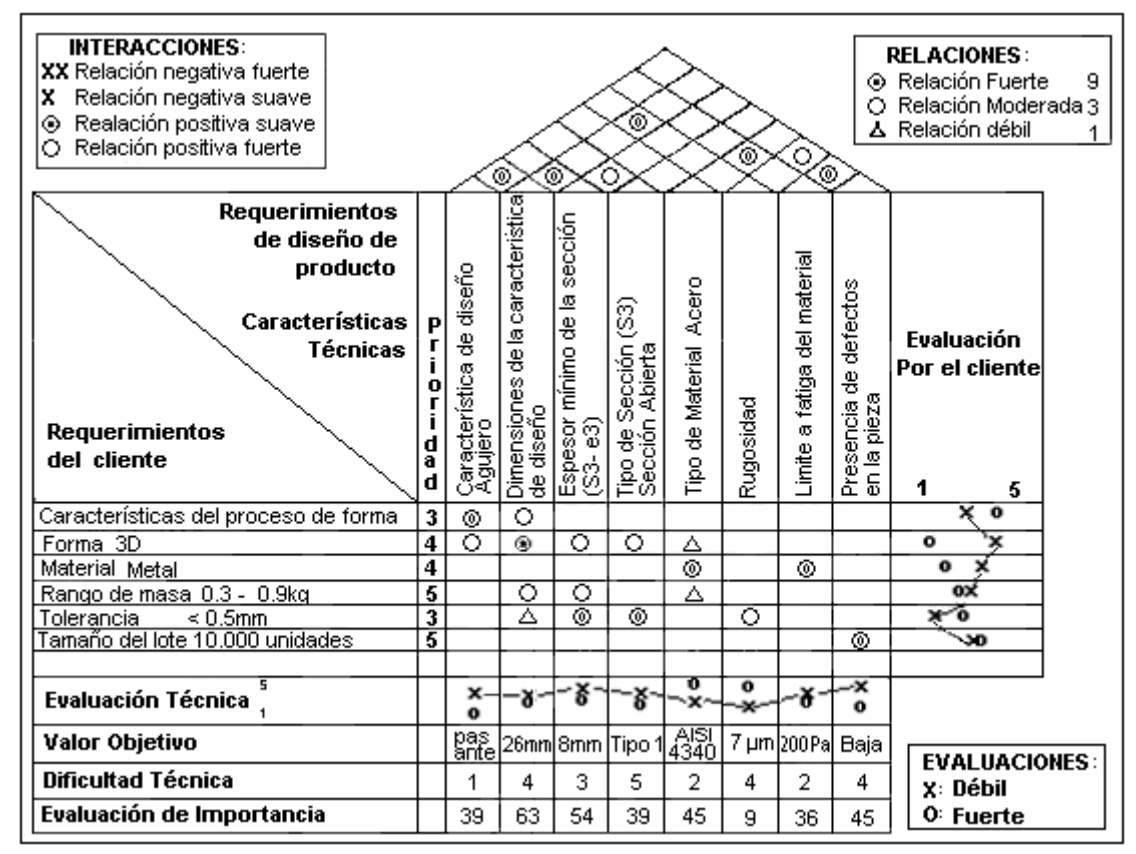

### **MATRIZ DE CALIDAD PARA ELABORACIÓN DE LA BIELA DE M.C.I.**

*Tabla C-4: Matriz de calidad para la elaboración de una biela de combustión interna. Fuente: [3] ZAÏDI, A y MEDINA, Jesús. "QFD: despliegue de la función de la calidad"*

### **ANEXO D**

#### **APLICACION DE FUNCIONES CAD - CAP PARA UNA BIELA DE UN MOTOR DE COMBUSTION INTERNA**

### **ANÁLISIS DEL MECANISMO**

En el mecanismo biela-manivela existen tres elementos básicos: la corredera, la biela y la manivela.

- La corredera es un cuerpo rígido de movimiento oscilante; rectilíneo en el caso de un MCIA.
- La biela es un cuerpo rígido que tiene movimiento complejo: de rotación y de translación al mismo tiempo.
- La manivela es un cuerpo rígido que realiza revoluciones completas y está conectado a una bancada o sistema fijo.

Este mecanismo tiene un grado de libertad y requiere de ciertas restricciones geométricas básicas para su funcionamiento. Entre ellas la relación entre el desplazamiento del pistón y el radio de giro de la manivela, Figura D-1.

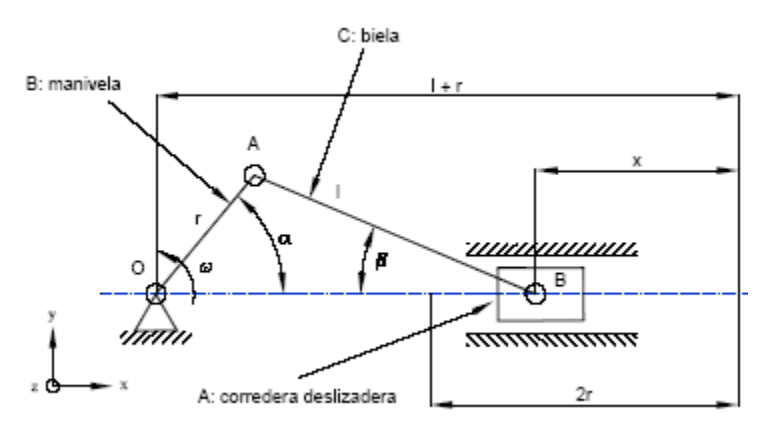

*Figura D-1: Esquema del mecanismo Biela-Manivela Fuente: [4] FERRER, Inés*

Dentro del sistema mecánico del motor, los elementos del mecanismo biela manivela se integran de la siguiente forma, Figura D-2.

 El pistón representa la corredera del mecanismo. Su trayectoria está definida por el cilindro del motor y se desplaza desde el punto muerto superior hasta el punto muerto inferior. Esta distancia se conoce como la carrera del pistón. El pistón es el elemento que recibe directamente el impacto de la combustión de la mezcla.

- La biela, como también se le conoce a la biela en el mecanismo biela manivela, es el elemento que sirve de unión entre el pistón y el cigüeñal, y por lo tanto, es el que transmite todo el esfuerzo entre ambos. La biela está unida al pistón por medio de un elemento denominado el bulón del pistón. Mientras que el elemento que une la biela y el codo del cigüeñal se conoce como las muñequillas del cigüeñal. En ambas uniones existen cojinetes de fricción para evitar el desgaste de los elementos en movimiento.
- La manivela se integra como parte del cigüeñal del motor, mediante el denominado codo del cigüeñal. El codo del cigüeñal es el elemento que junto con la biela y el pistón realiza la transformación del movimiento alternativo en movimiento rotativo. El cigüeñal transmite el giro y fuerza motriz a los demás órganos de transmisión.

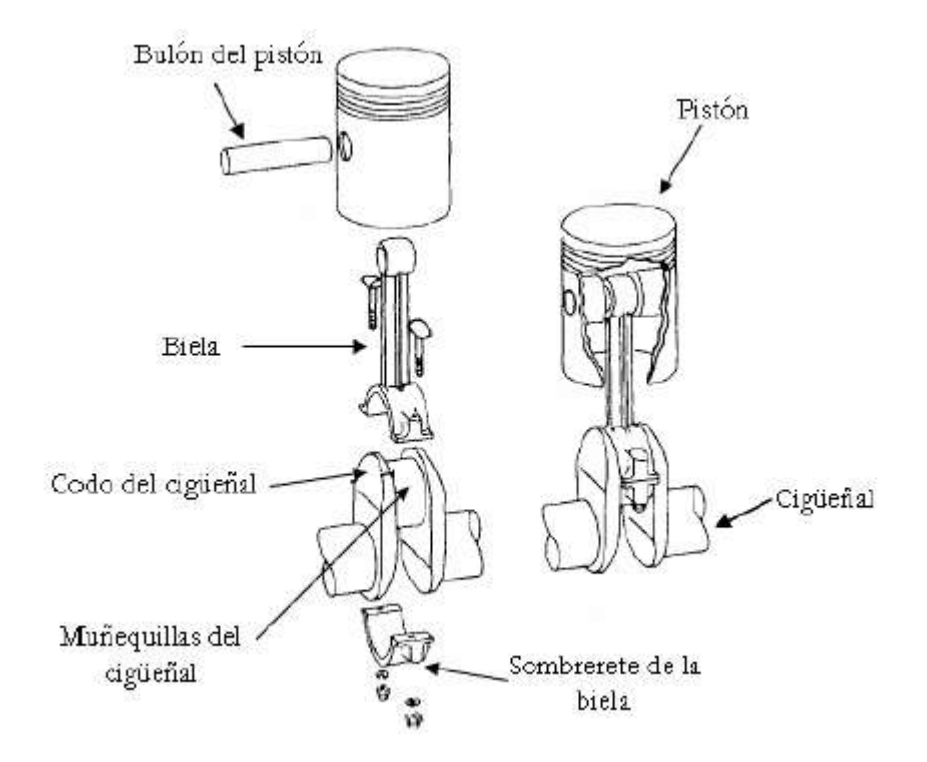

*Figura D-2: Componentes del sistema mecánico interno principal del motor. Fuente: [4] FERRER, Inés*

En este trabajo de grado se considera exclusivamente el elemento biela de este sistema mecánico del motor.

### **FORMAS, MATERIALES Y PROCESOS DE FABRICACIÓN DE LAS BIELAS**

Analizando con más detalle el tipo de biela que se tratará en la etapa de validación, se observa que los diseños de las bielas difieren en forma, en materiales y en los procesos de fabricación utilizados.

### **1. Forma de la biela**

Desde el punto de vista de la forma de la biela, se define una clasificación de formas en función del tipo del cuerpo de la misma. De forma general, se establecen dos tipos de bielas en función de la forma de su cuerpo: las bielas de tipo I y las bielas de tipo H, Figura D-3.

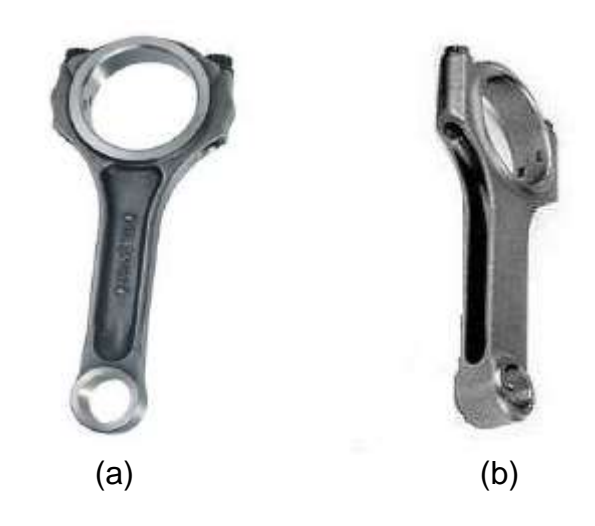

*Figura D-3: Tipos de bielas en función de la forma del cuerpo: a) Tipo I convencional y b) Tipo H Fuente: [4] FERRER, Inés*

Una de las diferencias básicas entre ellas es que las de tipo H pueden proporcionar más potencia con menos peso, en comparación con las de tipo I convencional. Así pues, las de tipo H se utilizan en motores en los que se quiere alcanzar altos valores de potencia. Mientras que las de tipo I, normalmente, se utilizan en motores convencionales.

#### **2. Materiales de la biela**

En términos generales, para el diseño de la biela se está utilizando aleaciones ligeras ferrosas y no ferrosas que proporcionan el mínimo peso con la máxima resistencia. Para proporcionar una definición un poco más concreta sobre el tipo de materiales utilizados en la biela es necesario relacionarlo con los procesos de fabricación que se están utilizando para su fabricación: la forja con matriz cerrada y la forja de polvo de metal. Estos procesos se detallan en la siguiente sección. Para las bielas forjadas de aleaciones ligeras ferrosas comúnmente se utiliza el acero AISI 4340 y para ocasiones especiales, donde los bloques de motor son grandes, se utiliza el acero AISI 5140. Fabricantes como Eagle Specialty Products, Lunati Cams, Oliver connecting Rods, proporcionan las bielas con este tipo de materiales. Pero también se utilizan otras composiciones químicas de material para este producto forjado, como son el C70S6 y el Fractim. Ambos son variaciones de las aleaciones anteriores para mejorar el partido de la cabeza del cigüeñal de este producto y no necesitar forjar las dos piezas por separado. Para las bielas forjadas de alecciones ligeras no ferrosas se utiliza el titanio y el aluminio.

Para las bielas forjadas de polvo de metal se usan aleaciones metálicas ligeras, equivalentes a los materiales utilizados en forja de matriz cerrada, pero con ciertas variaciones para proporcionar las mismas propiedades mecánicas.

## **PROCESOS DE FABRICACIÓN DE LA BIELA**

#### **a. Forjado con matriz cerrada**

El forjado con matriz cerrada (FMC) es un proceso de deformación en caliente. En este tipo de forjado la pieza adquiere la forma de las cavidades del dado, al forjarse entre dos matrices perfiladas o que tienen la forma inversa de la geometría esperada [35]. Los pasos del forjado de la biela se ilustran en la Figura  $D-4$ .

La longitud del bruto de partida, generalmente barra redonda o cuadrada, debe proporcionar el volumen de metal necesario para llenar completamente las cavidades de la matriz y para generar la rebaba de la pieza. La rebaba tiene dos funciones. En primer lugar, la rebaba es la válvula de alivio del material por la extrema presión del cerramiento de las matrices. En segundo lugar, frena la salida hacia el exterior del material, garantizando un llenado completo de la matriz para conseguir la configuración del diseño final. En el proceso de forjado el material tiene que fluir para conseguir el llenado de la matriz que configurará la forma final a la pieza. Así pues, la habilidad del material a fluir, la fricción y el efecto de enfriamiento en la interfaz pieza-matriz y la complejidad de la forma de la pieza son parámetros claves para este proceso de fabricación.

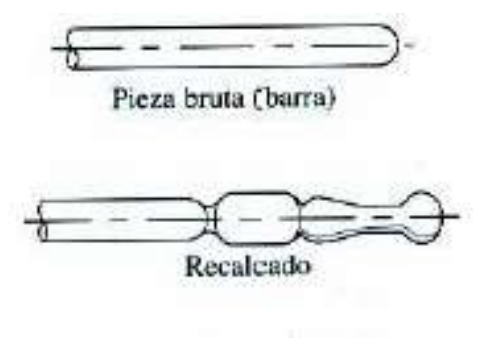

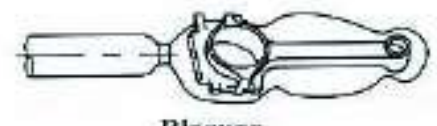

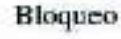

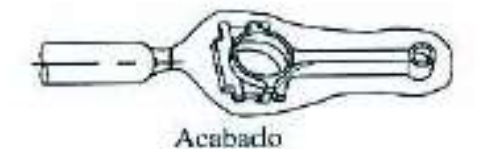

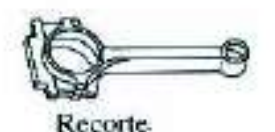

*Figura D-4: Etapas en el proceso de forjado de la biela Fuente: [4] FERRER, Inés*

La biela objeto de este trabajo también puede ser forjada con el proceso de forjado de precisión.

Este tipo de forjado se incluye dentro de los procesos de forma casi neta o de forma neta, en los que la pieza obtenida tiene las dimensiones finales más próximas a las dimensiones de la pieza final. Las ventajas de este proceso radican en la disminución de las operaciones secundarias de mecanizado para obtener las dimensiones finales, en un mejor aprovechamiento de material por la ausencia de rebabas y en buenos acabados superficiales. En cambio, el costo del proceso aumenta notablemente. Los motivos principales son: la necesidad de equipos que pueden aplicar mayores fuerzas para obtener la precisión dimensional esperada, matrices especiales y más complejas, un control preciso del volumen de material y una gran precisión en el cerramiento de las matrices del forjado.

### **b. Compactación y sinterizado de polvo de metal**

El proceso convencional de compactación y sinterizado de conformado en molde de polvo de metal (CS) es un proceso de fabricación que combina la obtención de una forma, mediante la compactación del polvo, con la definición de las propiedades del material y del diseño final del producto, mediante sinterización. Este proceso de fabricación se considera un proceso de forma neta o forma casi neta (near-net or net- shape), pues no genera desperdicios de material y proporciona altas tolerancias que conducen a que las dimensiones finales de la pieza sean muy cercanas o iguales a la pieza final.

El material de partida de este proceso son los polvos metálicos, los cuales deben producirse y posteriormente mezclarse para poder iniciar el proceso de conformado. La elección de los polvos depende de los requerimientos del producto final [35]; pues la forma, la distribución de tamaño, la porosidad, la pureza química y las características de la superficie de las partículas pueden influenciar para conseguirlos.

La mezcla permite combinar diferentes materiales, metálicos o no, diferentes formas y tamaños de polvo para conseguir propiedades físicas y mecánicas específicas para los productos. También permite mezclar lubricantes para mejorar el flujo de los polvos cuando se conforman.

Cuando la mezcla está preparada, los polvos mezclados son compactados dentro de unas matrices. El objetivo de la compactación es conseguir la forma, la densidad, el contacto requeridos entre partículas y hacer la pieza suficientemente fuerte para ser procesada posteriormente. El polvo debe fluir con facilidad para garantizar el completo llenado de la matriz.

Posteriormente, la pieza compactada se calienta en un horno de atmósfera controlada a una temperatura por debajo de su punto de fusión, pero suficientemente alta para permitir la unión de las partículas individuales. Esta etapa se conoce como sinterizado y proporciona la densidad final a la pieza. Esta densidad final depende principalmente de la densidad de la pieza compactada y de las condiciones de la sinterización. Estas condiciones están relacionadas con la temperatura, el tiempo y la atmósfera del horno. Para las piezas estructurales de P/M, una densidad final alta es muy deseable, pues proporciona mejores características mecánicas en las mismas. Además, en la producción convencional de las piezas de P/M es preferible reducir al mínimo el aumento en densidad durante la sinterización, con la finalidad de obtener una buena precisión dimensional y tolerancias.

Las temperaturas de la sinterización están generalmente dentro del 70% y del 90% del punto de fusión del metal o de la aleación. Los tiempos de la sinterización varían dependiendo del material.

### **c. Forjado de metalurgia de polvos**

La forja de metalurgia de polvos (FPM) es un proceso en el cual una preforma de metal no sinterizada, presintetizada o sinterizada es forjada en caliente dentro de unas matrices que le confieren la forma al diseño final. El forjado de metalurgia de polvos puede considerarse como una operación secundaria o una extensión del proceso de compactación y sinterizado de pulvimetalurgia convencional. Porque partiendo de una preforma de polvos metálicos y no metálicos, con normalmente el 80-85% de la densidad teórica, se puede obtener productos con una densidad final del 99% de la densidad teórica del material.

En el caso de la biela los pasos que se siguen para conformar el producto son: la mezcla de los polvos, la compactación de la mezcla, presintetizado y finalmente el forjado.

Normalmente la preforma de metalurgia de polvos se transporta desde el horno de sinterizado hasta la prensa donde están ubicadas las matrices para hacer forjado en caliente. La pieza es conformada mediante un solo golpe, con las matrices completamente cerradas y no se generan rebabas. Contrariamente al forjado con matriz cerrada, en el que se precisa de varios golpes y se genera rebaba.

Este proceso permite obtener buenas tolerancias y acabados superficiales, además de un buen aprovechamiento del material. Desde el punto de vista de las propiedades mecánicas finales, pueden ser equivalentes a las obtenidas con un proceso de forja convencional. Aunque es importante destacar algunos aspectos que son importantes para conseguir las propiedades deseadas. En primer lugar, la composición química, el tipo y el tamaño de las partículas de polvo del material que afectan en las propiedades mecánicas y en el acabado superficial. En segundo lugar, la distribución del peso en la preforma es clave para conseguir una completa densidad. Así como también la forma de la preforma es importante para conseguir la forma de la pieza final.

Desde el punto de vista de los costos de procesado, el conjunto de operaciones y herramientas para obtener la forma del componente son un poco más elevados que en la forja de matriz cerrada, aunque las operaciones secundarias de mecanizado se reducen notablemente con este proceso.

### **DEFINICIÓN DE LAS RESTRICCIONES DE LA BIELA**

Durante mucho tiempo, las demandas para incrementar la potencia, la calidad, disminuir el peso, el consumo de combustible y el costo en los automóviles han aumentando. Con lo cual, la biela se ha visto también afectada en algunas de sus propiedades:

 El peso reducido de la biela disminuye la masa en movimiento que afecta a las vibraciones del motor. Además, las bielas ligeras permiten diseñar cigüeñales más ligeros que también intervienen en las vibraciones del motor. En general, un peso ligero mejora las propiedades ruido, vibración y dureza (Noise, Vibration and Hardeness, NVH) del motor.

- El peso ligero de la biela también incide en la mejora del comportamiento del motor favoreciendo la reducción del consumo de combustible.
- El costo de la biela tiene que contribuir a la disminución de costo del motor. Lo cual afecta al material y al proceso de fabricación de dicho componente "la biela tiene que tener la máxima resistencia con la Mínima masa y al mínimo costo".
- La variación de la masa que puede tener la biela después de ser procesada puede afectar a las vibraciones del motor. Pues los contrapesos están calculados y equilibrados bajo unas consideraciones dadas y mucha variación de masa afecta en la respuesta del motor.
- La tolerancia de la longitud entre los centros de unión del pistón y del cigüeñal es una de las características más importantes del diseño de la biela; se considera razonable una tolerancia del 0,03% de la longitud. Aunque analizando diferentes fabricantes de este componente se define que la biela tiene que conectar el pistón con el cigüeñal con una precisión final en la conexión de +/- 0.1mm.
- La biela es un elemento del sistema mecánico del motor que tiene que ser desmontable de los dos componentes que une, el pistón y el cigüeñal.
- La biela debe superar los10<sup>6</sup> ciclos de funcionamiento.
- La geometría y dimensiones de los elementos colindantes tienen que ser consideradas en el diseño de la biela. Así como también el volumen de espacio disponible en el pistón y en el cigüeñal.
- Para el correcto funcionamiento del sistema mecánico del motor, los elementos tienen que estar lubricados y el sistema refrigerado para evitar su gripado o agarrotamiento. La formalización de estas restricciones se exponen en la Tabla D-1. Los valores de la tabla son aproximaciones representativas para la biela de MCIA para automóviles.

Cuando el valor está representado por el símbolo \* significa que no se disponen de valores para dicha restricciones; aunque deberían añadirse para el diseño de este componente.

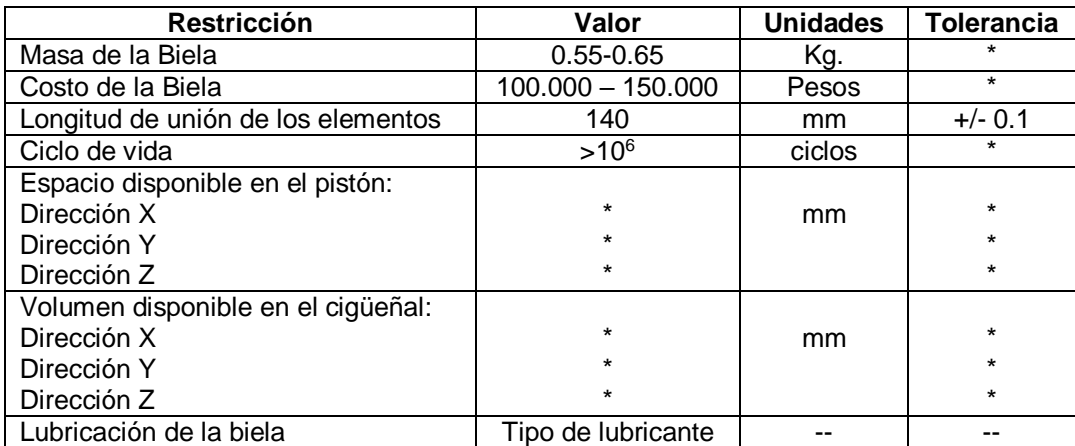

*Tabla D-1: Formalización de las restricciones de diseño del componente biela. Fuente: [4] FERRER, Inés*

#### **FUNCIONES DE CAD**

#### **DEFINICIÓN DEL PRIMER REQUERIMIENTO FUNCIONAL (FR1)**

Este requerimiento se ha definido para la función "conectar el pistón con el cigüeñal". La acción está relacionada con el flujo de material: sólidos (el pistón y el cigüeñal). En la tabla D-2 se representan los calificadores asociados a esta función.

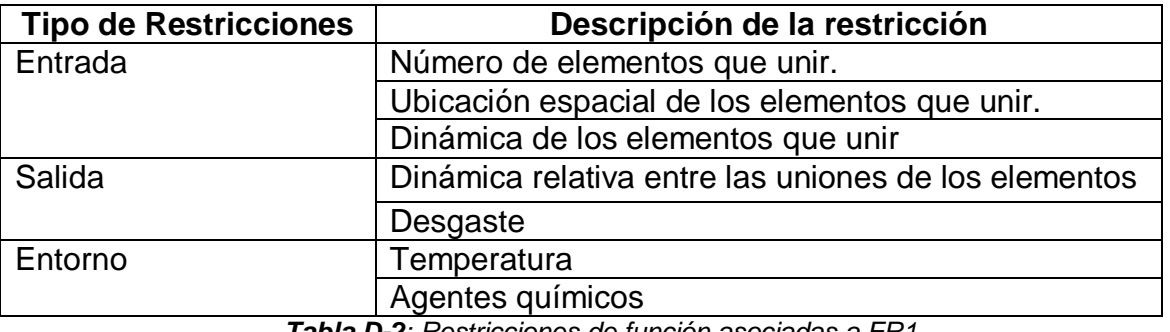

*Tabla D-2: Restricciones de función asociadas a FR1. Fuente: [4] FERRER, Inés*

Las restricciones de entrada que limitan esta función son:

#### **Número de elementos que unir**

La biela tiene que unir tres elementos principales: el pistón, el cigüeñal y la propia biela. Por lo tanto, el número de elementos que unir se representa con un número.

### **Ubicación espacial de los elementos a unir**

Los elementos que unir están en un mismo plano X-Y, de modo que la distancia de unión entre ellos en dirección Z es de 0mm. La distancia de unión en dirección X-Y corresponde con la longitud (L) entre centros de la biela.

Esta distancia se define mediante un valor numérico, las unidades y la tolerancia.

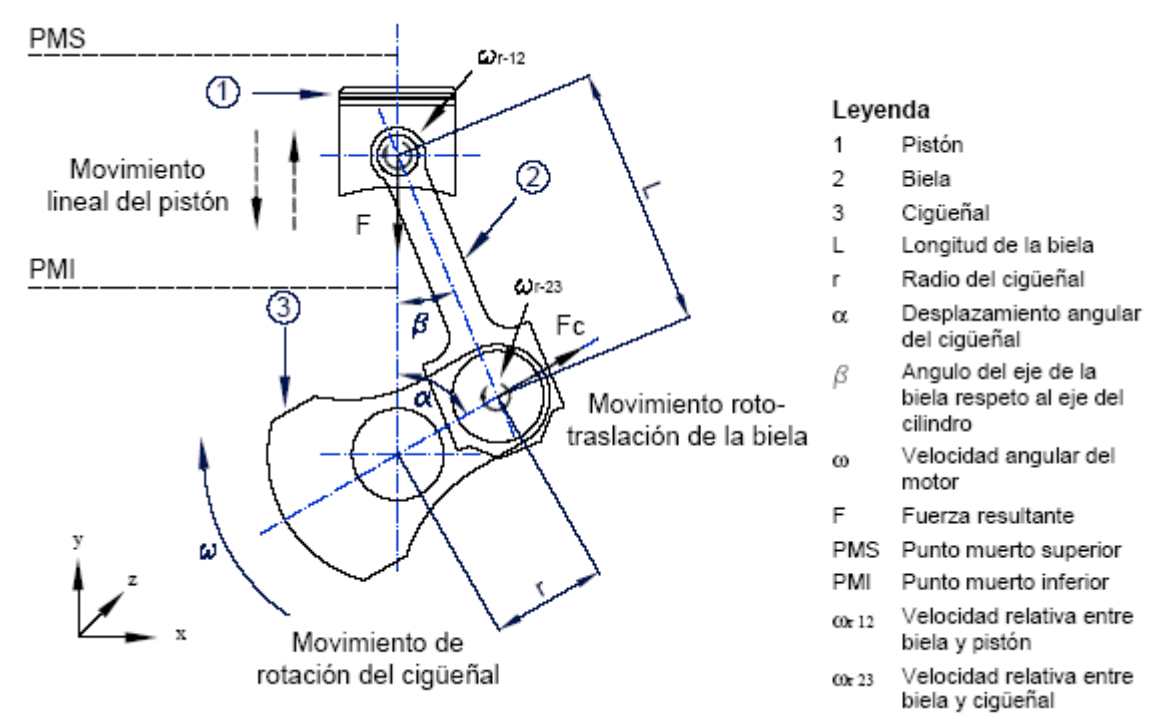

*Figura D-5: Esquema de los movimientos de La biela y de los elementos unidos a la misma Fuente: [4] FERRER, Inés*

### **Dinámica de los elementos que unir**

La biela tiene que unir dos elementos que son dinámicos. Es decir, el pistón y el cigüeñal están en movimiento; no son estáticos.

- o El pistón tiene un movimiento alternativo de translación. La trayectoria es paralela a las paredes del cilindro del motor y se desplaza desde el PMS al PMI, conocido como la carrera del pistón. Por el propio funcionamiento del sistema biela-cigüeñal esta carrera corresponde con dos veces el radio del codo del cigüeñal.
- o El cigüeñal tiene un movimiento de rotación y gira de forma cíclica alrededor de su propio eje, en el sentido establecido por el motor. La velocidad de rotación está establecida por el régimen de giro del motor.

Para definir la dinámica de cada uno de estos elementos se ha utilizado la siguiente información:

- o La trayectoria del movimiento, su dirección, el valor de la velocidad y la distancia que recorrer. La trayectoria se define especificando todos los desplazamientos y los movimientos, tanto en dirección lineal como angular, en las tres direcciones del espacio (X, Y, Z).
- o La dirección se define especificando el sentido de estos desplazamientos y movimientos respecto a un eje de coordenadas fijo.
- o Los valores de los desplazamientos (espacio recorrido) y de los movimientos (valor de la velocidad) se expresan mediante valores numéricos.

Las restricciones de salida que limitan esta función son: la dinámica relativa de las uniones de los elementos y el desgaste de los elementos unidos.

### **Dinámica relativa entre las uniones de los elementos**

Cuando la unión ha sido realizada y el conjunto está en funcionamiento se deben permitir movimientos relativos entre los elementos. El movimiento relativo entre el pistón y la biela debe ser de rotación, lo cual significa que debe permitir el movimiento de rotación respecto a la dirección del eje Z, en la anterior figura, movimiento relativo entre la biela y el cigüeñal que también debe ser de rotación respecto a la dirección del eje Z. Estos movimientos de rotación se definen mediante la velocidad de rotación relativa respecto al eje Z y el desplazamiento angular en el plano X-Y.

#### **Desgaste**

El desgaste es el daño de la superficie por remoción de material de una o ambas superficies sólidas que están en movimiento relativo. En este componente el desgaste se puede representar mediante la vida útil que debe soportar la biela antes de fallar, el cual se puede definir mediante el número de ciclos.

La restricción del entorno que limita esta función incluye la temperatura en la que se lleva a cabo la función y los agentes químicos agresivos presentes en el ambiente.

o La temperatura que se transmite al ambiente, como consecuencia del proceso de combustión, genera que esta función se realice en un ambiente de temperatura elevada, que puede oscilar entre los 80-90 ºC. Esta restricción se define mediante el rango de valores numéricos en que puede oscilar la temperatura alrededor de la biela, las unidades de dichos valores y la tolerancia.

o Los agentes químicos agresivos presentes en el sistema motor, como el fuel y los lubricantes, pueden afectar en el cumplimiento de las funciones del motor. Esta restricción puede definirse identificando la composición química de los agentes químicos presentes en el ambiente.

Tras haber identificado las restricciones asociadas a la función del primer requerimiento funcional (FR1), es necesario identificar las restricciones de diseño que pueden afectar a dicho requerimiento. Considerando el conjunto de restricciones formalizadas en la Tabla D-3, las restricciones de diseño que afectan a este requerimiento funcional (FR1) son: la masa y el costo de la biela; el sistema tiene que ser desmontable y el volumen de espacio disponible en el pistón y el cigüeñal.

Al considerar este conjunto de información asociada a este requerimiento funcional, se diligencia la matriz de formalización para el primer requerimiento funcional (FR1). Los valores de la tabla son aproximaciones representativas para la biela de MCIA para automóviles. Cuando el valor está representado por el símbolo \*, significa que no se dispone de valores para dicha restricción; aunque debería añadirse para el diseño de este componente.

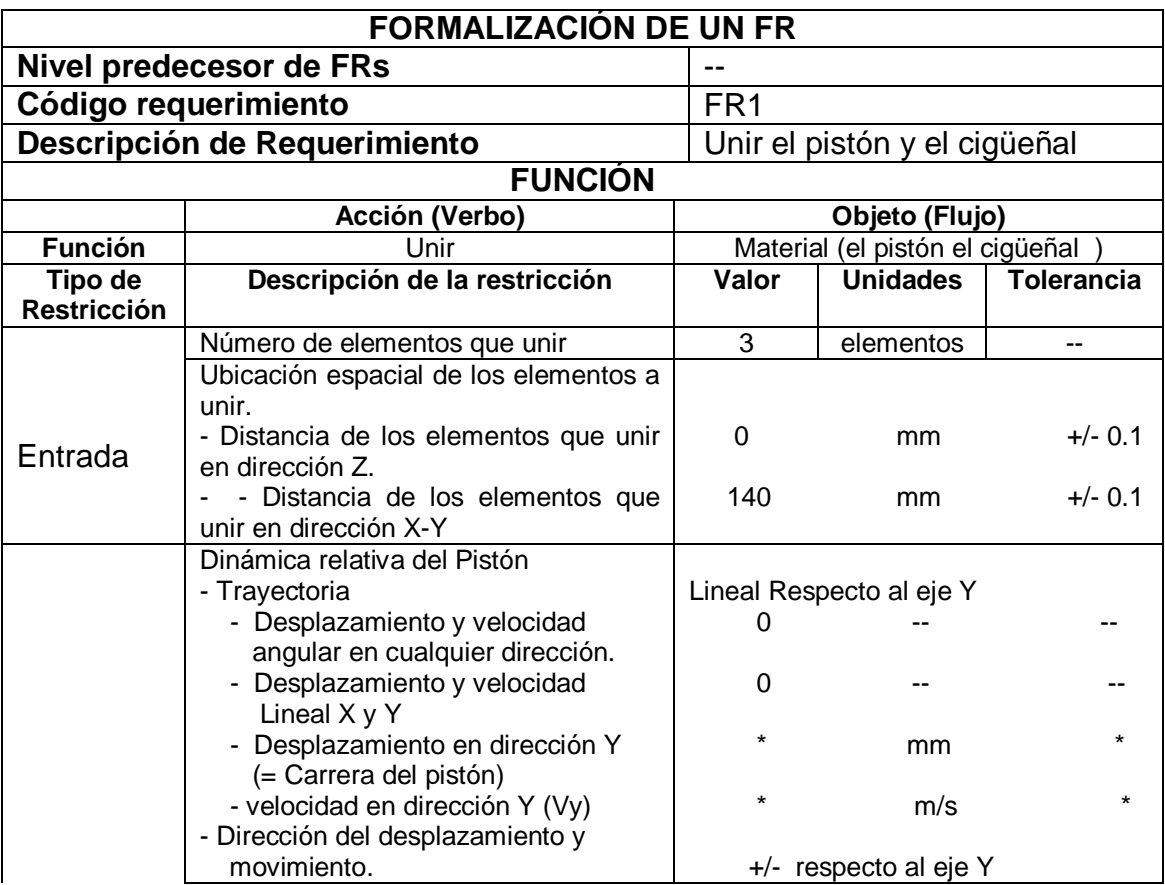

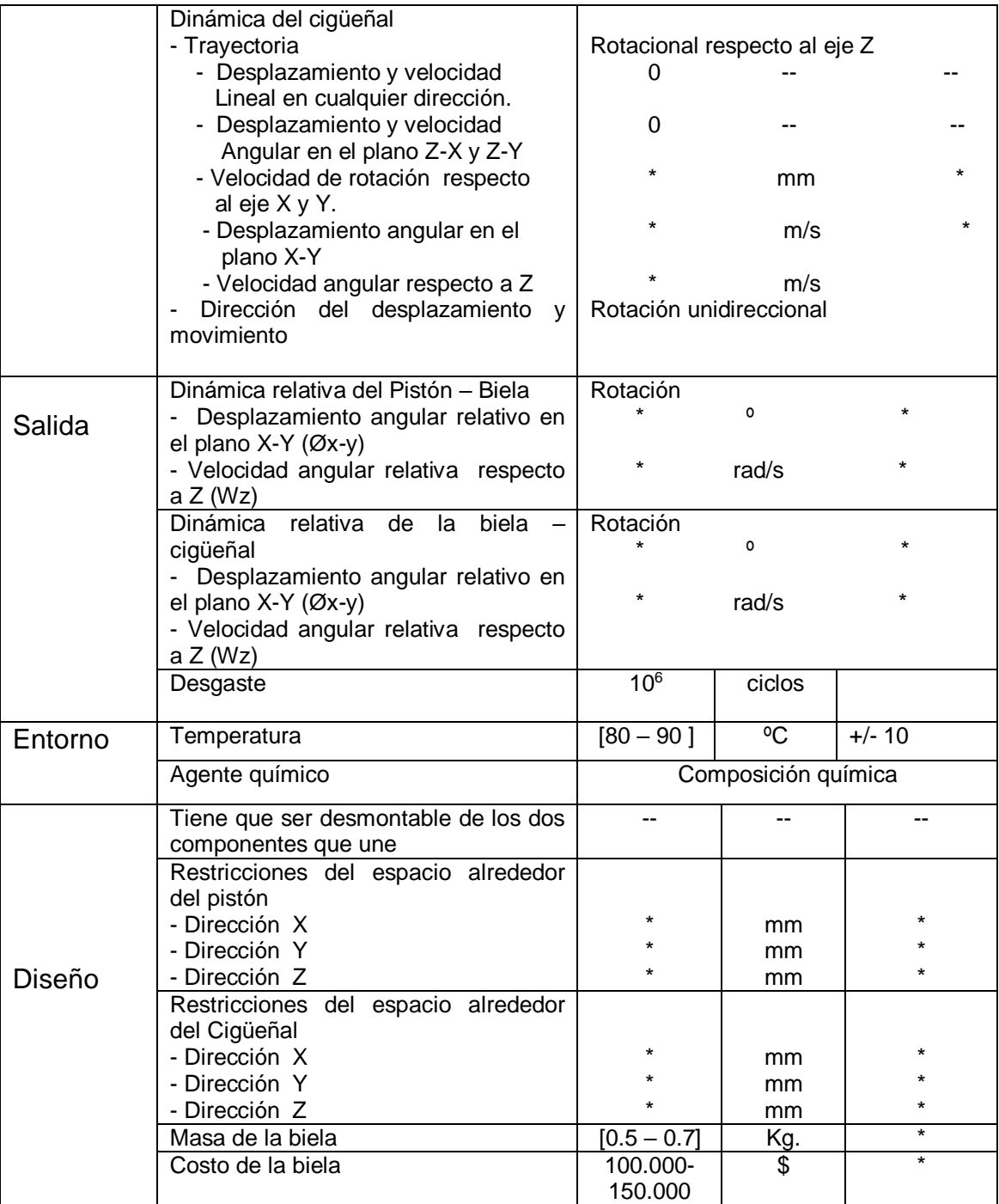

*Tabla D-3: Matriz de formalización del FR1 para La biela Fuente: [4] FERRER, Inés*

## **DEFINICIÓN DEL SEGUNDO REQUERIMIENTO FUNCIONAL (FR2)**

Este requerimiento se ha definido para la función de "transmitir la fuerza del pistón al cigüeñal". La acción corresponde al verbo: transmitir. El objeto corresponde con el flujo de energía: fuerza. Los calificadores asociados con esta función se definen con las restricciones de la Tabla D-4.

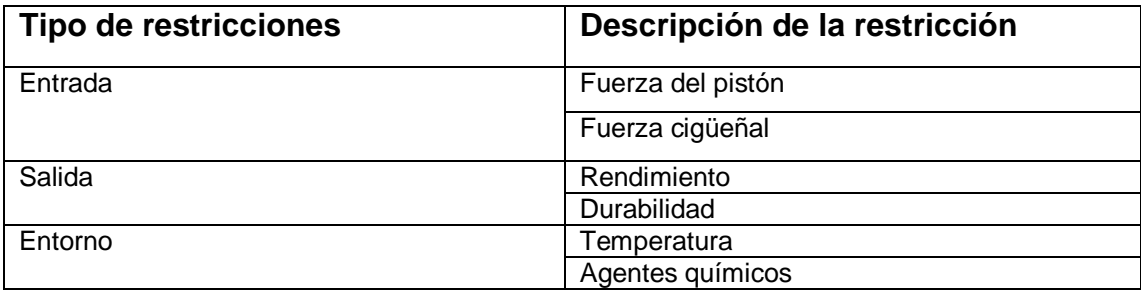

*Tabla D-4: Restricciones de función asociadas a FR2. Fuente: [4] FERRER, Inés*

La restricción de entrada que limita esta función es la fuerza del pistón.

o La fuerza del pistón (F) se genera como consecuencia de la presión ejercida por el fluido (líquido y gas) y de la fuerza de inercia generada por las masas en movimiento. Esta fuerza (F) se considera paralela a la dirección del cilindro y, como ya se ha expuesto anteriormente, cambia de valor y de sentido en función de la posición de la manivela, del ciclo de combustión y del régimen de giro del motor. Por lo tanto, asumiendo que la fuerza del pistón es variable, para definirla precisa de concretar: la dirección, el sentido y el rango de valores de dicha fuerza.

Las restricciones de salida que limitan esta función son: la fuerza del cigüeñal, el rendimiento de las fuerzas transmitidas y la durabilidad de la biela.

- o La fuerza del cigüeñal (Ft) se genera como consecuencia de la fuerza que recibe el Cigüeñal de La biela (Fb) y de la fuerza centrífuga (Fc) originadas por la rotación de las masas en movimiento, Figura D-6. La fuerza del cigüeñal tiene el mismo sentido que la dirección de rotación del cigüeñal; su valor varía en función de la fuerza de la biela y del régimen de giro del motor, y la dirección depende de la fuerza de la biela (Fb) y de la fuerza centrífuga (Fc). Para definir la fuerza del cigüeñal (Ft) se precisa especificar: la dirección, el sentido y el rango de valores de dicha fuerza.
- o El rendimiento es la pérdida de energía debida la fricción de los elementos. Este rendimiento se puede calcular comparando la fuerza real que se obtiene para generar el par motor (Ft-real) con la fuerza teórica esperada

(Ft). El rendimiento se puede formalizar mediante el valor del porcentaje obtenido tras la comparación.

 $\circ$  La durabilidad es el número de ciclos que debe resistir este componente durante su funcionamiento. Es decir, la vida útil de la biela. Se formaliza mediante el valor numérico del número de ciclos que tiene que soportar el componente pudiendo cumplir con la funcionalidad.

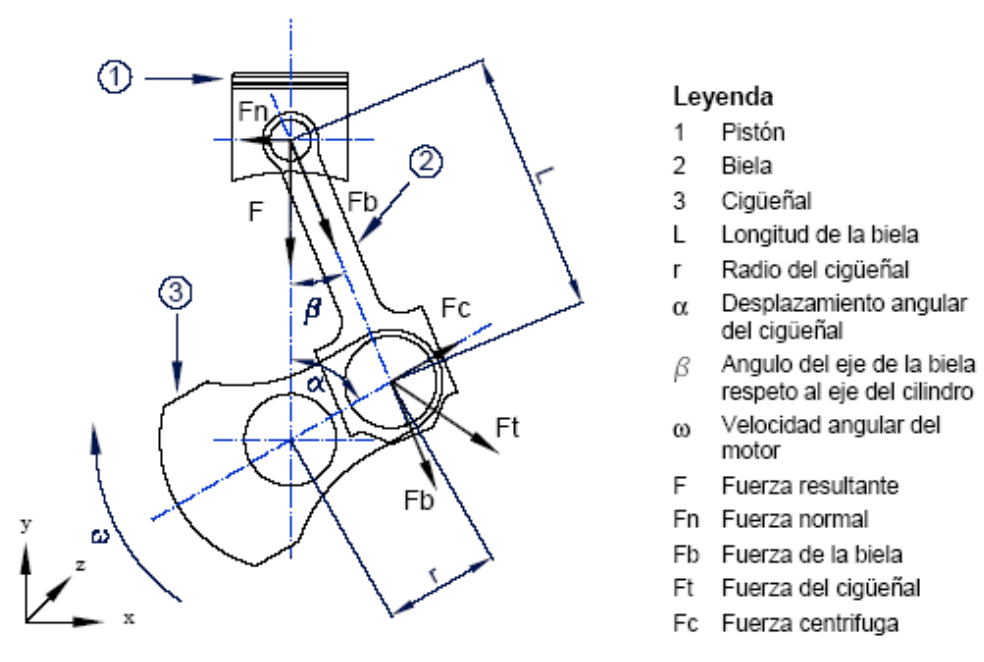

*Figura D-6: Esquema de las fuerzas asociadas a la biela. Fuente: [4] FERRER, Inés*

Las restricciones de entorno que limitan esta función son las mismas restricciones de entorno que afectan al primer requerimiento funcional (FR1), es decir, la temperatura y agentes químicos agresivos.

Las restricciones de diseño, tomadas de la Tabla D-4, que afectan a este requerimiento son: la masa, el costo de la biela y el volumen de espacio disponible en el pistón y en el cigüeñal.

Considerando este conjunto de información asociada a este requerimiento funcional, la matriz de formalización para el segundo requerimiento funcional (FR2) se expone en la Tabla D-5. Los valores de la tabla son aproximaciones representativas para la biela de MCIA para vehículos de automóvil. Cuando el valor está representado por el símbolo **\***, significa que no se disponen de valores para dichas restricciones; aunque deberían añadirse para el diseño de este componente.

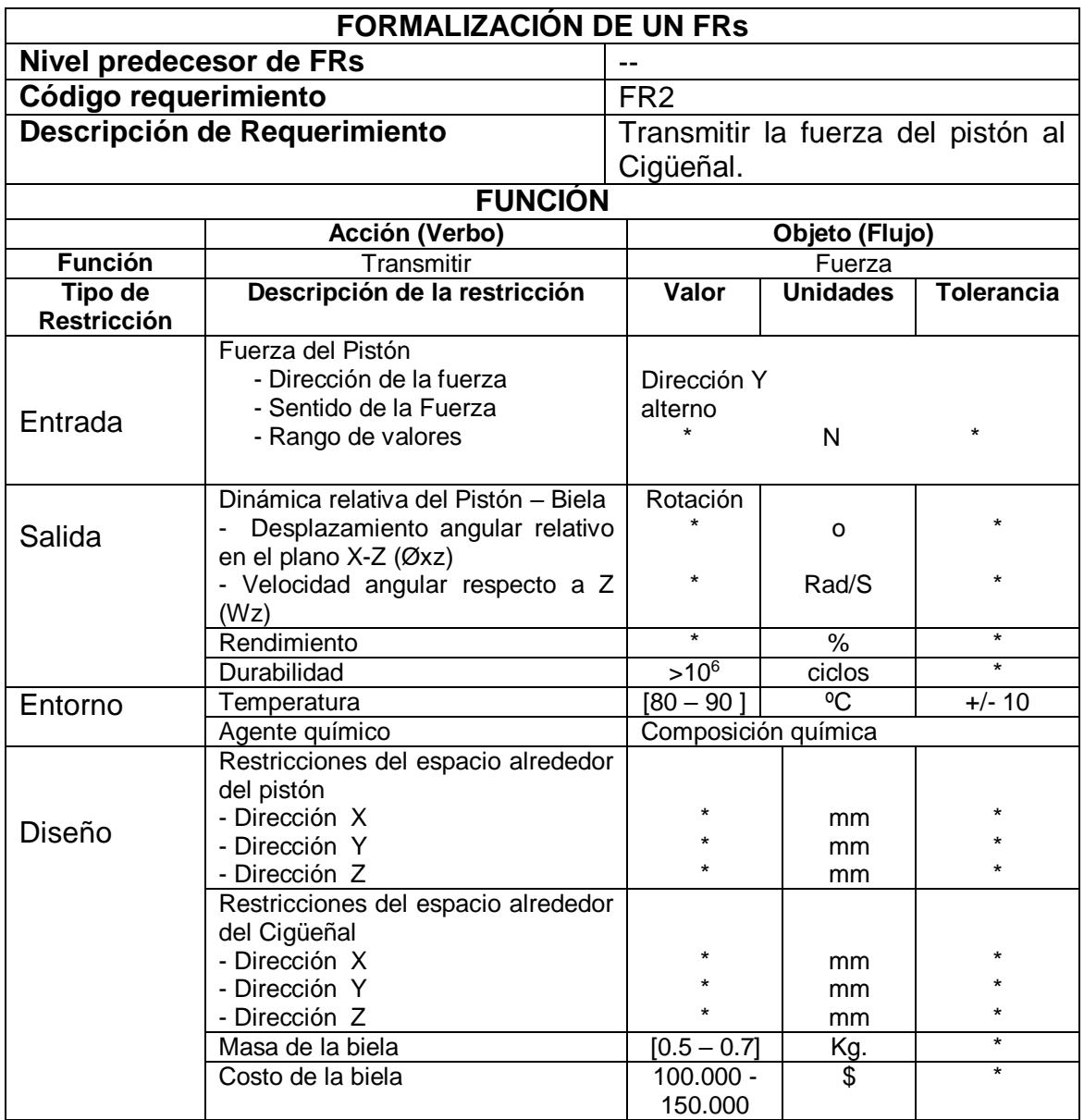

*Tabla D-5: Matriz de formalización del FR2 de la biela. Fuente: [4] FERRER, Inés*

## **DEFINICIÓN DE LOS REQUERIMIENTOS FUNCIONALES (FRS) DEL SEGUNDO NIVEL.**

La definición de los requerimientos funcionales de segundo nivel se corresponde con las subfunciones de la jerarquía funcional.

#### **Definición del requerimiento funcional - FR11**

Este requerimiento funcional se ha definido para las subfunciones que la biela tiene que llevar a cabo para cumplir con la función de "conectar el pistón con el cigüeñal" (F1).Las acciones corresponden con las verbos activos de las funciones y los objetos con el flujo de energía de cada una de ellas (Tabla D-6).

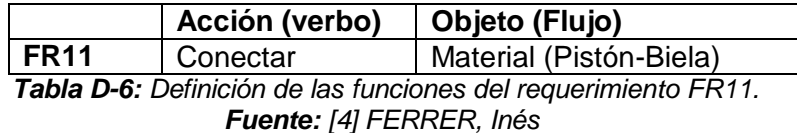

Las restricciones de entrada, salida y de entorno que afectan a cada una de las funciones se resumen en la siguiente Tabla.

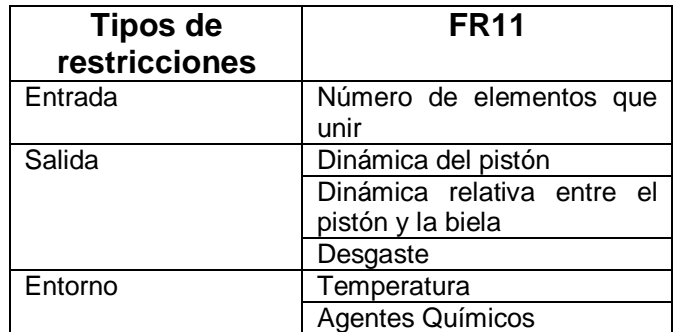

*Tabla D-7: Definición de los calificadores de los requerimientos FR11 y FR12. Fuente: [4] FERRER, Inés*

La matriz de formalización de este requerimiento funcional se puede realizar tomando las restricciones correspondientes que ya están definidas en el FR1 y asignarles el valor correspondiente para dicho requerimiento.

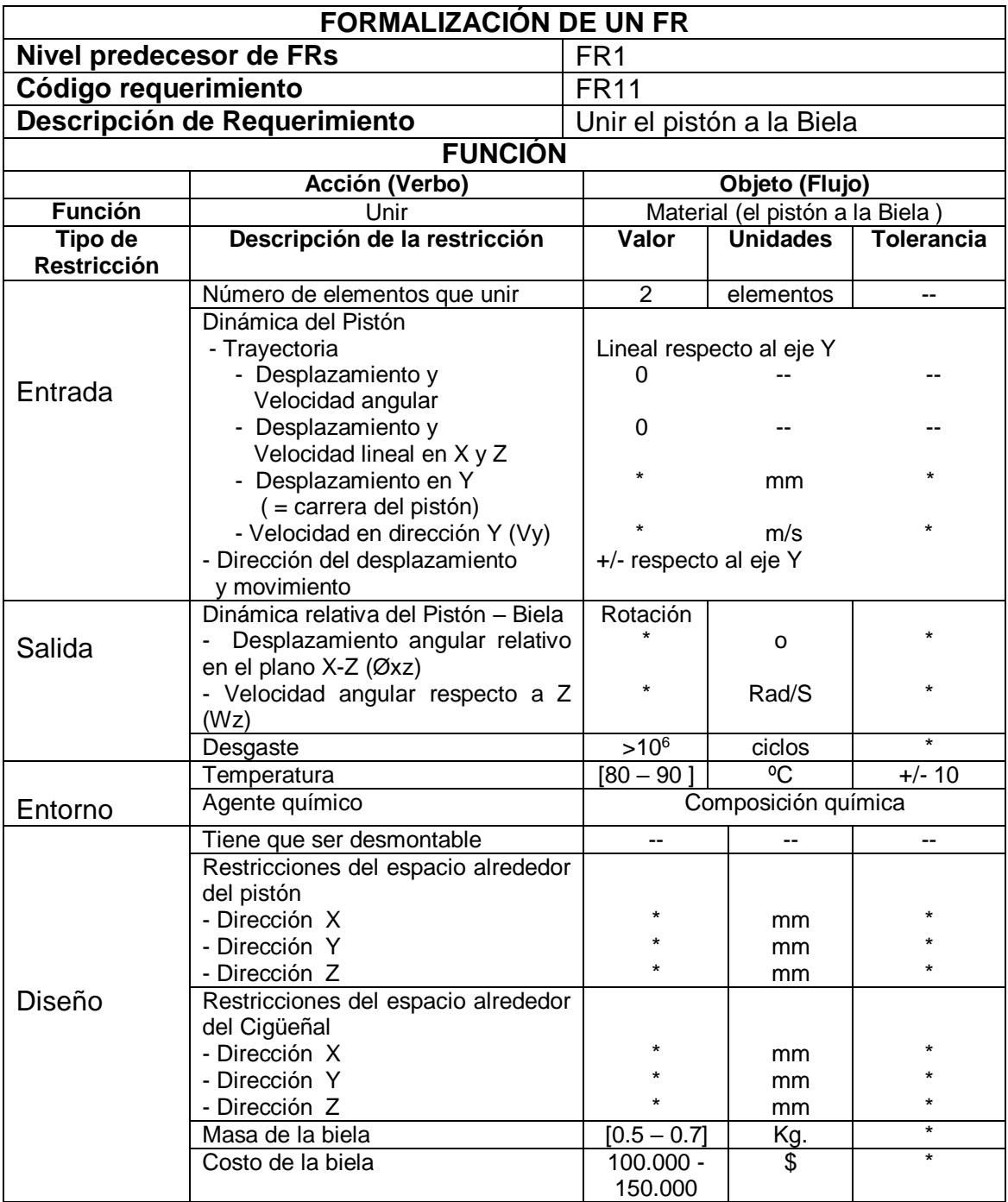

*Tabla D-8: Matriz de Formalización del FR11 de la biela.*

*Fuente: [4] FERRER, Inés*

### **Definición de los requerimientos funcionales: FR21-FR22-FR23**

Estos requerimientos funcionales se han definido para las subfunciones que la biela tiene que llevar a cabo para cumplir con la función de "transmitir las fuerzas del pistón al cigüeñal". Las acciones responden a los verbos activos de las funciones, y los objetos, con el flujo de energía de cada una de ellas (Tabla 5 -11)

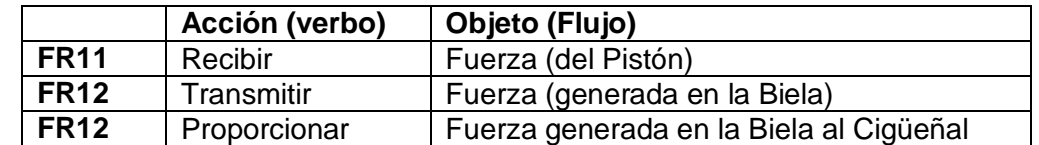

*Tabla D-9: Definición de las funciones de los requerimientos funcionales FR21, FR22 y FR23. Fuente: [4] FERRER, Inés*

Las restricciones de entrada, salida y de entorno que afectan a cada uno de los requerimientos funcionales citados en la Tabla D-9 se resumen en la Tabla D-10.

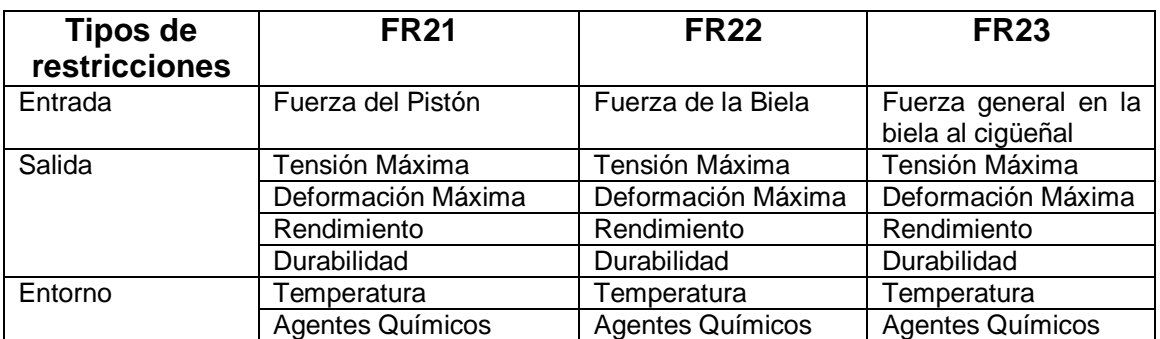

*Tabla D-10: Definición de los calificadores de los requerimientos FR21, FR22 y FR23. Fuente: [4] FERRER, Inés*

Las restricciones de la Tabla anterior, en su mayoría son las mismas que las que afectan al FR2, exceptuando la "fuerza de la biela" como restricción de entrada, y la "tensión" y la "deformación" como restricciones de salida.

- La fuerza de La biela: la biela es un sólido biarticulado en el cual las fuerzas se transmiten a lo largo de su longitud. La fuerza de la biela (Fb) deriva de la descomposición de la fuerza del pistón a lo largo de la dirección de la misma, como ya se ha visto en la anterior Figura. Del mismo modo que la fuerza del pistón y la fuerza del cigüeñal, la fuerza de la biela redefinirá con: una dirección, un sentido y un valor.
- Tensión máxima: es el esfuerzo máximo que puede soportar un elemento sin deformarse permanentemente. Se formaliza mediante un valor, las unidades y la tolerancia.

 Deformación máxima: es el grado de alargamiento por unidad de longitud que sufre un cuerpo como consecuencia de estar sometido a un estado de carga. Se formaliza mediante un valor, las unidades y la tolerancia.

La matriz de formalización se muestra para el requerimiento funcional FR22. Para formalizar los otros requerimientos, FR21 y FR23, bastaría con tomar la definición de las restricciones que ya están definidas en el FR2 y en este FR22, y asignarles el valor correspondiente.

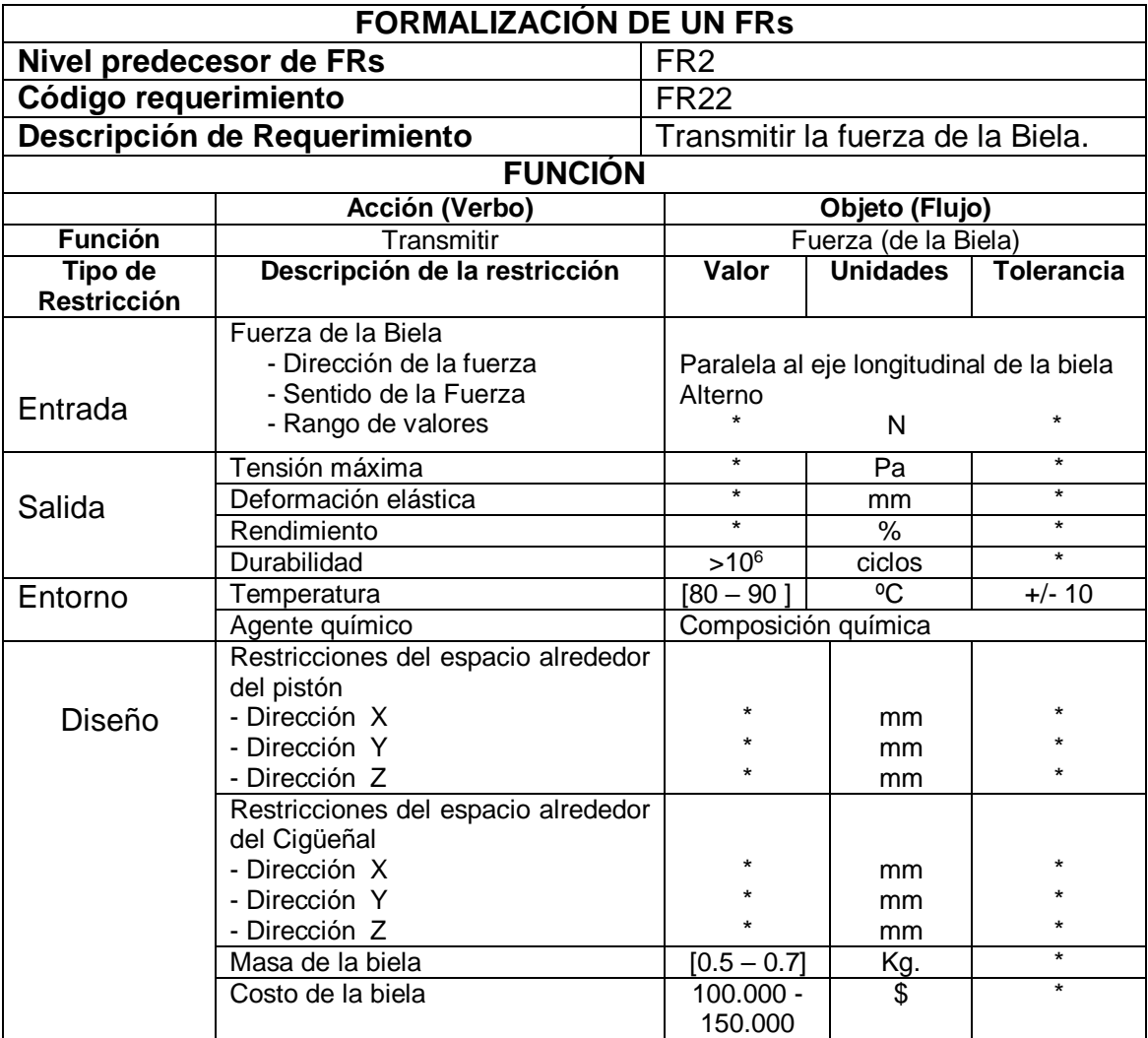

*D-11: Matriz de Formalización del FR22 de la biela. Fuente: [4] FERRER, Inés*

# **DEFINICIÓN DE LOS PARÁMETROS DE DISEÑO**

## **A. PARÁMETROS DE DISEÑO PARA SATISFACER FR11 Y FR12**

Para conectar los tres elementos (el pistón, la biela y el cigüeñal) es necesario analizar los movimientos que tienen cada uno de ellos. Como bien indican las restricciones de estos requerimientos funcionales, el pistón tiene un movimiento de traslación lineal, la biela un movimiento de roto-translación y el cigüeñal de rotación, lo cual significa que la unión entre ellos no puede ser rígida. Esto conduce a que esta unión tenga que ser de tipo junta. Una junta es la conexión entre dos o más elementos que permite tener algún movimiento entre ellos.

### **Pie de la biela – FR11**

El pie de la biela tiene que trasladarse solidariamente con el pistón y al mismo tiempo tiene que poder rotar para moverse solidariamente con el cigüeñal. Esto significa que la junta de unión entre el pistón y el pie biela debe tener dos grados de libertad; por lo tanto, debe ser una junta deslizante y rodante.

Las paredes del cilindro representan la deslizadera; por lo tanto, en ese sentido no hay que definir ningún parámetro de diseño. Sin embargo, para conseguir la rotación se precisa de un elemento intermedio entre el pistón y el pie de la biela denominado el bulón del pistón. El bulón es el elemento que conecta el pistón con la biela y permite el movimiento de rotación.

El hecho de precisar del bulón como elemento intermedio genera que en el pie de la biela deberá realizarse una característica de diseño, concretamente un agujero que permita esta conexión. Pero considerando las restricciones de durabilidad asociada a este requerimiento se debe añadir un elemento intermedio entre ambos, como puede ser un cojinete de fricción. Los resultados de estas dimensiones determinan las dimensiones del agujero del pie de la biela; la tolerancia del agujero estará condicionada también por el cojinete de fricción.

La Tabla D-12 muestra un resumen de los parámetros de diseño que se precisa definir para satisfacer el requerimiento funcional FR11.

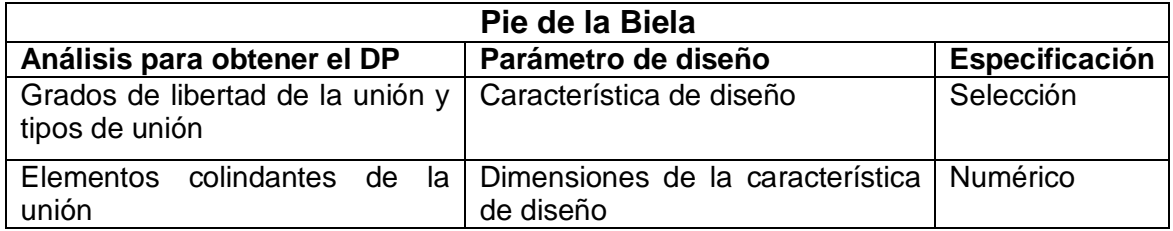

*Tabla D-12: Parámetros de diseño del pie de la biela para satisfacer el FR11. Fuente: [4] FERRER, Inés*

### **Cabeza de la biela – FR12**

La cabeza de la biela tiene que rotar solidariamente con el codo del cigüeñal. Esto significa que la junta de unión debe tener un grado de libertad; por lo tanto, debe ser una junta rodante.

Del mismo modo que sucedía en el pie de la biela, para conseguir la rotación se precisa de un elemento intermedio entre la biela y el codo cigüeñal. En este caso, este elemento intermedio está integrado en el mismo cigüeñal, con las denominadas muñequillas del cigüeñal.

La geometría de la muñequilla, que permite unir la biela con el codo del cigüeñal, genera que en la cabeza de la biela se debe añadir una característica de diseño, concretamente un agujero, que permita esta conexión. Considerando la geometría del codo del cigüeñal, esta conexión debe ser partida para poder cumplir con la restricción de ser montable y desmontable. Sin embargo, los parámetros de diseño que se derivan de ello podrían considerarse en fases posteriores del diseño.

Como la restricción de durabilidad también está presente en este requerimiento, también se debe añadir un elemento intermedio entre ambos. Este cojinete de fricción también tiene que ser partido.

La Tabla D-13 muestra un resumen de los parámetros de diseños que se precisa definir para satisfacer el requerimiento funcional FR12.

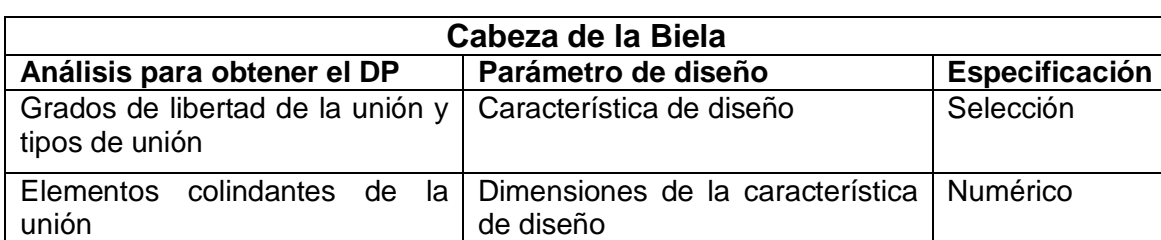

#### **Cabeza de la biela**

*Tabla D -13: Parámetro de diseño de la cabeza de la biela para satisfacer el FR12. Fuente: [4] FERRER, Inés*

### **B. PARÁMETROS DE DISEÑO PARA SATISFACER FR21, FR22 Y FR23**

La información formalizada en cada uno de estos requerimientos, concretamente las restricciones de función, ha sido el motor para identificar los parámetros de diseño, pues se ha considerado que el análisis de los esfuerzos que generan las fuerzas de cada uno de ellos es un buen método para identificarlos.

Para analizar los esfuerzos es importante tener presente el tipo de fuerzas que tiene que soportar cada una de las estructuras físicas de la biela.

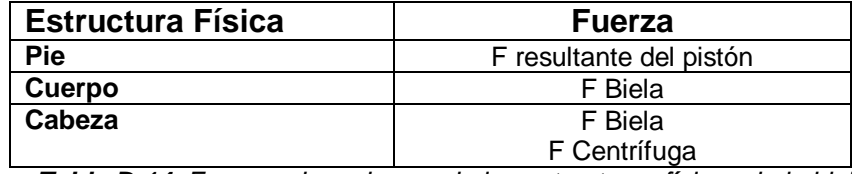

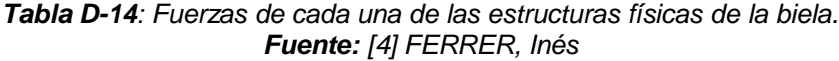

El análisis de esfuerzos de este componente se puede realizar de dos formas distintas: a) mediante formulación analítica y b) utilizando métodos numéricos, como los métodos de elementos finitos (Finite Element Methods, FEM).

- La formulación analítica se debería aplicar a todas las secciones consideradas más críticas de la biela. Aunque considerando el complejo estado de carga al cual está sometida, este procedimiento resulta bastante largo. Además, si se añade que la biela tiene que tener la máxima resistencia con el mínimo peso, el ajuste exacto de sus dimensiones tiene un papel clave en esta restricción. Lo cual implica tener que analizar más secciones, aparte de las consideradas críticas.
- Con el objetivo de simplificar este procedimiento y para conseguir la máxima resistencia con el mínimo peso, los métodos de elementos finitos (FEM) se han convertido en un procedimiento clave en el diseño de este componente. Esto no significa que el uso de los sistemas FEM sea sencillo, pues realmente se requiere de alto nivel de experiencia para su utilización. No obstante este sistema proporciona los esfuerzos de toda la geometría de la pieza, lo cual permite hacer un estudio muy detallado de las distintas secciones de la misma. Consecuentemente se puede obtener un diseño más optimizado desde el punto de vista de la relación resistencia - peso.

En este trabajo de grado se ha considerado que para identificar los principales parámetros de diseño que hay que definir para satisfacer los requerimientos funcionales en una fase inicial de diseño, es suficiente con utilizar la formulación analítica. En cambio, para determinar los parámetros de diseños de forma más específica sería conveniente el uso de los sistemas FEM.

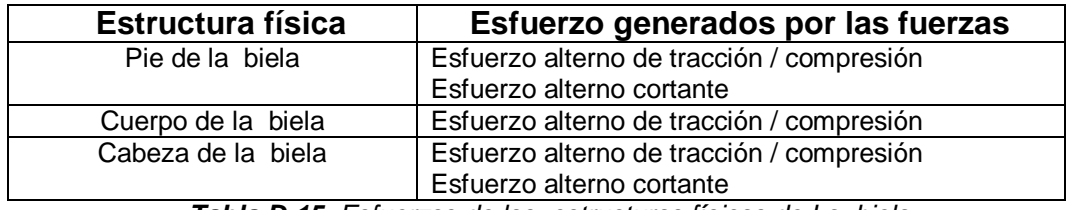

*Tabla D-15: Esfuerzos de las estructuras físicas de La biela Fuente: [4] FERRER, Inés*

Considerando estos esfuerzos se han realizado los siguientes análisis para determinar los parámetros de diseño.

Tras realizar el análisis correspondiente para cada una de las estructuras físicas, el resumen de los parámetros de diseños que se tendrían que definir en cada caso se expone en la Tabla D-16, Tabla D-17 y Tabla D-18.

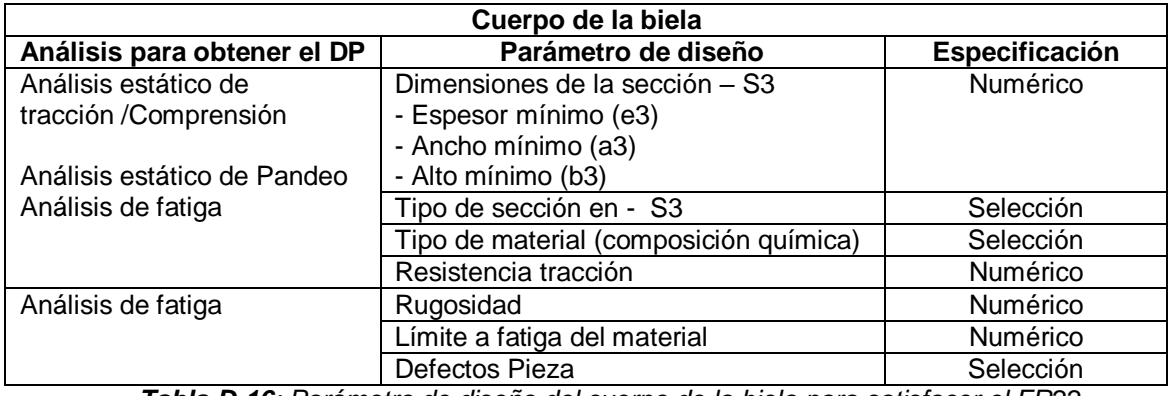

*Tabla D-16: Parámetro de diseño del cuerpo de la biela para satisfacer el FR22. Fuente: [4] FERRER, Inés*

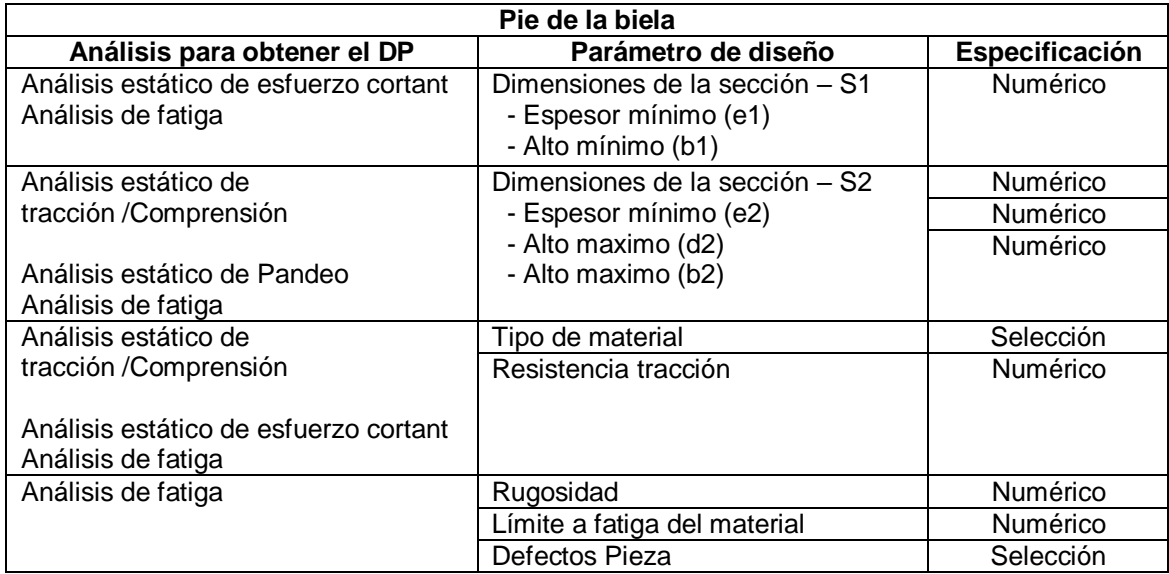

*Tabla D -17: Parámetros de diseño del pie de la biela para satisfacer el FR21. Fuente: [4] FERRER, Inés*

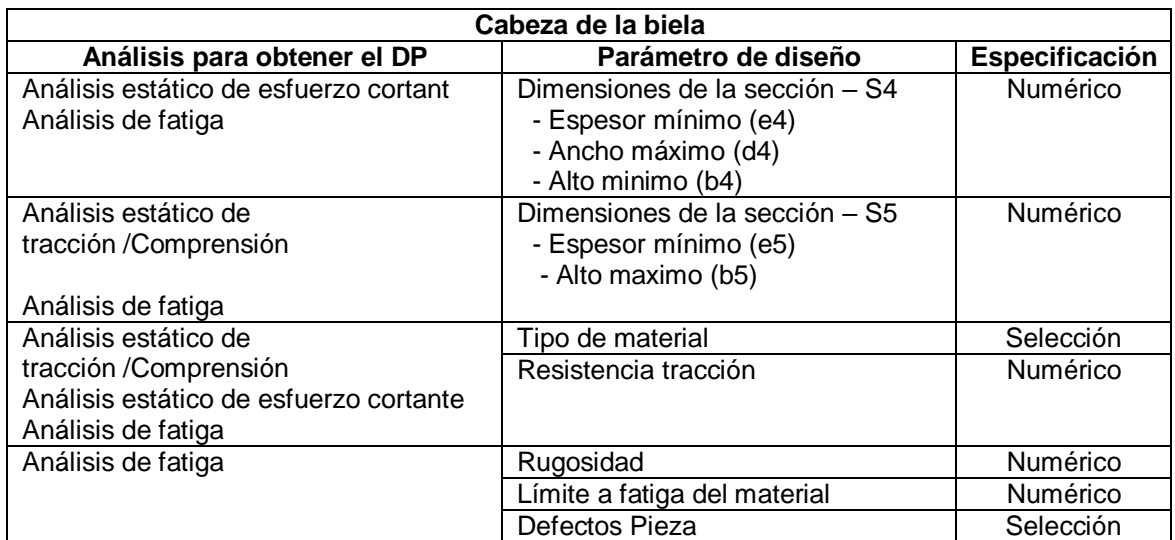

*Tabla D-18: Parámetro de diseño de la cabeza de la biela para satisfacer el FR22. Fuente: [4] FERRER, Inés*

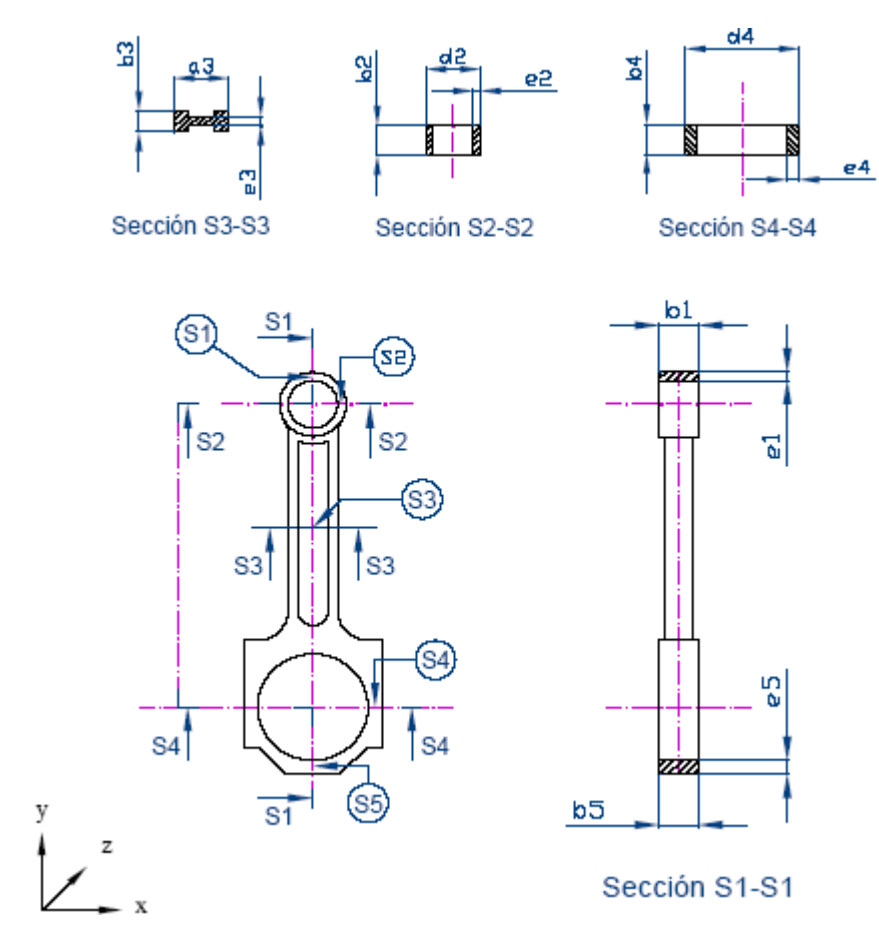

*Figura D-7: Secciones críticas para el cálculo de esfuerzos en la biela. Fuente: [4] FERRER, Inés*

# **ADECUACIÓN DE LOS PARAMETROS DE DISEÑO AL ESQUEMA B2MML**

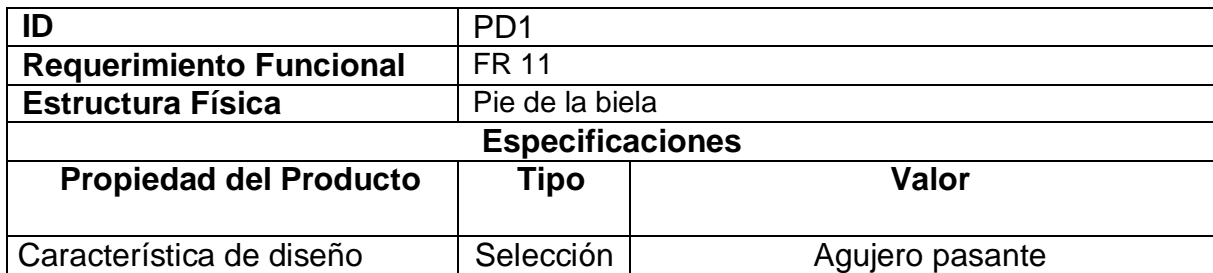

*Tabla D-19: Formalización de los parámetros de diseño del pie de la biela - Características.*

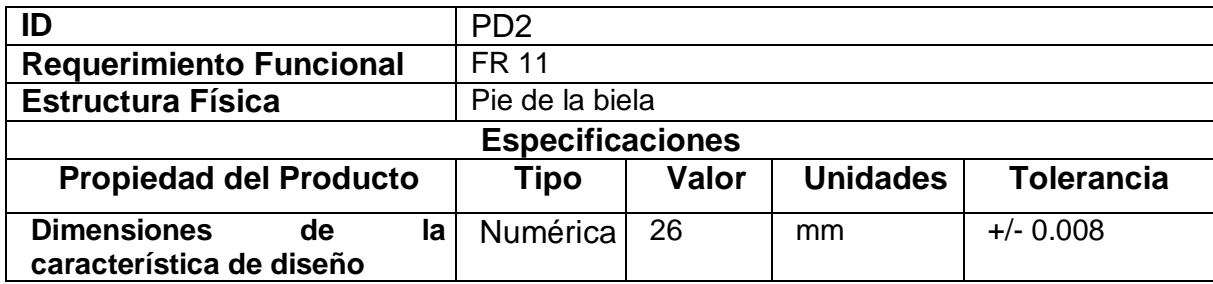

*Tabla D-20: Formalización de los parámetros de diseño del pie de la biela - Dimensiones.*

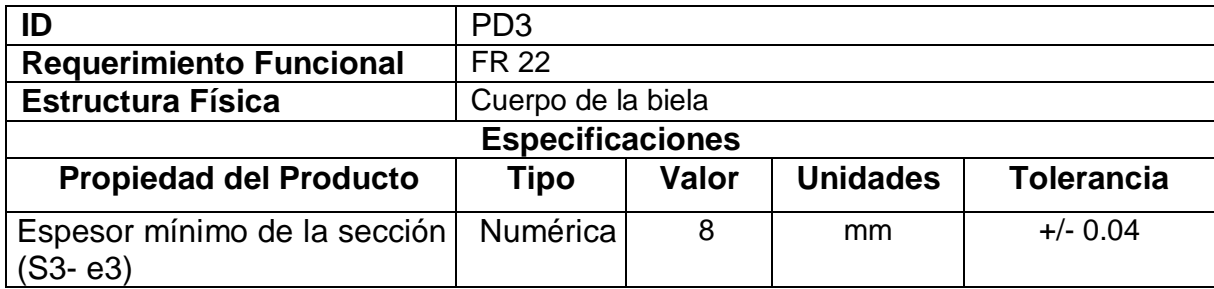

*Tabla D-21: Formalización de los parámetros de diseño del cuerpo de la biela - Espesor.*

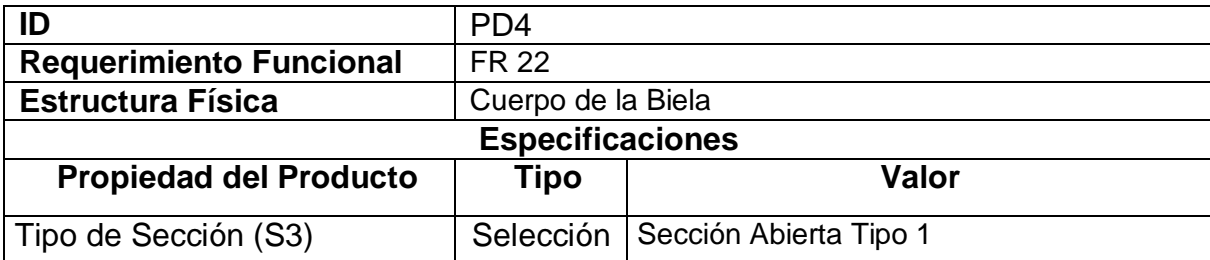

*Tabla D-22: Formalización de los parámetros de diseño del cuerpo de la biela - Tipo de Sección.*

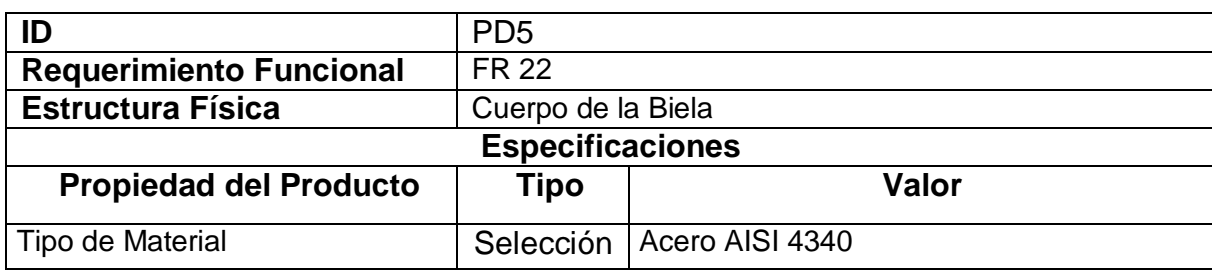

*Tabla D-23: Formalización de los parámetros de diseño del pie de la biela - Material.*

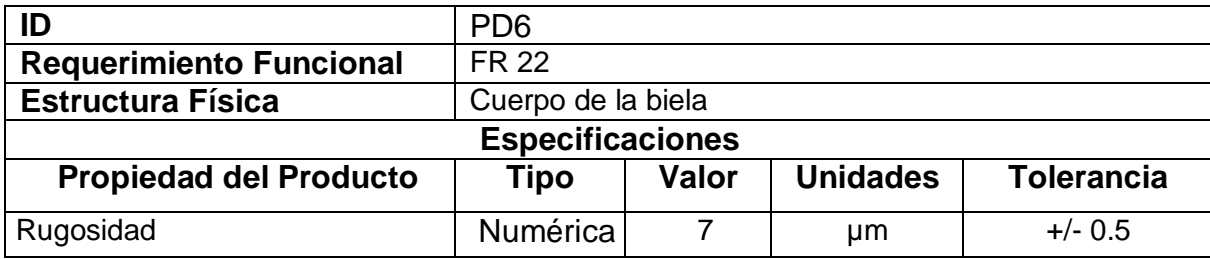

*Tabla D-24: Formalización de los parámetros de diseño del cuerpo de la biela - Rugosidad.*

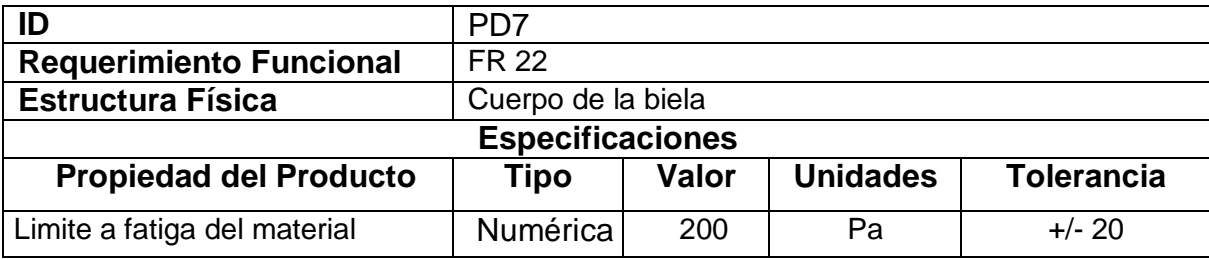

*Tabla D-25: Formalización de los parámetros de diseño del cuerpo de la biela - Fatiga.*

### **DOCUMENTO XML DEL MODELO DE EXTENSIÓN REFERENTE A LOS PARÁMETROS DE DISEÑO**

A continuación se presenta el código XML correspondiente a los parámetros de diseño de la biela.

<?xml version="1.0" encoding="UTF-8"?> <ParametrosDeDiseño xmlns:Extended="http://www.wbf.org/xml/b2mml-v0300 extensions" xmlns="http://www.wbf.org/xml/b2mml-v04rc01"> <ParametrosdeDiseño> <ID>PD1</ID> <Requerimiento\_Funcional>FR11</Requerimiento\_Funcional>

<Estructura\_Física>Pie de la biela</Estructura\_Física>

<Especificaciones>

<Propiedad\_del\_producto>Característica de

diseño</Propiedad\_del\_producto>

<Especificación>Tipo selección</Especificación>

<Valor>Agujero pasante</Valor>

</Especificaciones> </ParametrosdeDiseño> <ParametrosdeDiseño> <ID>PD2</ID> <Requerimiento\_Funcional>FR11</Requerimiento\_Funcional> <Estructura\_Física>Pie de la biela</Estructura\_Física> <Especificaciones> <Propiedad\_del\_producto>Dimensiones de la característica de diseño</Propiedad\_del\_producto> <Especificación>Tipo Numérica</Especificación> <Valor>26</Valor> <Unidades>mm</Unidades> <Tolerancia>+/- 0.008</Tolerancia> </Especificaciones> </ParametrosdeDiseño> <ParametrosdeDiseño> <ID>PD3</ID> <Requerimiento\_Funcional>FR22</Requerimiento\_Funcional> <Estructura\_Física>Cuerpo de la biela</Estructura\_Física> <Especificaciones> <Propiedad\_del\_producto>Espesor mínimo de la sección (S3 e3)</Propiedad\_del\_producto> <Especificación>Tipo Numérica</Especificación> <Valor>8</Valor> <Unidades>mm</Unidades> <Tolerancia>+/- 0.04</Tolerancia> </Especificaciones> </ParametrosdeDiseño> <ParametrosdeDiseño> <ID>PD4</ID> <Requerimiento\_Funcional>FR22</Requerimiento\_Funcional> <Estructura\_Física>Cuerpo de la biela</Estructura\_Física> <Especificaciones> <Propiedad\_del\_producto>Tipo de Sección (S3)</Propiedad\_del\_producto> <Especificación>Tipo selección</Especificación> <Valor>Sección Abierta Tipo 1</Valor> </Especificaciones> </ParametrosdeDiseño> <ParametrosdeDiseño> <ID>PD5</ID> <Requerimiento\_Funcional>FR22</Requerimiento\_Funcional> <Estructura\_Física>Cuerpo de la biela</Estructura\_Física> <Especificaciones> <Propiedad\_del\_producto>Tipo de Material</Propiedad\_del\_producto>

```
<Especificación>Tipo selección</Especificación>
       <Valor>AISI 4340</Valor>
     </Especificaciones>
  </ParametrosdeDiseño>
  <ParametrosdeDiseño>
     <ID>PD6</ID>
     <Requerimiento_Funcional>FR22</Requerimiento_Funcional>
     <Estructura_Física>Cuerpo de la biela</Estructura_Física>
     <Especificaciones>
       <Propiedad_del_producto>Rigorusidad</Propiedad_del_producto>
       <Especificación>Tipo Numérica</Especificación>
       <Valor>7</Valor>
       <Unidades>µm</Unidades>
       <Tolerancia>*</Tolerancia>
     </Especificaciones>
  </ParametrosdeDiseño>
  <ParametrosdeDiseño>
     <ID>PD7</ID>
     <Requerimiento_Funcional>FR22</Requerimiento_Funcional>
     <Estructura_Física>Cuerpo de la biela</Estructura_Física>
     <Especificaciones>
       <Propiedad_del_producto>Limite a fatiga del 
material</Propiedad_del_producto>
       <Especificación>Tipo Numérica</Especificación>
       <Valor>200</Valor>
       <Unidades>Pa</Unidades>
       <Tolerancia>+/- 20</Tolerancia>
     </Especificaciones>
  </ParametrosdeDiseño>
</ParametrosdeDiseño>
```
### **DEFINICIÓN DE LAS PROPIEDADES DE PROCESO.**

#### **Rango de espesor**

El rango de espesor es el rango de grosor que el proceso es capaz de procesar. El rango de espesor se define mediante un rango numérico; Por lo tanto, la especificaciones de tipo numérica que se expresa en milímetros.

#### **Ratio de sección adyacente**

El ratio de sección adyacente es el ratio que expresa la variación de espesor en una sección o en un cambio de secciones que el proceso es capaz de obtener. Se representa mediante un valor numérico adimensional, pues se calcula mediante el cociente entre los dos espesores continuos. La especificación es de tipo numérica.
# **Ángulo de desmoldeo**

El ángulo de desmoldeo es la inclinación de las superficies perpendiculares al plano que une las dos partes de un molde. Tiene la finalidad de facilitar la extracción de la pieza una vez solidificada y de preservar el molde. El ángulo de desmoldeo se define mediante el rango de valores del ángulo respecto a eje de movimiento de la matriz. Por lo tanto, la especificación es de tipo numérica que se expresa en grados.

# **Acabado Superficial**

El acabado superficial se define como las irregularidades geométricas en la superficie de un material sólido. Por lo tanto, en relación a un proceso el acabado superficial es la apariencia o textura superficial que el proceso es capaz de obtener en un componente dado. El acabado superficial se define mediante el rango de valores numéricos. En consecuencia, la especificación de tipo numérica se expresa en micrómetros.

# **Tipo material**

El tipo de material es el tipo de material, desde el punto de vista de la composición química, que el proceso es capaz de procesar. El tipo de material se define eligiendo como mínimo un elemento dentro de una lista de tipos de materiales. Por lo tanto la especificación de esta propiedad es de tipo selección. Una lista de diferentes tipos de materiales se puede obtener de la siguiente clasificación:

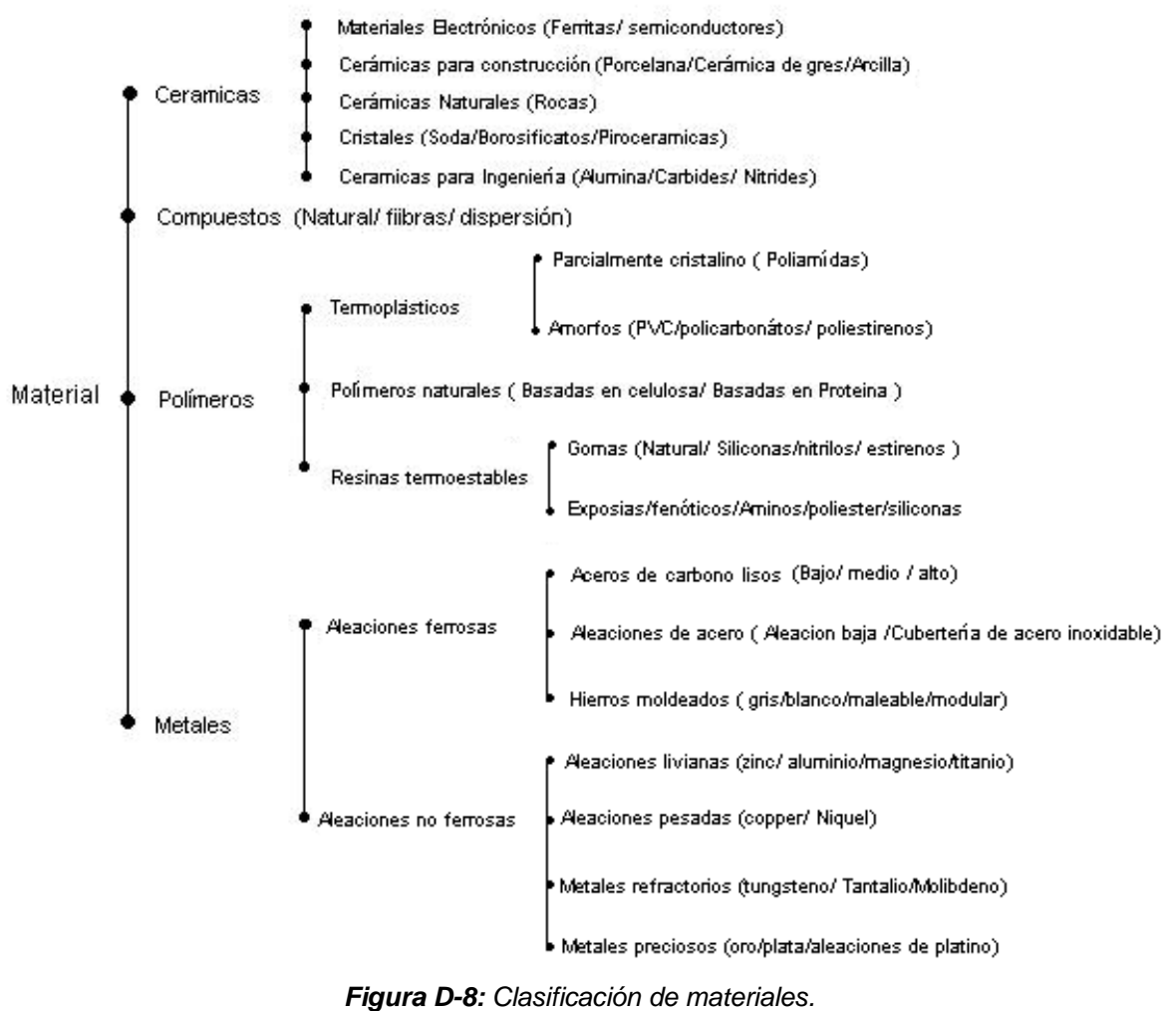

*Fuente: [4] FERRER, Inés*

# **Porosidad**

La porosidad se define como finos agujeros o poros dentro de un sólido. La cantidad de esos poros se expresa como un porcentaje del volumen total del sólido. A menudo este porcentaje es calculado comparando la densidad real de la pieza respecto a la densidad teórica esperada. Por lo tanto, la especificación es de tipo numérica que se expresa con un porcentaje.

# **Tipo de sección**

El tipo de sección es la sección transversal a lo largo del eje longitudinal de la pieza que el proceso es capaz de fabricar. El tipo de sección de define eligiendo como mínimo un elemento dentro de una lista de posibles de secciones. Por lo tanto, la especificación de esta propiedad es de tipo selección.

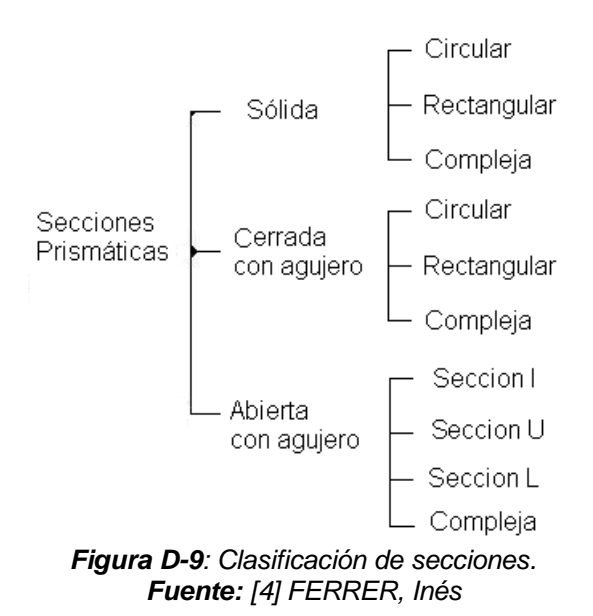

#### **Requerimientos del material**

Los requerimientos de material incluyen aquellas restricciones específicas que el material debe cumplir para poder garantizar que la pieza es fabricable mediante un proceso determinado. Esta propiedad se define eligiendo como mínimo un elemento dentro de una lista de posibles de requerimientos de material. Por lo tanto, la especificación de esta propiedad es de tipo selección.

Una lista de posibles restricciones del material podría incluir propiedades como: forjabilidad, resistencia a la fluencia o la maquinabilidad.

#### **Defectos de fabricación**

Son los defectos que se generan en la pieza como consecuencia del procesado. La especificación de esta propiedad es de tipo selección. La lista de los posibles defectos que pueden ser generados por el proceso de forja incluye fisuras en la superficie, crecimiento de grano o decarburización.

#### **Elementos característicos**

Los elementos característicos son una interpretación de la geometría de la pieza desde el punto de vista tecnológico. Esta propiedad se define eligiendo como mínimo un elemento dentro de una lista de posibles de elementos característicos. Es bastante conocido que en algunas ocasiones los elementos característicos pueden tener bastante relación con el proceso de fabricación, aunque en cualquier caso la especificación de esta propiedad es de tipo selección.

Desde un punto de vista general, una lista de elementos característicos podría ser: [34] a) pasantes o no pasantes en la pieza, b) paralelos o perpendiculares a la dirección de ejecución del proceso o c) de forma constante o variable a lo largo de su longitud.

Desde un punto de vista más aplicado a un proceso de fabricación concreto, se destacan los elementos característicos de mecanizado, por ejemplo: agujero, radio, rosca o cajera, aunque el uso de algunos de ellos se ha extendido a otros procesos de fabricación, como agujero o radio en la mayoría de procesos.

# **ADECUACIÓN DE LOS PARAMETROS DE PROCESO AL ESQUEMA B2MML**

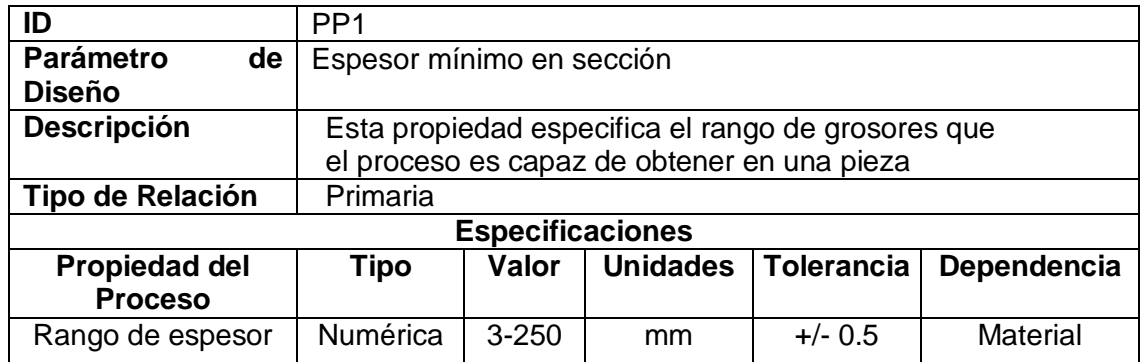

*Tabla D-26: Formalización del parámetro de proceso - Rango de espesor.*

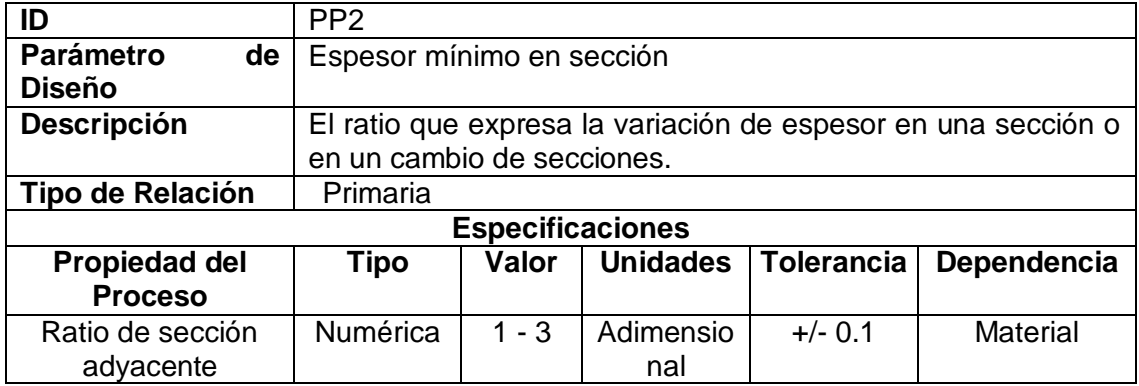

*Tabla D-27: Formalización del parámetro de proceso - Ratio de sección adyacente.*

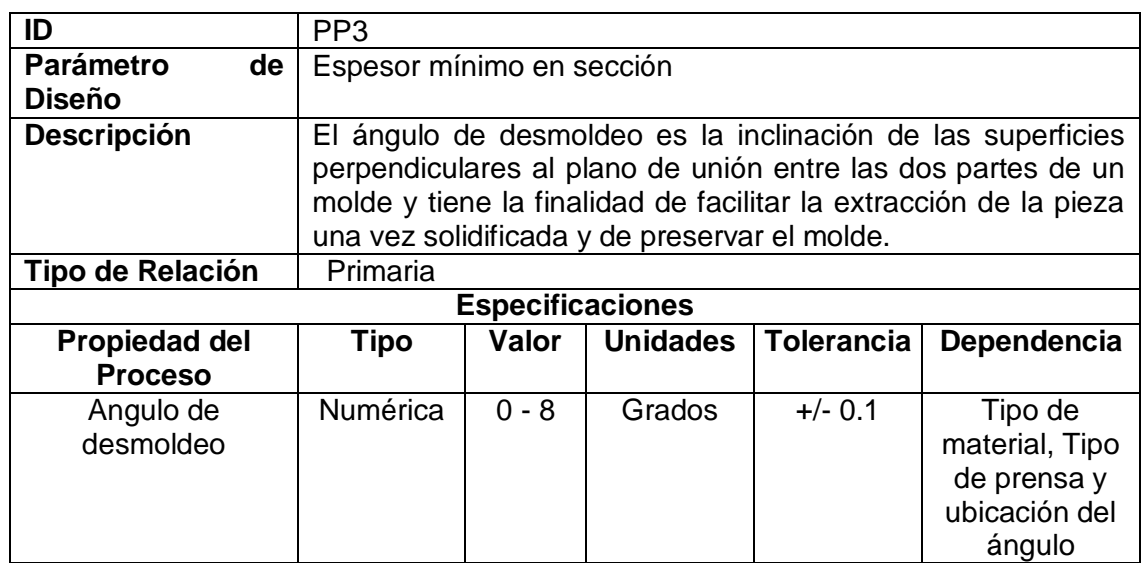

*Tabla D-28: Formalización del parámetro de proceso - Ángulo de desmoldeo.*

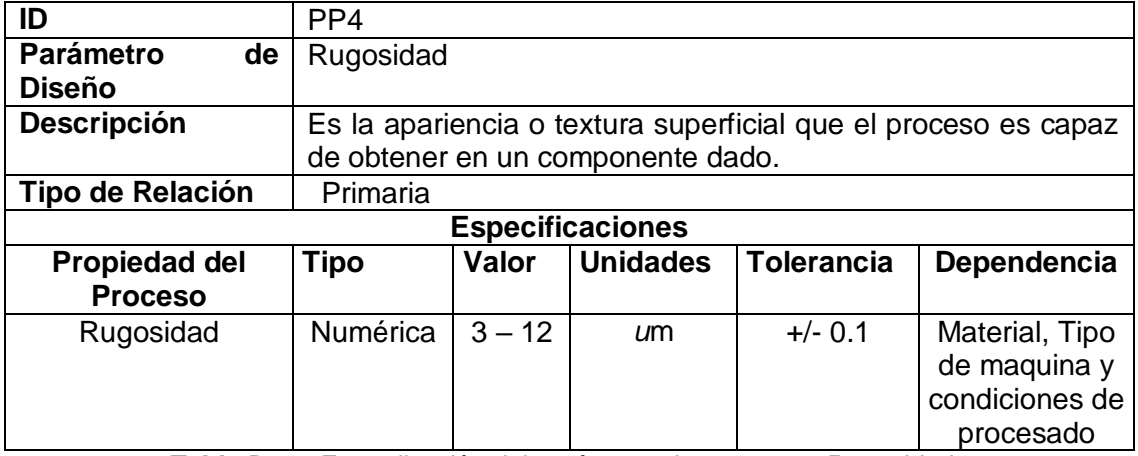

*Tabla D-29: Formalización del parámetro de proceso – Rugosidad.*

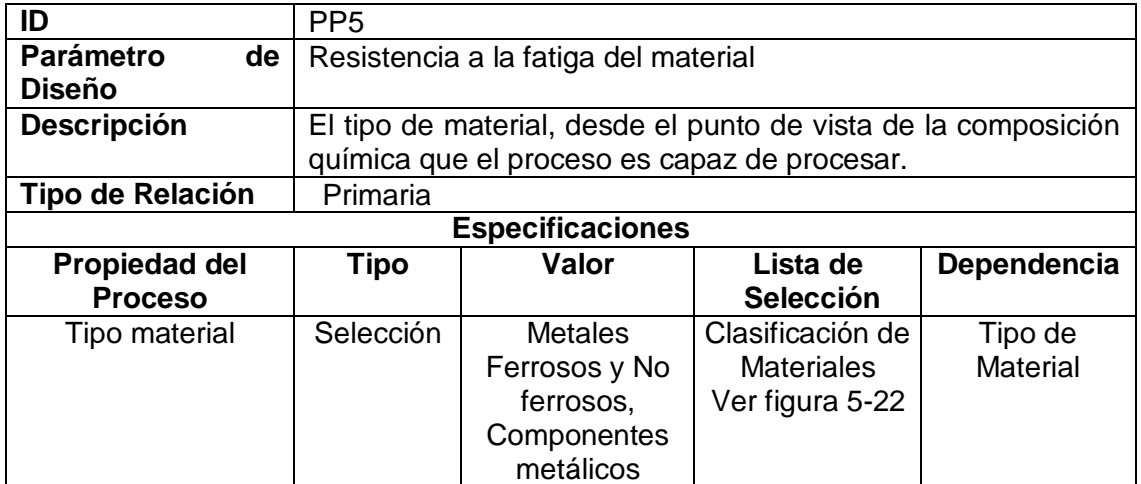

*Tabla D-30: Formalización del parámetro de proceso - Tipo de material.*

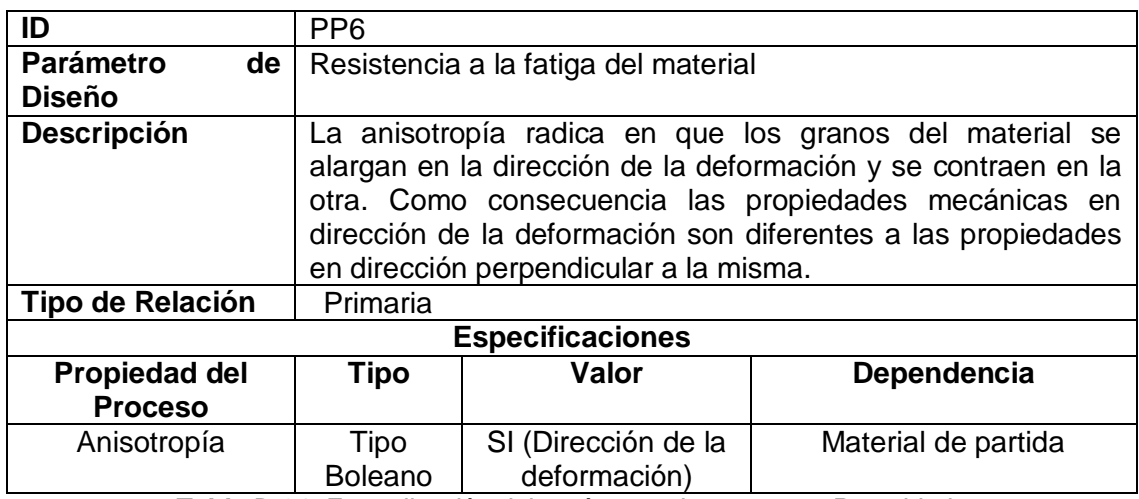

*Tabla D-31: Formalización del parámetro de proceso – Porosidad.*

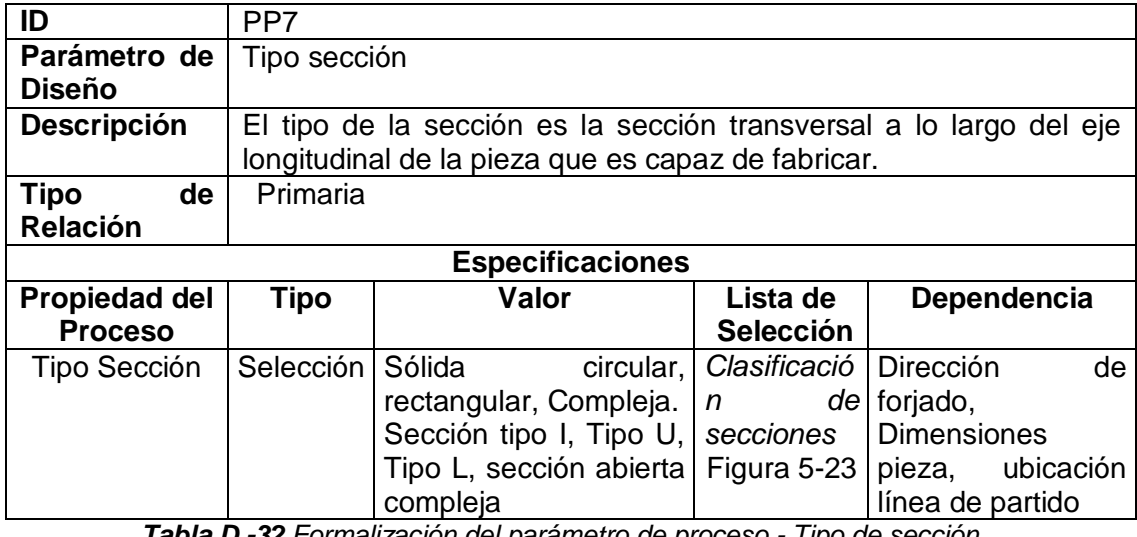

*Tabla D -32 Formalización del parámetro de proceso - Tipo de sección.*

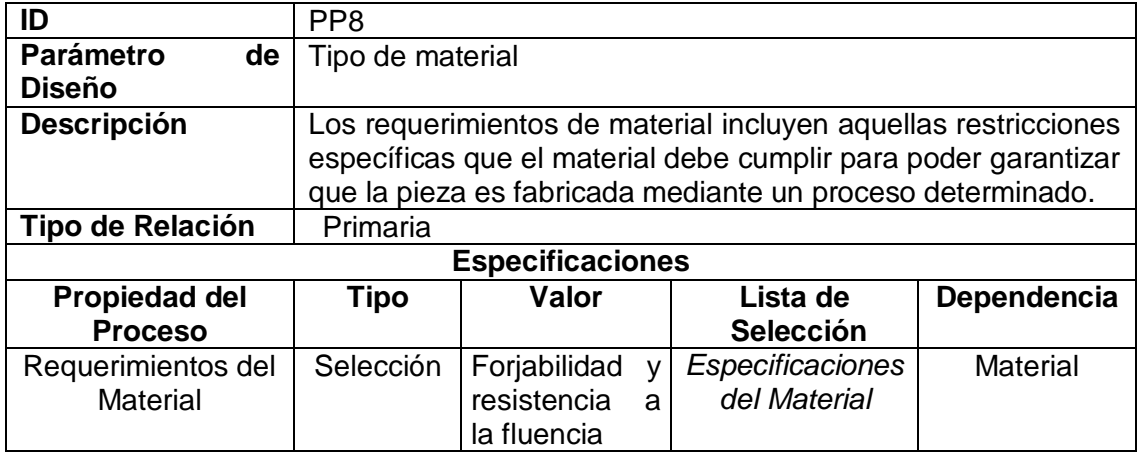

*Tabla D-33: Formalización del parámetro de proceso - Requerimientos del material.*

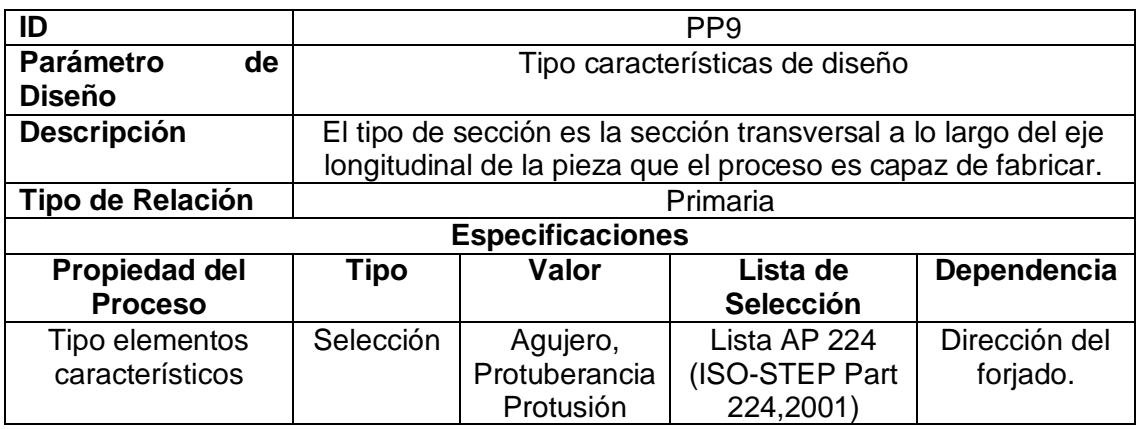

*Tabla D-34: Formalización del parámetro de proceso - Tipo de elementos característicos.*

# **DOCUMENTO XML DEL MODELO DE EXTENSIÓN REFERENTE A LOS PARÁMETROS DE PROCESO**

A continuación se presenta el código XML correspondiente a los parámetros de proceso para la producción de la biela.

<?xml version="1.0" encoding="UTF-8"?> <ParámetrosdeProceso xmlns:Extended="http://www.wbf.org/xml/b2mml-v0300 extensions" xmlns="http://www.wbf.org/xml/b2mml-v04rc01"> <ParámetrosdeProceso> <ID>PP1</ID> <Parámetro>Espesor mínimo en sección</Parámetro> <Descripción>Esta propiedad especifica el rango de grosores que el proceso es capaz de obtener en una pieza </Descripción> <Tipo\_relación>Primaria</Tipo\_relación> <Especificaciones> <Propiedad\_del\_proceso>Rango de espesor</Propiedad\_del\_proceso> <Tipo>Numerica</Tipo> <Valor>3 - 250</Valor> <Unidad>mm</Unidad> <Tolerancia>+- 0.5</Tolerancia> <Dependencia>Material</Dependencia> </Especificaciones> </ParámetrosdeProceso> <ParámetrosdeProceso> <ID>PP2</ID> <Parámetro>Espesor mínimo en sección</Parámetro>

<Descripción>El ratio que expresa la variación de espesor en una sección o en un cambio de secciones</Descripción> <Tipo\_relación>Primaria</Tipo\_relación> <Especificaciones> <Propiedad\_del\_proceso>Ratio de sección adyacente</Propiedad\_del\_proceso> <Tipo>Numerica</Tipo> <Valor>1 - 3 </Valor> <Unidad>Adimensional</Unidad> <Tolerancia>+- 0.1</Tolerancia> <Dependencia>Material</Dependencia> </Especificaciones> </ParámetrosdeProceso> <ParámetrosdeProceso> <ID>PP3</ID> <Parámetro>Espesor mínimo en sección</Parámetro> <Descripción>El ángulo de desmoldeo es la inclinación de las superficies perpendiculares al plano de unión entre las dos partes de un molde y tiene la finalidad de facilitar la extracción de la pieza una vez solidificada y de preservar el molde. </Descripción> <Tipo\_relación>Primaria</Tipo\_relación> <Especificaciones> <Propiedad\_del\_proceso>Angulo de desmoldeo</Propiedad\_del\_proceso> <Tipo>Numerica</Tipo> <Valor>1 - 8</Valor> <Unidad>Grados</Unidad> <Tolerancia>+- 0.1</Tolerancia> <Dependencia>Tipo de material, Tipo de prensa y ubicación del ángulo</Dependencia> </Especificaciones> </ParámetrosdeProceso> <ParámetrosdeProceso> <ID>PP4</ID> <Parámetro>Rugosidad</Parámetro> <Descripción>Es la apariencia o textura superficial que el proceso es capaz de obtener en un componente dado</Descripción> <Tipo\_relación>Primaria</Tipo\_relación> <Especificaciones> <Propiedad\_del\_proceso>Rugosidad</Propiedad\_del\_proceso> <Tipo>Numerica</Tipo> <Valor>3 - 12</Valor> <Unidad>um</Unidad>

<Tolerancia>+- 0.1</Tolerancia>

<Dependencia>Material, Tipo de maquina y condiciones de procesado</Dependencia> </Especificaciones> </ParámetrosdeProceso> <ParámetrosdeProceso> <ID>PP5</ID> <Parámetro>Resistencia a la fatiga del material</Parámetro> <Descripción>El tipo de material, desde el punto de vista de la composición química que el proceso es capaz de procesar. </Descripción> <Tipo\_relación>Primaria</Tipo\_relación> <Especificaciones> <Propiedad\_del\_proceso>Tipo material</Propiedad\_del\_proceso> <Tipo>Selección</Tipo> <Valor>Metales Ferrosos y No ferrosos, Componentes metálicos</Valor> <Lista\_selección>Clasificación de Materiales</Lista\_selección> <Dependencia>Tipo de Material</Dependencia> </Especificaciones> </ParámetrosdeProceso> <ParámetrosdeProceso> <ID>PP6</ID> <Parámetro>Resistencia a la fatiga del material</Parámetro> <Descripción>La anisotropía radica en que los granos del material se alargan en la dirección de la deformación y se contraen en la otra. Como consecuencia las propiedades mecánicas en dirección de la deformación son diferentes a las propiedades en dirección perpendicular a la misma </Descripción> <Tipo\_relación>Primaria</Tipo\_relación> <Especificaciones> <Propiedad\_del\_proceso>Anisotropía</Propiedad\_del\_proceso> <Tipo>booleano</Tipo> <Valor>SI (Dirección de la deformación)</Valor> <Dependencia>Material de partida</Dependencia> </Especificaciones> </ParámetrosdeProceso> <ParámetrosdeProceso> <ID>PP7</ID> <Parámetro>Tipo sección</Parámetro> <Descripción>El tipo de la sección es la sección transversal a lo largo del eje longitudinal de la pieza que es capas de fabricar. </Descripción> <Tipo\_relación>Primaria</Tipo\_relación> <Especificaciones>

<Propiedad\_del\_proceso>Tipo Sección</Propiedad\_del\_proceso> <Tipo>Selección</Tipo> <Valor>Sólida circular, rectangular, Compleja. Sección tipo I, Tipo U, Tipo L, sección abierta compleja</Valor> <Lista\_selección>Clasificación de secciones</Lista\_selección> <Dependencia>Dirección de forjado, Dimensiones pieza, ubicación línea de partido</Dependencia> </Especificaciones> </ParámetrosdeProceso> <ParámetrosdeProceso> <ID>PP8</ID> <Parámetro>Tipo de material</Parámetro> <Descripción>Los requerimientos de material incluyen aquellas restricciones especificas que el material debe cumplir para poder garantizar que la pieza es fabricada mediante un proceso determinado.</Descripción> <Tipo\_relación>Primaria</Tipo\_relación> <Especificaciones> <Propiedad\_del\_proceso>Requerimientos del Material</Propiedad\_del\_proceso> <Tipo>Selección</Tipo> <Valor>Forjabilidad y resistencia a la fluencia</Valor> <Lista\_selección>Especificaciones del Material</Lista\_selección> <Dependencia>Material</Dependencia> </Especificaciones> </ParámetrosdeProceso> <ParámetrosdeProceso> <ID>PP9</ID> <Parámetro>Tipo características de diseño</Parámetro> <Descripción>El tipo de sección es la sección transversal a lo largo del eje longitudinal de la pieza que el proceso es capaz de fabricar.</Descripción> <Tipo\_relación>Primaria</Tipo\_relación> <Especificaciones> <Propiedad\_del\_proceso>Tipo elementos característicos</Propiedad\_del\_proceso> <Tipo>Selección</Tipo> <Valor>Agujero, ProtuberanciaProtusión</Valor> <Lista\_selección>Lista AP 224</Lista\_selección> <Dependencia>Dirección del forjado</Dependencia> </Especificaciones> </ParámetrosdeProceso> </ParámetrosdeProceso>

# **REQUERIMIENTO DE MATERIALES**

A continuación se definen los materiales usados en el proceso de fabricación de la biela.

# **Material Primario**

El material primario para el proceso es la barra de acero AISI 4340.

#### **Producto Intermedio**

Durante la ejecución del proceso de producción de la biela se obtienen de las diferentes etapas del mismo los siguientes productos intermedios:

- Pieza de trabajo de Acero AISI 4340
- Pieza forjada de Acero AISI 4340
- Pieza recalcada
- Pieza con detalles de bloqueo
- Pieza definida con rebaba

#### **Producto Terminado**

Se considera un producto terminado cuando ya está listo para ser embalado y entregado al cliente, y en este caso ese producto es la biela.

#### **MODELADO DE RECURSO DE MATERIALES**

#### **Tabla Material Primario**

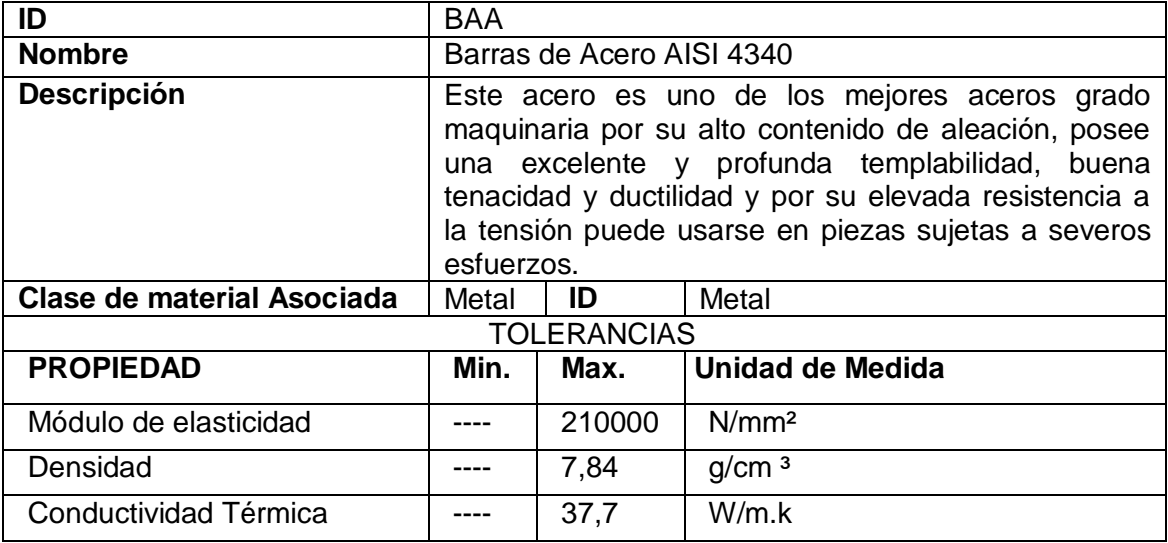

**Tabla D-35:** Tabla material primario.

# **TABLA DE PRODUCTOS INTERMEDIOS**

# **Pieza de trabajo de Acero AISI 4340**

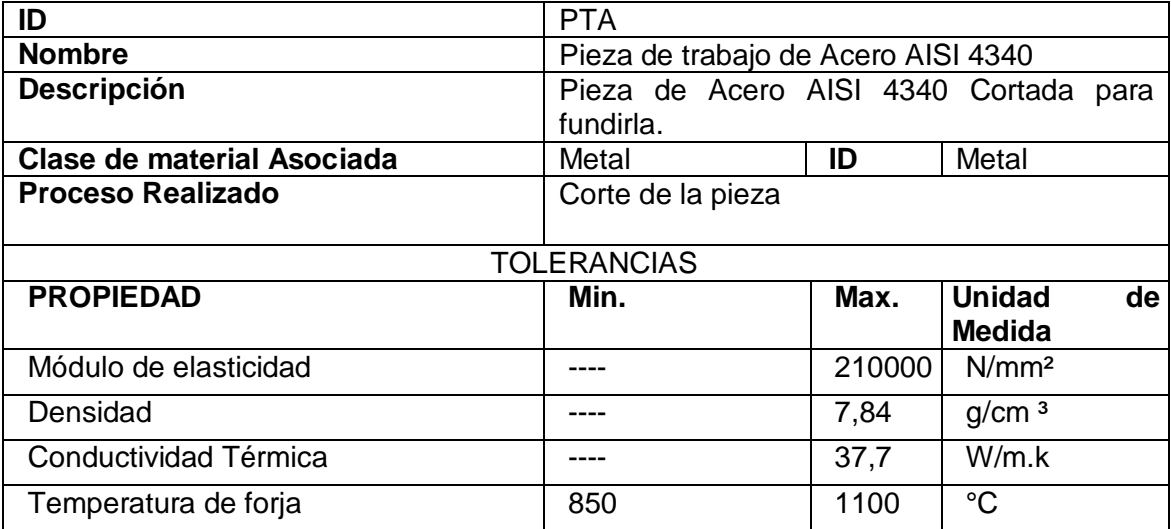

*Tabla D-35: Tabla material intermedio PTA.*

# **Pieza en temperatura de forja.**

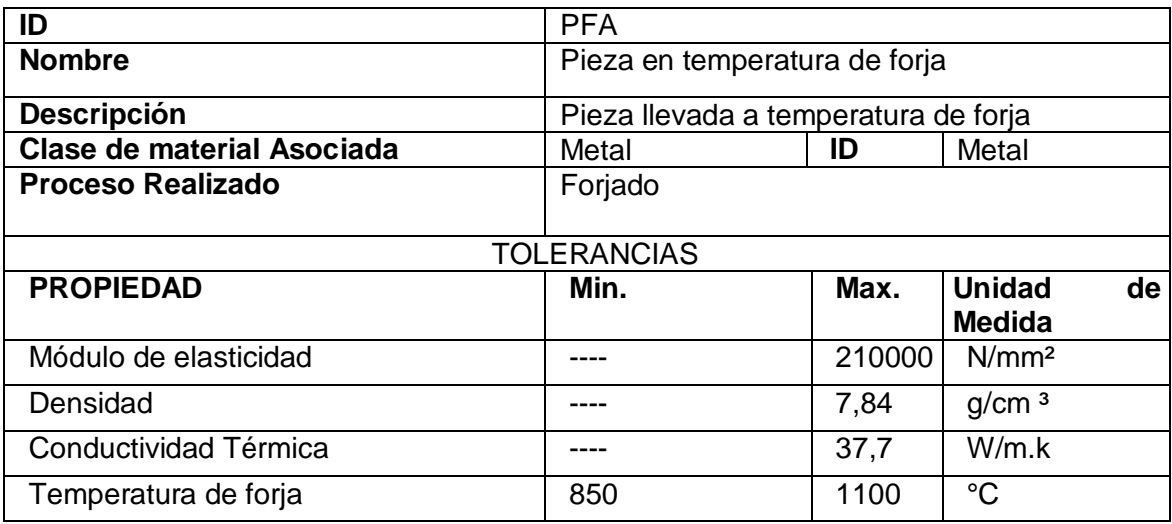

*Tabla D-36: Tabla material intermedio PFA.*

# **Pieza recalcada**

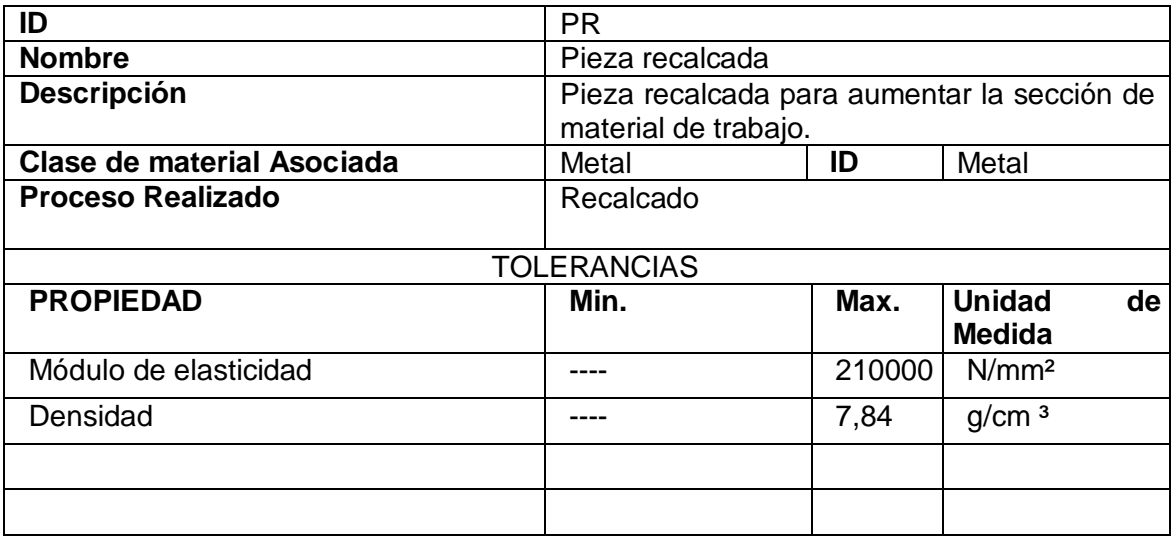

**Tabla D-37:** Tabla material intermedio PR.

# **Pieza con detalles de bloqueo**

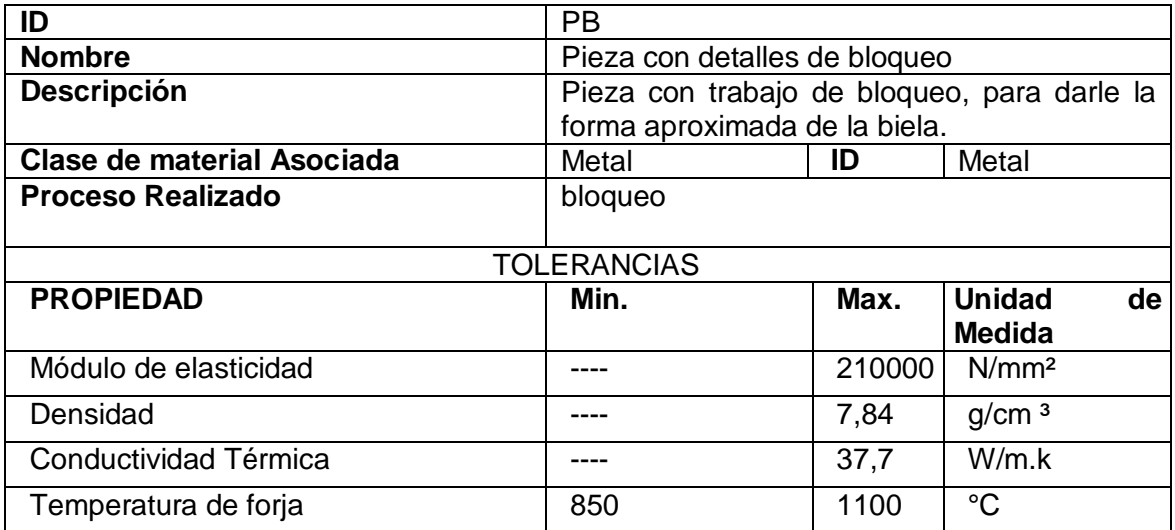

**Tabla D-38:** Tabla material intermedio PB.

# **Pieza definida con rebaba**

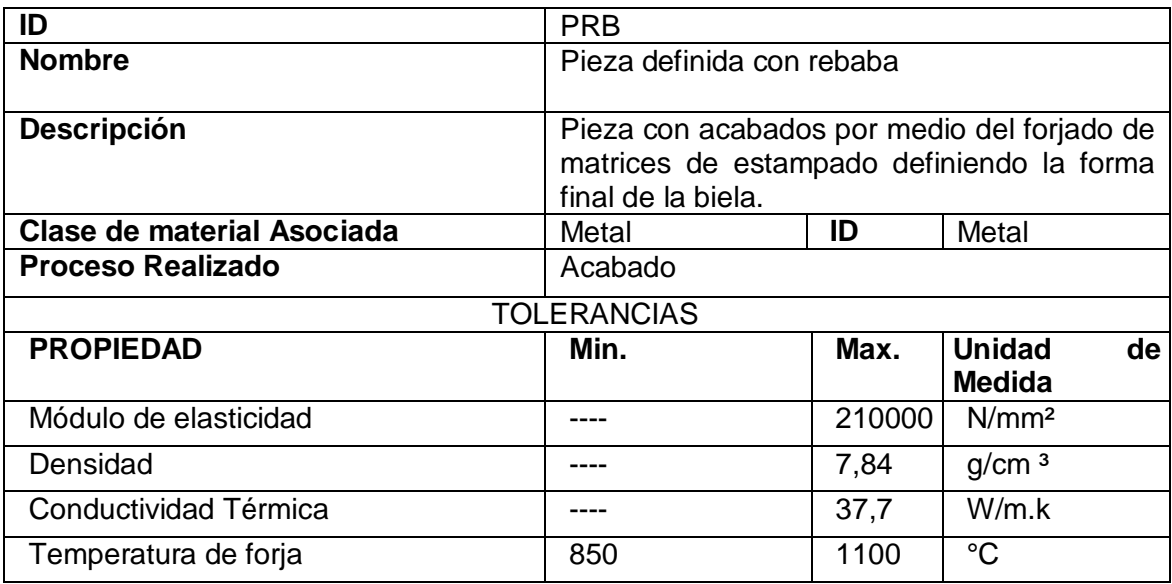

*Tabla D-39: Tabla material intermedio PRB.*

# **MATERIAL FINAL**

# **Biela**

| ID                                | <b>Biela</b>                                              |        |                                      |
|-----------------------------------|-----------------------------------------------------------|--------|--------------------------------------|
| <b>Nombre</b>                     | <b>Biela</b>                                              |        |                                      |
|                                   |                                                           |        |                                      |
| <b>Descripción</b>                | <b>Biela Tipo H</b>                                       |        |                                      |
| <b>Clase de material Asociada</b> | Metal                                                     | ID     | Metal                                |
| <b>TOLERANCIAS</b>                |                                                           |        |                                      |
| <b>PROPIEDADES</b>                | Min.                                                      | Max.   | <b>Unidad</b><br>de<br><b>Medida</b> |
| Módulo de elasticidad             |                                                           | 210000 | N/mm <sup>2</sup>                    |
| Módulo de volumen                 |                                                           | 7,84   | g/cm <sup>3</sup>                    |
| Esfuerzo de Tensión               | 470                                                       | 745    | <b>MPa</b>                           |
| Porcentaje de alargamiento        |                                                           | 22     | %                                    |
| Reducción de Área                 |                                                           | 50     | $\%$                                 |
| Módulo de Elasticidad             |                                                           | 205    | GPa                                  |
| Módulo de Volumen                 |                                                           | 140    | GPa                                  |
| Relación de Poisson               |                                                           | 0.29   |                                      |
| Módulo de corte<br>7.1.7.12.7.1   | $\mathbf{r}$ , $\mathbf{r}$ , $\mathbf{r}$ , $\mathbf{r}$ | 80     | GPa                                  |

*Tabla D-40: Tabla producto terminado.*

## **DOCUMENTO B2MML PARA EL REQUERIMIENTO DE MATERIALES**

A continuación se presenta el código XML correspondiente a los requerimientos de materiales para la producción de la biela.

```
<!-- edited with XML Spy v4.3 U (http://www.xmlspy.com) by LEGO (LEGO) -->
<MaterialInformation xmlns="http://www.wbf.org/xml/b2mml-v0300" 
xmlns:Extended="http://www.wbf.org/xml/b2mml-v0300-extensions" 
xmlns:xsi="http://www.w3.org/2001/XMLSchema-instance" 
xsi:schemaLocation="http://www.wbf.org/xml/b2mml-v0300
D:\B2MML-V03\B2MML-V0300-Material.xsd">
      <ID>DefMateriales</ID>
      <PublishedDate>29/01/08</PublishedDate>
      <PrimaryMaterial>
            <ID>BAA</ID>
            <MaterialDefinition>Barras de Acero AISI 4340</MaterialDefinition>
            <Descripción>Este acero es uno de los mejores aceros grado 
maquinaria por su alto contenido de aleación, posee una excelente y profunda 
templabilidad, buena tenacidad y ductilidad y por su elevada resistencia a la 
tensión puede usarse en piezas sujetas a severos esfuerzos. </Descripción>
            <MaterialDefinitionProperty>
                  <Módulo_de_elasticidad>
                         <Min/>
                         <Max>210000</Max>
                         <Unidad_Medida>N/mm^2</Unidad_Medida>
                  </Módulo_de_elasticidad>
                  <Densidad>
                         <Min/>
                         <Max>7.84</Max>
                         <Unidad_Medida>g/cm^3</Unidad_Medida>
                  </Densidad>
                  <Conductividad_Termica>
                         <Min/>
                         <Max>37.7</Max>
                         <Unidad_Medida>W/m.k</Unidad_Medida>
                  </Conductividad_Termica>
            </MaterialDefinitionProperty>
            <MaterialClassID>Metal</MaterialClassID>
      </PrimaryMaterial>
      <IntermediateMaterial>
            <MaterialDefinition1>
                  <ID>PTA</ID>
                  <MaterialDefinition>Pieza de trabajo de Acero AISI 
4340</MaterialDefinition>
```
<Descripción>Pieza de Acero AISI 4340 Cortada para fundirla. </Descripción> <Proceso\_realizado>Corte de la pieza</Proceso\_realizado> <MaterialDefinitionProperty> <Módulo\_de\_elasticidad> <Min/> <Max>210000</Max> <Unidad\_Medida>N/mm^2</Unidad\_Medida> </Módulo\_de\_elasticidad> <Densidad> <Min/> <Max>7.84</Max> <Unidad\_Medida>g/cm^3</Unidad\_Medida> </Densidad> <Conductividad\_Termica> <Min/> <Max>37.7</Max> <Unidad\_Medida>W/m.k</Unidad\_Medida> </Conductividad\_Termica> <Temperatura\_forja> <Min>850</Min> <Max>1100</Max> <Unidad\_Medida>ºC</Unidad\_Medida> </Temperatura\_forja> </MaterialDefinitionProperty> <MaterialClassID>Metal</MaterialClassID> </MaterialDefinition1> <MaterialDefinition2> <ID>PR</ID> <MaterialDefinition>Pieza recalcada</MaterialDefinition> <Descripción>Pieza recalcada para aumentar la sección de material de trabajo.</Descripción> <Proceso\_realizado>Recalcado</Proceso\_realizado> <MaterialDefinitionProperty> <Módulo\_de\_elasticidad>  $<$ Min/ $>$ <Max>210000</Max> <Unidad\_Medida>N/mm^2</Unidad\_Medida> </Módulo\_de\_elasticidad> <Densidad>  $<$ Min/ $>$ <Max>7.84</Max> <Unidad\_Medida>g/cm^3</Unidad\_Medida> </Densidad> </MaterialDefinitionProperty>

<MaterialClassID>Metal</MaterialClassID> </MaterialDefinition2> <MaterialDefinition3> <ID>PB</ID> <MaterialDefinition>Pieza con detalles de bloqueo</MaterialDefinition> <Descripción>Pieza con trabajo de bloqueo, para darle la forma aproximada de la biela.</Descripción> <Proceso\_realizado>bloqueo</Proceso\_realizado> <MaterialDefinitionProperty> <Módulo\_de\_elasticidad>  $<$ Min $/$  $>$ <Max>210000</Max> <Unidad\_Medida>N/mm^2</Unidad\_Medida> </Módulo\_de\_elasticidad> <Densidad>  $<$ Min $/$  $>$ <Max>7.84</Max> <Unidad\_Medida>g/cm^3</Unidad\_Medida> </Densidad> <Conductividad\_Termica> <Min/> <Max>37.7</Max> <Unidad\_Medida>W/m.k</Unidad\_Medida> </Conductividad\_Termica> <Temperatura\_forja> <Min>850</Min> <Max>1100</Max> <Unidad\_Medida>ºC</Unidad\_Medida> </Temperatura\_forja> </MaterialDefinitionProperty> <MaterialClassID>Metal</MaterialClassID> </MaterialDefinition3> <MaterialDefinition4> <ID>PTA</ID> <MaterialDefinition>Pieza definida con rebaba</MaterialDefinition> <Descripción>Pieza con acabados por medio del forjado de matrices de estampado definiendo la forma final de la biela.</Descripción> <Proceso\_realizado>Acabado</Proceso\_realizado> <MaterialDefinitionProperty> <Módulo\_de\_elasticidad> <Min/> <Max>210000</Max> <Unidad\_Medida>N/mm^2</Unidad\_Medida>

```
</Módulo_de_elasticidad>
                 <Densidad>
                       <Min/>
                       <Max>7.84</Max>
                       <Unidad_Medida>g/cm^3</Unidad_Medida>
                 </Densidad>
                 <Conductividad_Termica>
                       <Min/>
                       <Max>37.7</Max>
                       <Unidad_Medida>W/m.k</Unidad_Medida>
                 </Conductividad_Termica>
                 <Temperatura_forja>
                       <Min>850</Min>
                       <Max>1100</Max>
                       <Unidad_Medida>ºC</Unidad_Medida>
                 </Temperatura_forja>
           </MaterialDefinitionProperty>
           <MaterialClassID>Metal</MaterialClassID>
     </MaterialDefinition4>
</IntermediateMaterial>
<FinalProduct>
     <ID>PTA</ID>
     <MaterialDefinition>Biela</MaterialDefinition>
     <Descripción>Biela Tipo H</Descripción>
     <MaterialDefinitionProperty>
           <Módulo_de_elasticidad>
                 <Min/>
                 <Max>210000</Max>
                 <Unidad_Medida>N/mm^2</Unidad_Medida>
           </Módulo_de_elasticidad>
           <Módulo_de_volumen>
                 <Min/>
                 <Max>7.840</Max>
                 <Unidad_Medida>g/cm^3</Unidad_Medida>
           </Módulo_de_volumen>
           <Esfuerzo_de_Tensión>
                 <Min>470</Min>
                 <Max>745</Max>
                 <Unidad_Medida>MPa</Unidad_Medida>
           </Esfuerzo_de_Tensión>
           <Porcentaje_alargamiento>
                 <Min/>
                 <Max>22</Max>
                 <Unidad_Medida>%</Unidad_Medida>
           </Porcentaje_alargamiento>
```
<Reducción\_area>  $<$ Min $/$  $>$ <Max>50</Max> <Unidad\_Medida>%</Unidad\_Medida> </Reducción\_area> <Modulo\_Elasticidad>  $<$ Min $/$  $>$ <Max>205</Max> <Unidad\_Medida>GPa</Unidad\_Medida> </Modulo\_Elasticidad> <Modulo\_Volumen> <Min/> <Max>140</Max> <Unidad\_Medida>GPa</Unidad\_Medida> </Modulo\_Volumen> <Relación\_Poisson> <Min/> <Max>0.29</Max> <Unidad\_Medida/> </Relación\_Poisson> <Modulo\_corte> <Min/> <Max>80</Max> <Unidad\_Medida>GPA</Unidad\_Medida> </Modulo\_corte> </MaterialDefinitionProperty> <MaterialClassID>Metal</MaterialClassID> </FinalProduct> </MaterialInformation>

# **BIBLIOGRAFÍA**

[1] Harpco Systems, Inc. "Optimized Method For Establishing Design FMEA Ratings". 2008. [http://www.harpcosystems.com/Design-FMEA-Ratings-PartI.htm.](http://www.harpcosystems.com/Design-FMEA-Ratings-PartI.htm)

[2] REYES, Primitivo. "Análisis del Modo y Efecto de Falla (PFMEA)". 2007 http://www.icicm.com/files/PFMEA.doc.

[3] ZAÏDI, A y MEDINA, Jesús. "QFD: despliegue de la función de la calidad". Ediciones Díaz de Santos, 2005.